KfK 5316 Juni 1994

# --------==-~~==~zuverlässlgkeitsanalyse - komplexer Bauteile mit Hilfe der stochastischen Finite-Elemente-Methode

S.Reh Institut für Materialforschung

Kernforschungszentrum Karlsruhe

## KERNFORSCHUNGSZENTRUM KARLSRUHE Institut für Materialforschung

#### KfK 5316

## Zuverlässigkeitsanalyse komplexer Bauteile mit Hilfe der stochastischen Finite-Elemente-Methode

S. Reh

Von der Fakultät für Maschinenbau der Universität Karlsruhe (TH) genehmigte Dissertation  $\mathcal{L}^{\pm}$ 

Kernforschungszentrum Karlsruhe GmbH, Karlsruhe

Als Manuskript gedruckt Für diesen Bericht behalten wir uns alle Rechte vor

Kernforschungszentrum Karlsruhe GmbH Postfach 3640, 76021 Karlsruhe

**ISSN 0303-4003** 

 $\bar{z}$ 

#### *Reliahility analysis of complex components using the stochastic finite element method*

#### Abstract

The aim of the present work is the development and investigation of stochastic finite element methods for the calculation of component reliabilities. Different probabilistic methods are used in conjuction with the commercial finite element code ABAQUS. The following probabilistic methods are used: Monte-Cario method, response surface procedure and the reliability method of first order (FORM). The gradient of specific results of a finite element analysis with respect to scattering input parameters is calculated using the adjoint method. Both, the material properties and the geometrical dimensions of the component are taken into account as scattering input quantities. The procedures developed are applied to analyse the reliability of turbine blades. The stochastic output quantities considered in this study are the deflection and the eigenfrequencies of the turbine blades.

## *Zuverlässigkeitsanalyse komplexer Bauteile mit Hilfe der stochastischen Finite-Elemente-Methode*

#### Kurzfassung

Ziel der vorliegenden Arbeit ist die Entwicklung und Untersuchung stochastischer Finite-Elemente-Methoden zur Ermittlung von Bauteilzuverlässigkeiten. Dabei werden verschiedene probabilistische Analyseverfahren mit dem kommerziellen Finite-Elemente-Programm ABAQUS kombiniert. Als probabilistische Verfahren kommen die Monte-Carlo-Methode, das Antwortflächenverfahren und die Zuverlässigkeitsmethode erster Ordnung zum Einsatz. Die adjungierte Methode wird im Rahmen des Zuverlässigkeitsverfahrens verwendet, um den Gradienten bestimmter Ergebnisse einer Finite-Elemente-Rechnung bezüglich streuender Eingangsparameter zu ermitteln. Dabei sind als streuende Eingangsgrößen sowohl die Materialeigenschaften als auch geometrische Abmessungen des Bauteils berücksichtigt worden. Die entwickelten und untersuchten Verfahren werden dann auf die Zuverlässigkeitsanalyse von Turbinenschaufeln angewendet. Dabei stand die Untersuchung des Verformungsverhaltens und der Eigenfrequenzen der Turbinenschaufeln im Vordergrund.

## **Inhaltsverzeichnis**

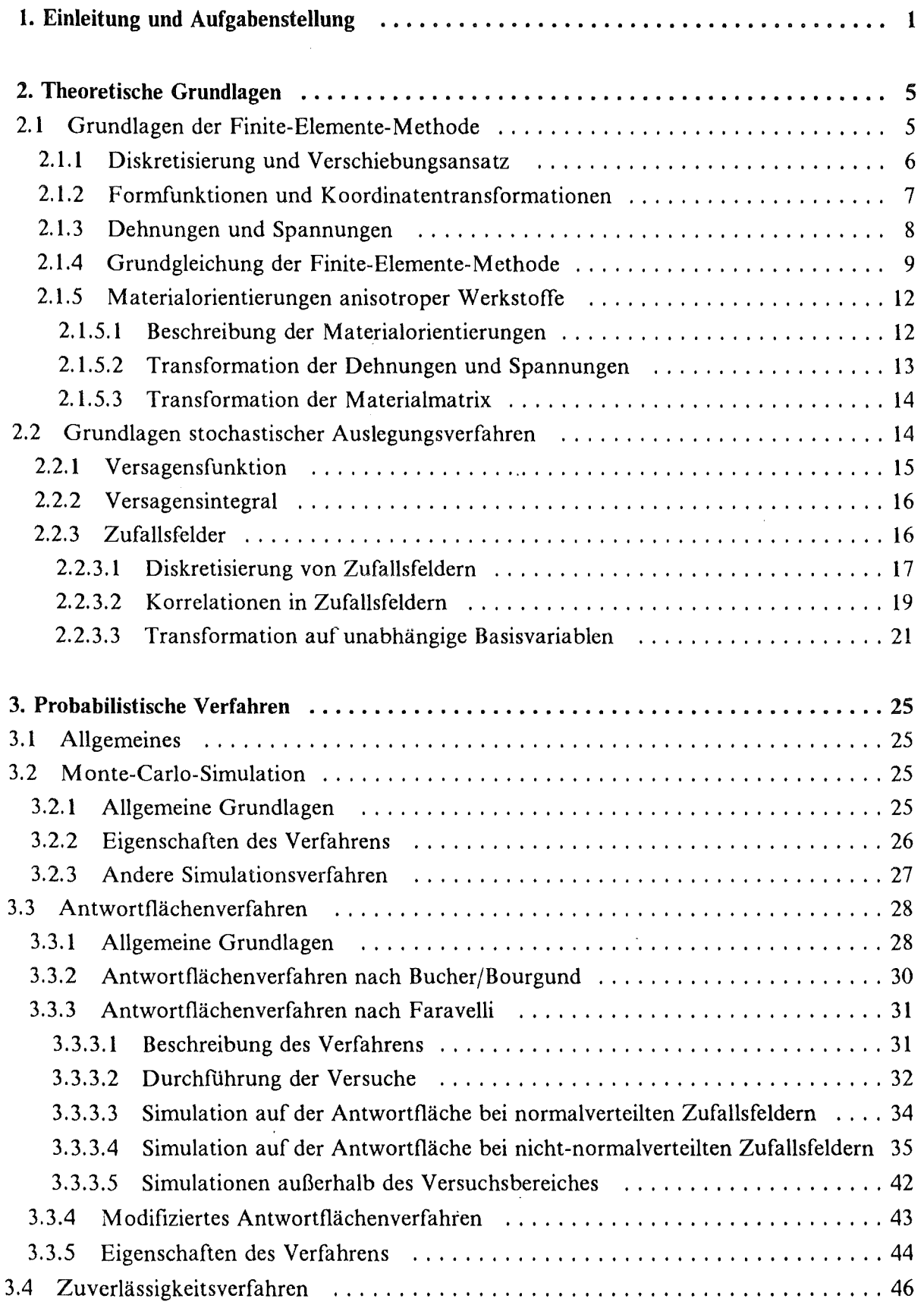

 $\sim$ 

 $\mathcal{A}$ 

 $\frac{1}{2} \frac{1}{2} \frac{1}{2}$ 

 $\ddot{\phantom{a}}$ 

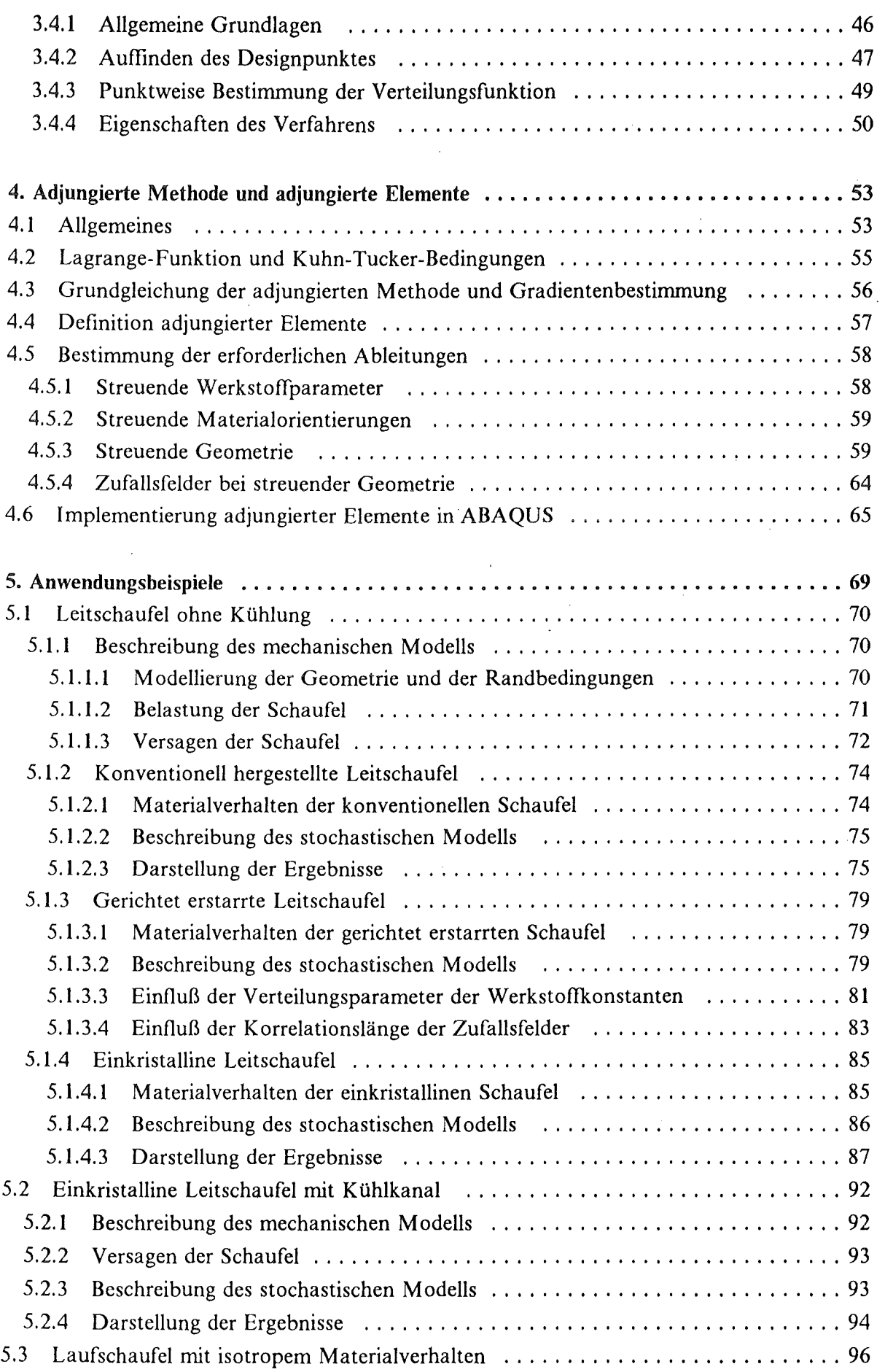

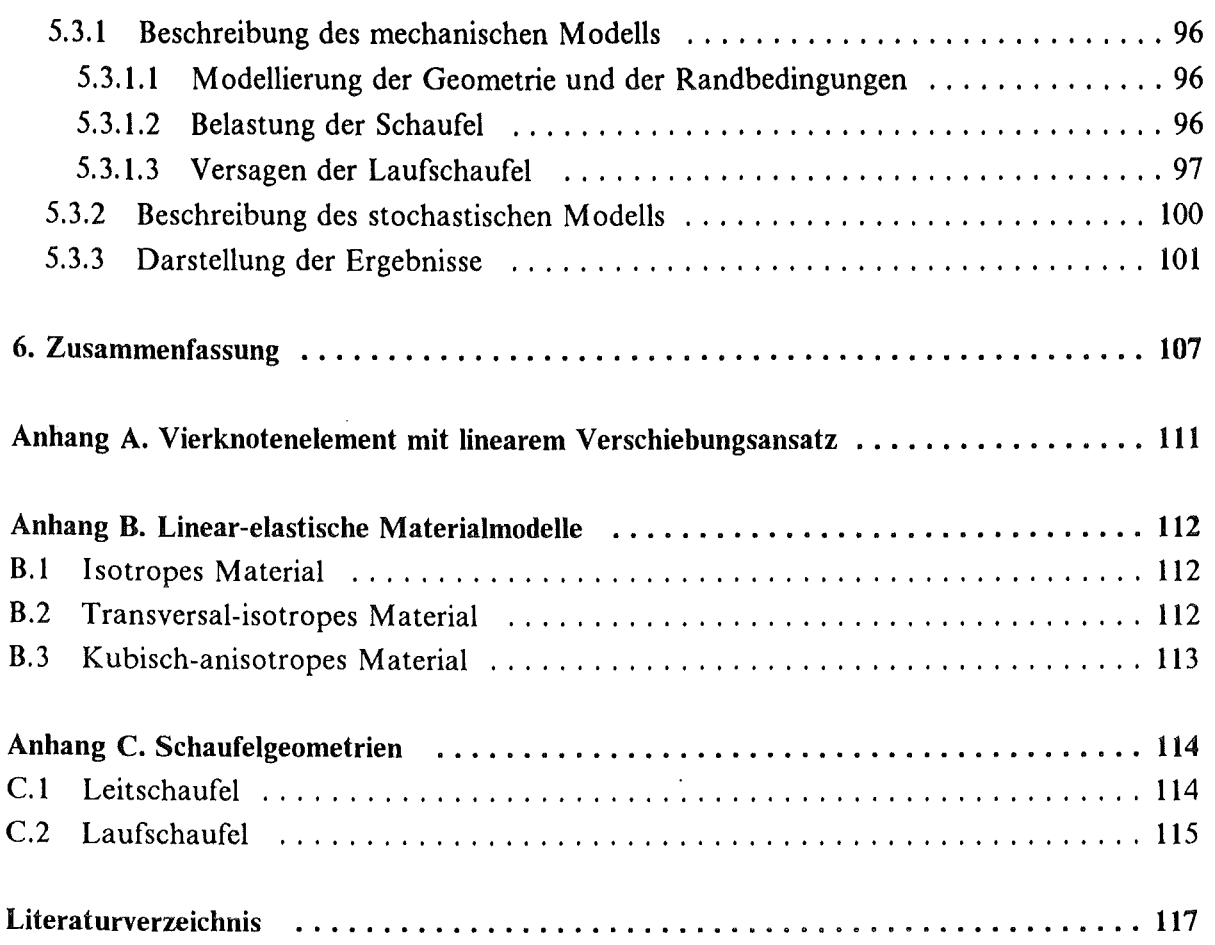

## Verzeichnis der verwendeten Symbole

 $\hat{\boldsymbol{\beta}}$ 

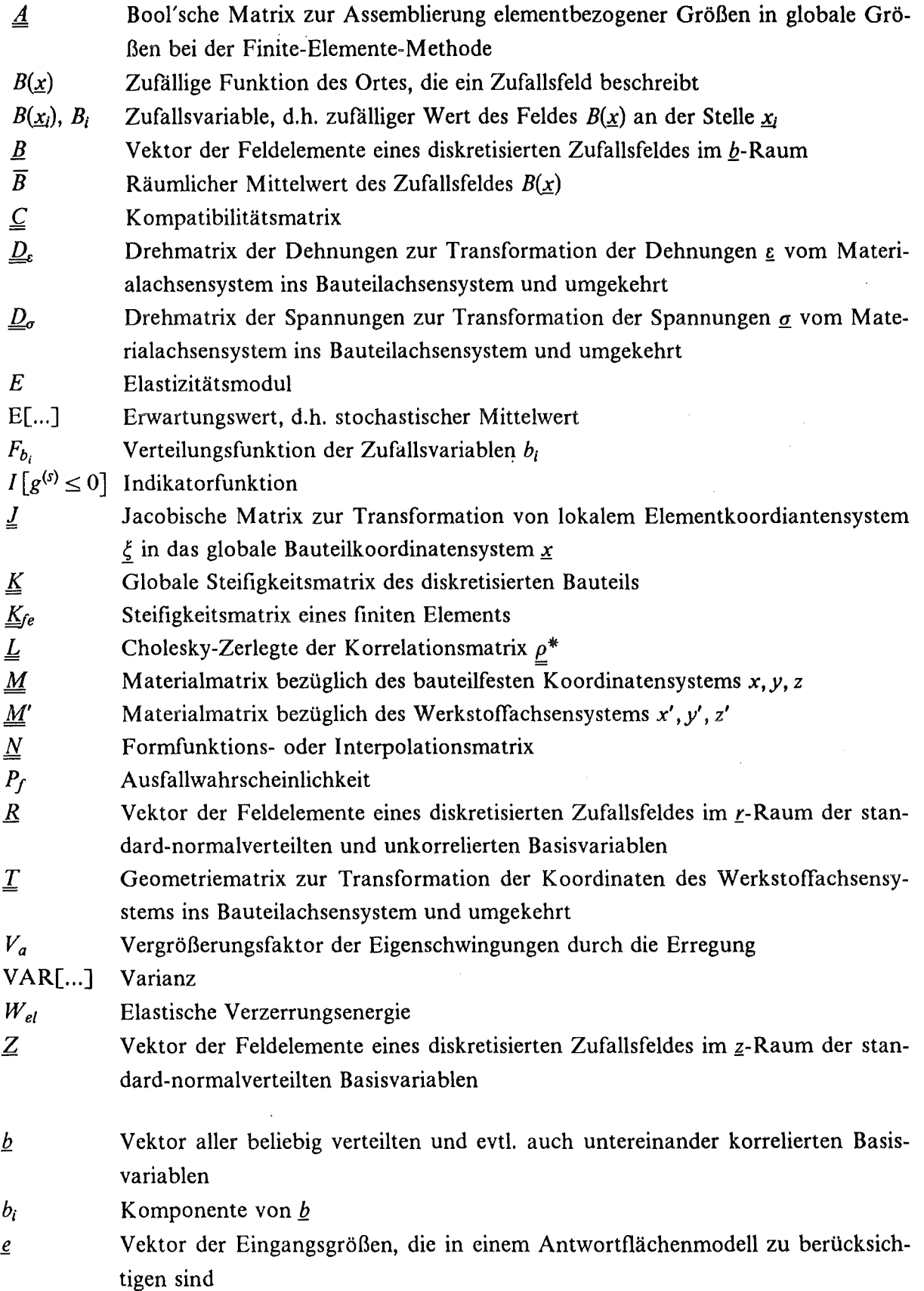

 $\ddot{\phantom{a}}$ 

 $\bar{\beta}$ 

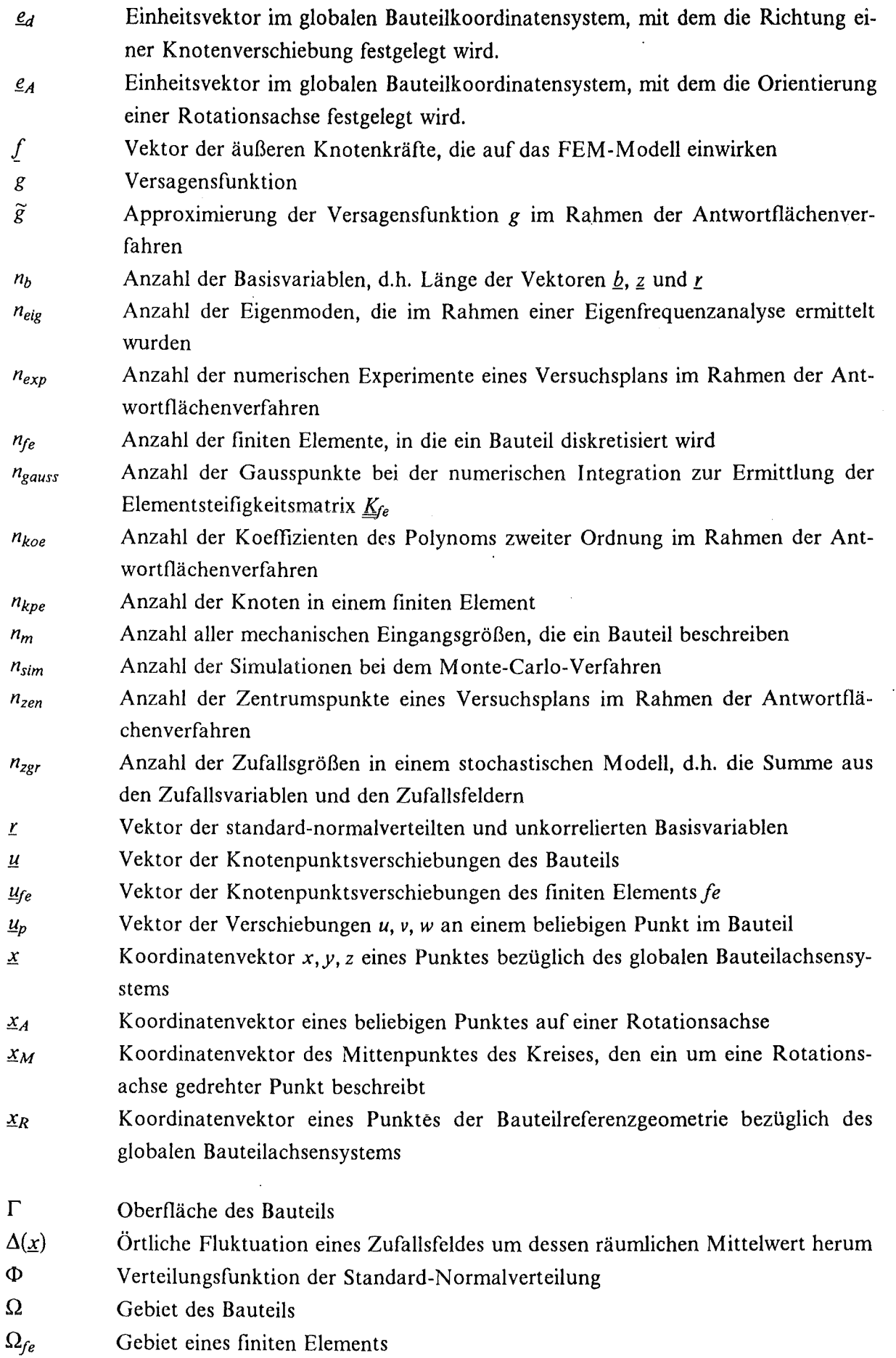

 $\mathcal{A}$ 

 $\ddot{\phantom{a}}$ 

 $\ddot{\phantom{0}}$ 

X

 $\sim$ 

 $\bar{\gamma}$ 

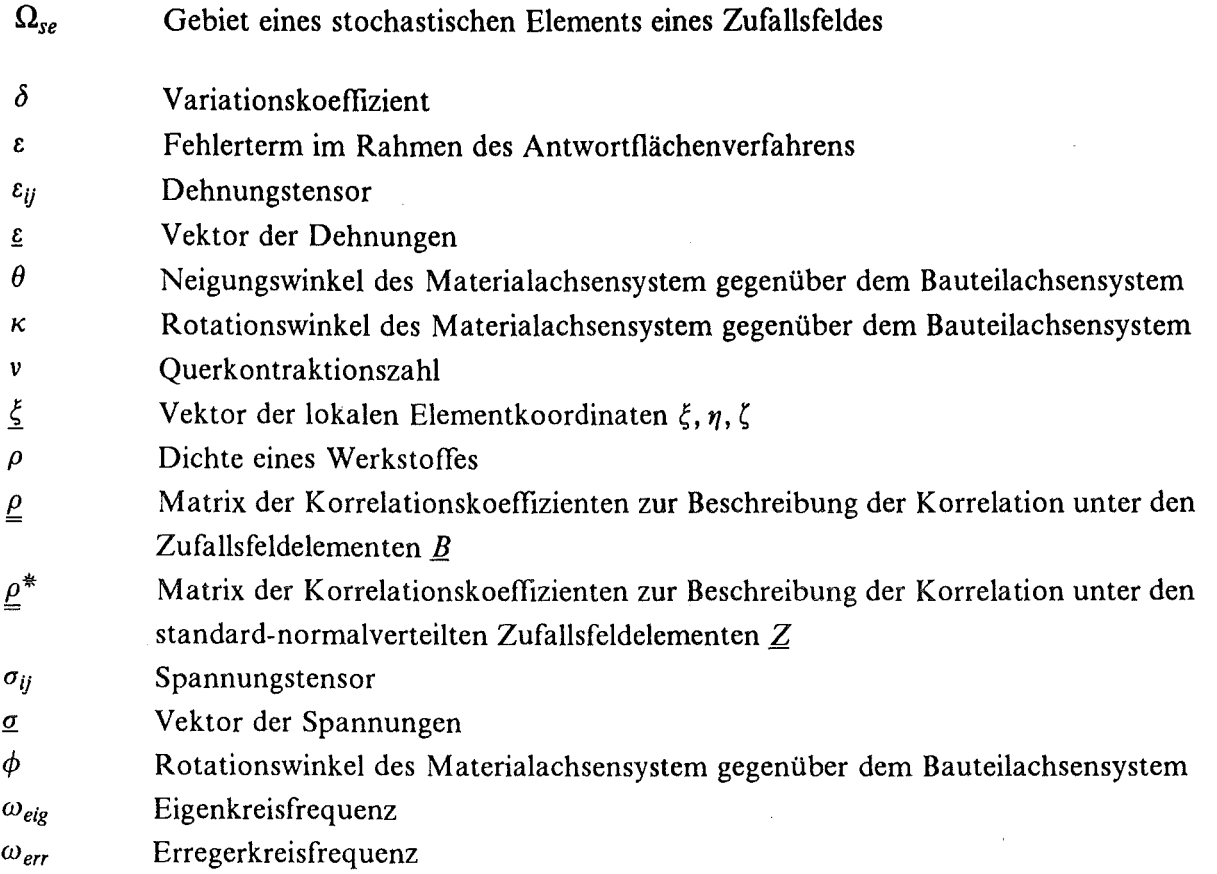

 $\overline{\phantom{a}}$ 

 $\hat{\mathcal{L}}$ 

 $\ddot{\phantom{a}}$ 

#### 1. Einleitung und Aufgabenstellung

Bei der Herstellung und im Betrieb technischer Bauteile treten grundsätzlich Ungenauigkeiten auf. Diese Ungenauigkeiten beruhen darauf, daß entweder die Herstellungs- und Prozeßparameter nur innerhalb gewisser Toleranzen eingehalten werden können, oder daß sie von Umwelteinflüssen bestimmt werden, die naturgemäß nicht zu vermeiden und auch nicht vorhersehbar sind. Dies führt dazu, daß sowohl die Eigenschaften der Bauteile als auch ihre Einsatzbedingungen in gewissen Grenzen streuen. Das Streuverhalten dieser Eingangsgrößen fUhrt dazu, daß auch die Reaktionen der Bauteile, wie z.B. das Verformungsverhalten, die inneren Dehnungen oder Spannungen, nicht mehr deterministisch bleiben. Infolgedessen unterliegt auch die Lebensdauer dieser Bauteile starken Schwankungen.

Bei der konventionellen Auslegung von Bauteilen wird auf die Beschreibung der Ungenauigkeiten verzichtet und das Bauteil rein deterministisch ausgelegt. Die Integrität des Bauteils wird dabei zum einen durch "worst case"-Annahmen und zum anderen durch die Verwendung von Sicherheitsfaktoren gewährleistet. Die Werte dieser Sicherheitsfaktoren werden vielfach aus praktischer Erfahrung gewonnen und richten sich nach der Art der Ungenauigkeit sowie nach den Folgen, die ein unvorhergesehenes Bauteilversagen nach sich zieht. Das Ergebnis einer konventionellen Auslegung eines Bauteils ist die binäre Aussage "Bauteil hält" oder "Bauteil versagt".

Der Vorteil der konventionellen Auslegung ist, daß sie in aller Regel deutlich auf der sicheren Seite liegt. Der Nachteil liegt darin, daß aus dieser Methode keine Aufschlüsse darauf gewonnen werden können, wie weit man auf der sicheren Seite liegt, d.h. wie sicher denn das Bauteil wirklich ist. Durch die konventionelle Auslegung wird somit im allgemeinen eine Überdimensionierung erreicht, die vielfach unnötig ist und im Sinne des Materialeinsatzes bzw. des damit verbundenen Gewichts teuer werden kann. Diese Überdimensionierung kann mit konventionellen Methoden nicht beseitigt werden, da diese keine Informationen bereitstellen, wie weit die Überdimensionierung abgebaut werden darf, um den Bereich einer sicheren Bauteilauslegung nicht zu verlassen.

Bei einer ganzen Reihe von Einsatzbereichen höchstbelasteter Komponenten werden dagegen sowohl ein geringes Gewicht als auch eine möglichst sichere Auslegung gefordert, so daß eine konventionelle Auslegung der Bauteile an ihre Grenzen stößt. Dies ist z.B. im Flugzeugbau, in Teilbereichen des Kraftfahrzeugbaus oder auch bei Konstruktionen, die in der Meerestechnik eingesetzt werden, der Fall, also z.B. bei Öltankern und Ölbohrinseln.

Bei einer stochastischen Auslegung werden die erwähnten Ungenauigkeiten berücksichtigt, indem die Streuungen, die sie bei den Bauteileigenschaften oder -einsatzbedingungen hervorrufen, mit in die Berechnung einbezogen werden. Dies setzt voraus, daß nicht nur das

l

deterministische Bauteilverhalten beschrieben werden kann, sondern auch die Auswirkungen der Streuungen auf die Bauteilreaktionen in einem Modell erfaßt sind.

Wie in Abbildung I gezeigt, gliedern sich stochastische Methoden somit ganz allgemein in zwei Teile, das mechanische Modell und das probabilistische Modell.

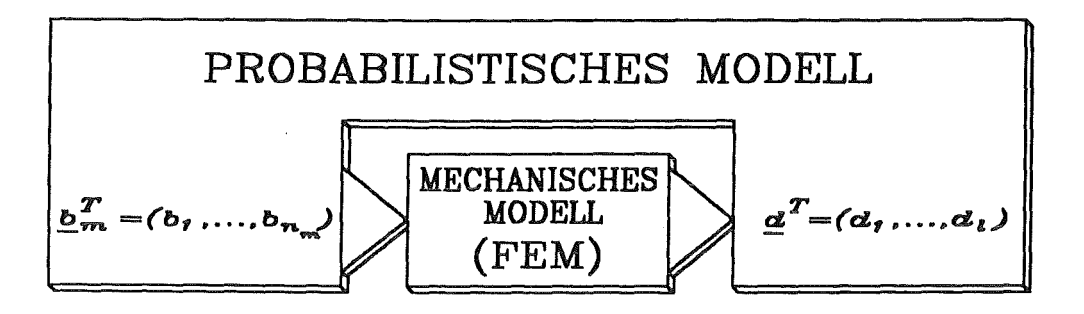

Abbildung 1. Struktur stochastischer Methoden

Das mechanische Modell beschreibt das deterministische Bauteilverhalten, d.h. zu welchen Reaktionen  $\underline{d}$  die betreffenden Eingabegrößen  $\underline{b}_m$  führen. Dabei werden im Vektor  $\underline{b}_m$  alle Eingangsgrößen des mechanischen Modells gesammelt, mit *nm* ist die Anzahl dieser Eingangsgrößen bezeichnet. Diese können wie folgt gegliedert werden:

- Materialparameter
- Geometrische Abmessungen
- Äußere Belastungen
- Auslegungsgrenzwerte

Der Vektor  $d$  enthält alle Größen, die als Ergebnis bzw. als Ausgangsgrößen einer deterministischen Analyse von Interesse sind. Dies sind z.B. Verformungen, Dehnungen oder Spannungen an bestimmten Stellen des Bauteils, insbesondere auch an den Stellen, an denen diese Größen ein Maximum einnehmen. Mit I ist die Anzahl der Ausgangsgrößen gekennzeichnet.

Im Rahmen der stochastischen Finite-Elemente-Methode (SFEM) wird ftir das mechanische Modell die Finite-Elemente-Methode (FEM) verwendet. Die Finite-Elemente-Methode ist ein sehr effektives numerisches Verfahren, mit dem im Rahmen der Strukturanalyse z.B. das Verformungs- und Verzerrungsverhalten sowie die daraus entstehenden Spannungen im Bauteil deterministisch bestimmt werden können. Dabei sind besonders kommerzielle Finite-Elemente-Programme (z.B. ABAQUS, NASTRAN, ADINA) geeignet die Fähigkeiten der Finite-Elemente-Methode voll auszuschöpfen. Zudem können mit kommerziellen Finite-Elemente-Programmen komplexe Bauteile behandelt werden, deren Bearbeitung durch nicht-kommerzielle Programme wegen des damit verbundenen Beschreibungsaufwands garnicht erst in Frage kommt.

Im probabilistischen Modell ist die Beschreibung der stochastischen Eigenschaften derjenigen Eingangsgrößen des mechanischen Modells enthalten, die Streueinflüssen unterliegen. Die Menge der stochastischen Eingabegrößen *b* ist eine Teilmenge der Menge aller Eingabegrößen  $\underline{b}_m$ . Infolge des zufälligen Charakters dieser Eingabewerte sind auch die Ausgabegrößen *d.* Streuungen unterlegen, die ebenfalls im probabilistischen Modell bestimmt werden. Als Ergebnis einer stochastischen Auslegung können somit auch die Aussagen "Bauteil hält" oder "Bauteil versagt" nicht mehr absolut stehen bleiben, sondern werden durch die Überlebenswahrscheinlichkeit und die Ausfallwahrscheinlichkeit ersetzt.

In der Literatur werden im Zusammenhang mit den stochastischen Finite-Elemente-Methoden in der Regel vereinfachende Annahmen getroffen. Diese Vereinfachungen bestehen zum einen darin, daß anspruchsvolle stochastische Methoden mit nicht-kommerziellen Finite-Elemente-Programmen gepaart werden, die aufgrund ihrer begrenzten Fähigkeiten und eingeschränkten Benutzerfreundlichkeit nur auf einfache mechanische Modelle angewendet werden können. Bei einer anderen häufig angewendeten Art, die Berechnungen zu vereinfachen, werden an dem mechanischen Modell keine Abstriche gemacht, dafür aber das stochastische Modell simplifiziert, indem z.B. die Anzahl der streuenden Einflußgrößen reduziert wird oder bei der Beschreibung der Art der Streuungen auf einfach zu behandelnde Sonderfalle zurückgegriffen wird.

In der vorliegenden Arbeit wird mit der Implementierung unterschiedlicher probabilistischer Verfahren in das Finite-Elemente-Programm ABAQUS eine Möglichkeit der stochastischen Auslegung realer und komplexer Bauteile aufgezeigt, die weder auf die Vorteile eines kommerziellen Finite-Elemente-Programms verzichtet noch das stochastische Modell einschränkt. Die Ausfallwahrscheinlichkeit, die mit den stochastischen Finite-Elemente-Methoden berechnet werden kann, ist ein wichtiges Maß, um bereits in der Entwurfsphase eines Bauteils entweder Schwachpunkte identifizieren zu können und damit möglichen Schadensfällen entgegenzuwirken, oder um die erwähnte Überdimensionierung gezielt abbauen zu können und somit die Fähigkeiten des Materials besser auszunutzen.

Im folgenden Kapitel wird auf die Grundlagen der Finite-Elemente-Methode, die hier das mechanische Modell repräsentiert, und auf die der probabilistischen Methoden allgemein eingegangen. Im Anschluß wird auf die im Rahmen der stochastischen Finite-Elemente-Methode möglichen probabilistischen Verfahren genauer eingegangen, wobei der Schwerpunkt auf denjenigen Methoden liegt, die in dieser Arbeit verwendet wurden. Im vierten Kapitel wird die sogenannte "adjungierte Methode" erläutert, die für eine der verwendeten probabilistischen Methoden benötigt wird. Die erläuterten Methoden werden im anschließenden fünften Kapitel zur Berechnung der Ausfallwahrscheinlichkeit von Turbinenschaufeln verwendet und die Ergebnisse miteinander verglichen.

 $\label{eq:2.1} \frac{1}{\sqrt{2}}\int_{\mathbb{R}^3}\frac{1}{\sqrt{2}}\left(\frac{1}{\sqrt{2}}\right)^2\frac{1}{\sqrt{2}}\left(\frac{1}{\sqrt{2}}\right)^2\frac{1}{\sqrt{2}}\left(\frac{1}{\sqrt{2}}\right)^2\frac{1}{\sqrt{2}}\left(\frac{1}{\sqrt{2}}\right)^2.$ 

 $\mathcal{L}^{\text{max}}_{\text{max}}$  ,  $\mathcal{L}^{\text{max}}_{\text{max}}$ 

#### 2. Theoretische Grundlagen

#### *2.1 Grundlagen der Finite-Elemente-Methode*

Die Finite-Elemente-Methode, auch kurz mit FEM bezeichnet, ist ganz allgemein ein effizientes Verfahren zur numerischen Lösung partieller Differentialgleichungen. Infolgedessen hat sie in den letzten Jahren eine starke Verbreitung in Bereichen gefunden, in denen die zugrundeliegenden partiellen Differentialgleichungen im allgemeinen Fall nicht mehr analytisch gelöst werden können. Dies ist zum Beispiel in vielen Anwendungsfällen der Aerodynamik, Fluiddynamik, Thermodynamik und der Strukturmechanik der Fall, um nur einige zu nennen.

Im folgenden soll keine vollständige Abhandlung über die Grundlagen Finite-Elemente-Methode zur Lösung strukturmechanischer Probleme gegeben werden. Da aber bereits in der Einleitung veranschaulicht wurde, daß das probabilistische Modell auf dem mechanischen Modell aufbaut, ist es erforderlich, eine Zusammenfassung der Definitionen und Notationen der wichtigsten Größen der Finite-Elemente-Methode zu geben.

Im Rahmen der Strukturmechanik ist ein gekoppeltes System von Differentialgleichungen zu lösen, das zum einen aus der Gleichgewichtsbedingung und zum anderen aus der kinematischen Kompatibilitätsbedingung gebildet wird. Von diesem gekoppelten System sind noch Randbedingungen zu erftlllen, auf die hier nicht näher eingegangen werden soll.

Die Gleichgewichtsbedingung schreibt vor, daß in jedem Punkt eines Körpers die äußeren angreifenden Kräfte mit den inneren Reaktionen im Gleichgewicht stehen müssen. In Tensorschreibweise wird dies durch die Gleichung

 $\sigma_{ij,i} + \rho \cdot v_j = 0$  (2.1)

beschrieben. Dabei sind i und j Indizes für die drei Raumrichtungen, durch " " wird die Ableitung einer Größe nach der i-ten Koordinate gekennzeichnet. *au* ist der Spannungstensor,  $\rho$  die Dichte des Materials und  $v_j$  die äußere Volumenkraft in *j*-Richtung.

Bei dieser und allen weiteren Gleichungen, die in Tensornotation angegeben werden, soll die Einsteinsehe Summenkonvention gelten, d.h. es wird über doppelt auftretende Indizes summiert. Unter der Voraussetzurig der Theorie kleiner Verschiebungen ergibt sich der Tensor der Dehnungen *eu* aus der Beziehung

$$
\varepsilon_{ij} = \frac{1}{2} \left( u_{i,j} + u_{j,i} \right) \tag{2.2}
$$

Dabei ist  $u_i$  die Verschiebung in *i*-Richtung. Die Kopplung des Spannungs- und des Dehnungstensors erfolgt durch das Materialgesetz. Im Fall eines linear-elastischen Materials ist dies durch das Hooke'sche Gesetz

$$
\sigma_{ij} = M_{ijkl} \cdot \varepsilon_{kl} \tag{2.3}
$$

gegeben, wobei *Mijkt* der Materialtensor 4. Stufe ist.

#### 2.1.1 Diskretisienmg und Verschiebungsansatz

Ein wesentlicher Bestandteil der FEM ist die Tatsache, daß der betrachtete Körper in Unterbereiche, sogenannte finite Elemente, unterteilt wird. Die Gesamtzahl finiter Elemente wird hier mit *n* <sup>1</sup>*e* gekennzeichnet.

Bei der Diskretisierung sollen die finiten Elemente in ihrer Gesamtheit die Geometrie des Bauteils erfassen, wie dies in Abbildung 2 grob skizziert ist. Zudem müssen bei der Diskretisierung auch noch Anforderungen erftillt werden, die sich aus der Erfassung der Spannungsverteilung im Bauteil ergeben, worauf hier aber nicht eingegangen werden soll.

Im Rahmen der Verschiebungsmethode der FEM ist ein finites Element definiert durch eine bestimmte Anzahl an Knoten, Interpolationsfunktionen zur Festlegung, wie sich die Konturen des Elements aus der Lage dieser Knoten ergeben und einem Verschiebungsansatz mit den Interpolationsfunktionen zur Festlegung, wie die Verschiebungen an einer beliebigen Stelle im Element aus den Verschiebungen an den Knoten hervorgehen. Im folgenden werden nur isoparametrische Elemente [1][2] behandelt, bei denen die Interpolationsfunktionen für die Elementkontur identisch mit denen für die Verschiebungen sind.

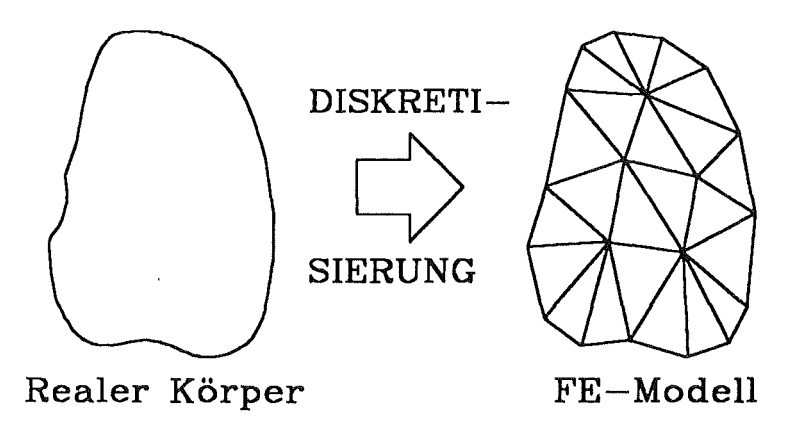

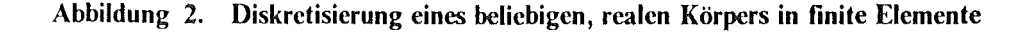

Eine beliebige Stelle innerhalb eines Elements, soll durch die Koordinaten des globalen Bauteilachsensystems  $x = (x, y, z)^T$  gekennzeichnet werden. Die Verschiebungen  $\underline{u}_p = (u, v, w)^T$  sind dann durch den Ansatz

$$
\underline{u}_{p}(\underline{x}) = \begin{pmatrix} N_{1}(\underline{\xi}) \cdot u_{1} + \dots + N_{n_{kpe}}(\underline{\xi}) \cdot u_{n_{kpe}} \\ N_{1}(\underline{\xi}) \cdot v_{1} + \dots + N_{n_{kpe}}(\underline{\xi}) \cdot v_{n_{kpe}} \\ N_{1}(\underline{\xi}) \cdot w_{1} + \dots + N_{n_{kpe}}(\underline{\xi}) \cdot w_{n_{kpe}} \end{pmatrix}
$$
(2.4)

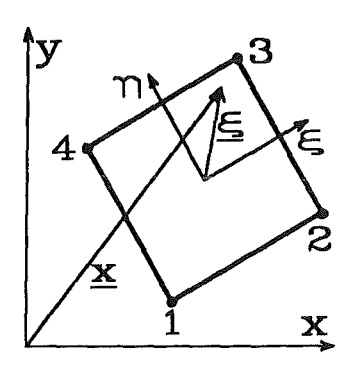

Abbildung 3. Finites Element

als Funktion der Verschiebungen an den Knotenpunkten des finiten Elements dargestellt. In Matrixschreibweise ergibt sich aus dieser Gleichung

$$
\underline{u}_p(\underline{x}) = \underline{N}(\underline{\xi}) \underline{u}_{fe} \tag{2.5}
$$

mit

$$
\underline{u}_{fe} = (u_1, v_1, w_1, \dots, u_{n_{kpe}}, v_{n_{kpe}}, w_{n_{kpe}})^T
$$
 (2.6)

Der Vektor  $\underline{\xi} = (\xi, \eta, \zeta)^T$  kennzeichnet die lokalen, elementbezogenen Koordinaten des Raumpunktes und  $n_{kpe}$  ist die Anzahl der Knoten des finiten Elements. Mit  $N_i$ ,  $i = 1,..., n_{kpe}$ sind die Formfunktionen bezeichnet, die zur Formfunktionsmatrix *N* zusammengefaßt werden.

#### 2.1.2 Formfunktionen und Koordinatentransformationen

Die Formfunktionen *Ni* in Gleichung (2.4) stellen reine Interpolationsfunktionen dar, die nur innerhalb des betrachteten Elements von null verschiedene Werte einnehmen. Im allgemeinen werden einfache Polynome der lokalen Elementkoordinaten ξ, η und ζ verwendet. In der Praxis haben sich für die Formfunktionen Polynome erster und zweiter Ordnung durchgesetzt, weshalb man bei den entsprechenden Elementen auch kurz von linearen oder quadratischen Elementen spricht.

Die Verwendung der lokalen Koordinaten für die N<sub>i</sub> führt dazu, daß die Formfunktionen für Elemente mit der gleichen Anzahl an Knoten und der gleichen Ordnung des Polynomansatzes immer gleich ausfallen, d.h. durch die Formfunktionen ist eine ganze Elementfamilie definiert. Die Voraussetzungen, welche die Formfunktionen erftillen müssen, können der Literatur [1] entnommen werden.

Die parallele Verwendung eines globalen und eines lokalen, elementbezogenen Koordinatensystems macht es erforderlich, daß physikalische Größen in beiden Koordinatensystemen dargestellt und beschrieben werden können. Zur Transformation zwischen beiden Koordinatensystemen wird die Jacobische Matrix verwendet, mit

$$
\underline{J} = \frac{\partial \underline{x}}{\partial \underline{\xi}} \quad . \tag{2.7}
$$

Für isoparametrische Elemente gilt,

$$
J_{11} = \frac{\partial x}{\partial \xi} = \sum_{k=1}^{n_{kp}} \frac{\partial N_k}{\partial \xi} x_k
$$
  
\n
$$
J_{12} = \frac{\partial y}{\partial \xi} = \sum_{k=1}^{n_{kp}} \frac{\partial N_k}{\partial \xi} y_k
$$
  
\n
$$
\vdots
$$
  
\n
$$
J_{33} = \frac{\partial z}{\partial \zeta} = \sum_{k=1}^{n_{kp}} \frac{\partial N_k}{\partial \zeta} z_k
$$
 (2.8)

#### 2.1.3 Dehnungen und Spannungen

Die Dehnungen innerhalb eines Elements werden im Rahmen der Finite-Elemente-Methode als Funktion der Knotenpunktsverschiebungen des Elements ausgedrückt. Dazu wird Gleichung (2.5) in die Definition des Dehnungstensors (2.2) eingesetzt und berücksichtigt, daß zum einen die Verschiebungen *ufe* an den Eckknoten der Elemente keine Funktion der Ortskoordinaten sind, und daß zum anderen die Scherungen *Yij* definiert sind durch:

$$
\gamma_{ij} = 2 \epsilon_{ij}, \qquad i \neq j \tag{2.9}
$$

Dann folgt für die Dehnungen

$$
\underline{\varepsilon} = \underline{\underline{C}} \underline{u}_{fe} \quad , \tag{2.10}
$$

mit

$$
\underline{\varepsilon} = (\varepsilon_x, \varepsilon_y, \varepsilon_z, \gamma_{yz}, \gamma_{zx}, \gamma_{xy})^T
$$
 (2.11)

Die sogenannte Kompatibilitätsmatrix *C* enthält dabei ausschließlich Terme mit den Ableitungen der Formfunktionen nach den globalen Koordinaten *x,y, z.* Diese wiederum können mit

$$
\frac{\partial N_i}{\partial \underline{x}} = \frac{\partial N_i(\underline{\xi})}{\partial \underline{\xi}} \cdot \frac{\partial \underline{\xi}}{\partial \underline{x}} = \frac{\partial N_i(\underline{\xi})}{\partial \underline{\xi}} \underline{J}^{-1} \quad i = 1, ..., n_{kpe}
$$
(2.12)

durch deren Ableitungen nach den lokalen Koordinaten  $\xi$  bestimmt werden. Die Formfunktionsmatrix  $\underline{N}$ , die Kompatibilitätsmatrix  $\underline{C}$  und die Jacobische Matrix  $\underline{J}$  sind vom betreffenden Elementtyp abhängig und können deshalb außer durch die vorgenannten Gleichungen nicht einheitlich angegeben werden. Diese Matrizen sind jedoch im Anhang A am Beispiel eines einfachen Vierknotenelements mit linearem Verschiebungsansatz, wie in Abbildung 3 dargestellt, im Detail aufgeführt.

Analog zu Gleichung (2.11) werden auch die Spannungen in der Form

$$
\underline{\sigma} = (\sigma_x, \sigma_y, \sigma_z, \tau_{yz}, \tau_{zx}, \tau_{xy})^T
$$
\n(2.13)

im Vektor *Q* zusammengefaßt. In Matrixnotation wird das Hooke'sche Materialgesetz (2.3) somit in der Form

$$
\underline{\sigma} = \underline{M} \underline{\epsilon} \tag{2.14}
$$

geschrieben. Im Anhang B ist die Materialmatrix *M* für verschiedene linear-elastische Materialmodelle aufgeführt. Mit Gleichung (2.14) können auch die Spannungen im Element aus den Knotenpunktsverschiebungen bestimmt werden:

$$
\underline{\sigma} = \underline{M} \underline{C} u_{fe} \tag{2.15}
$$

Der Vektor  $\underline{u}_{fe}$  der Knotenverschiebungen im Element ist eine Untermenge der Verschiebungen *ll* aller Knoten der FE-Struktur. Zwischen diesen gilt die Beziehung:

$$
\underline{u}_{feli} = \underline{A}_i \underline{u} \quad, i = 1, \dots, n_{fe} \quad . \tag{2.16}
$$

Dabei ist *A* eine Boole'sche Transformationsmatrix, die die Assemblierung der Freiheitsgrade eines finiten Elements auf die der Struktur vornimmt [3]. Die Matrix *A* enthält nur Einsen und Nullen. Mit *nfe* ist die Gesamtzahl der finiten Elemente des Bauteils gekennzeichnet.

#### 2.1.4 Grundgleichung der Finite-Elemente-Methode

Zur Herleitung der Grundgleichung der Finite-Elemente-Methode sind in der Literatur im wesentlichen drei Methoden oder Prinzipien bekannt, das Prinzip der virtuellen Arbeit, die Variationsmethoden und die Methode des gewichteten Residuums [1] [2][4]. Da alle Herleitungsarten auf die gleiche Formulierung führen, sei hier willkürlich das Prinzip der virtu-

ellen Arbeit herausgegriffen. Dieses basisiert auf dem Grundsatz, daß die virtuelle innere Verzerrungsenergie  $\delta W_i$  im Gleichgewicht mit der virtuellen äußeren Arbeit  $\delta W_a$  steht, d.h. es gilt:

$$
\delta W_i = \delta W_a \tag{2.17}
$$

Im Rahmen der Verschiebungsmethode werden die kinematischen Größen in dieser Gleichung als virtuell angesehen, so daß sich die virtuelle innere Verzerrungsenergie ergibt aus:

$$
\delta W_i = \int_{\Omega} \delta \underline{\epsilon}^T \underline{\sigma} \, d\Omega \quad , \tag{2.18}
$$

wobei  $\Omega$  das Gebiet des betrachteten Bauteils ist. Dabei ist das Integral über  $\Omega$  gleich der Summe der Integrale über die Elementgebiete  $\Omega_{feli}$ , *i* = 1, ...,  $n_{fe}$ . Wird dann für die Dehnungen *g* die Gleichung (2.10), für die Spannungen *g* die Gleichung (2.15) und für die darin auftretenden Elementknotenverschiebungen u<sub>fe</sub> die Gleichung (2.16) eingesetzt, dann führt dies zu der Gleichung:

$$
\delta W_i = \sum_{i=1}^{n_{fe}} \int_{\Omega_{fe|i}} \delta \underline{u}^T \underline{A}_i^T \underline{C}^T \underline{M} \underline{C} \underline{A}_i \underline{u} d\Omega_{fe|i} \tag{2.19}
$$

Dabei wurde berücksichtigt, daß die Materialmatrix symmetrisch ist. Die Transformationsmatrix 4 ist ebenso wie der Vektor der Knotenpunktsverschiebungen u bzw. der virtuellen Knotenpunktsverschiebungen  $\delta \underline{u}$  vom Ort unabhängig und können aus dem Integral herausgezogen werden. Zudem sind beiden Verschiebungsvektoren *u* und  $\delta$ u konstante Größen für alle Elemente, so daß folgt:

$$
\delta W_{i} = \delta \underline{u}^{T} \left( \sum_{i=1}^{n_{fe}} \underline{A}_{i}^{T} \int_{\Omega_{fe|i}} \underline{C}^{T} \underline{M} \underline{C} d\Omega_{fe|i} \underline{A}_{i} \right) \underline{u} \quad . \tag{2.20}
$$

Darin wird abkürzend die Elementsteifigkeitsmatrix  $\mathbf{K}_f$ e in der Form

$$
\underline{\underline{K}}_{fe} = \int_{\Omega_{fe}} \underline{\underline{C}}^T \underline{\underline{M}} \underline{\underline{C}} \, \mathrm{d}\Omega_{fe} \quad , \tag{2.21}
$$

definiert und die globale Steifigkeitsmatrix  $K$  formuliert durch

$$
\underline{K} = \sum_{i=1}^{n_{fe}} \underline{A}_i^T \underline{K}_{fe|i} \underline{A}_i
$$
 (2.22)

eingesetzt. Somit ergibt sich flir die virtuelle innere Verzerrungsenergie:

$$
\delta W_i = \delta \underline{u}^T \underline{K} \underline{u} \tag{2.23}
$$

Es sei hier nur kurz hinzugefügt, daß die Integration in Gleichung (2.21) in lokalen Elementkoordinaten  $\xi$  ausgeführt wird. Für die Elementsteifigkeitsmatrix ergibt sich damit:

$$
\underline{K}_{fe} = \int_{\Omega_{fe}} \underline{C}^T \underline{M} \underline{C} \det(\underline{J}) d\xi d\eta d\zeta , \qquad (2.24)
$$

Die virtuelle äußere Arbeit geleistet von Volumen- und Oberflächenlasten bestimmt sich aus:

$$
\delta W_a = \int_{\Omega} \delta \underline{u}_p^T \underline{v} \, d\Omega + \int_{\Gamma} \delta \underline{u}_p^T \underline{p} \, d\Gamma \quad . \tag{2.25}
$$

Darin ist  $\underline{v} = (v_x, v_y, v_z)^T$  der Vektor der Volumenkräfte und  $\underline{p} = (p_x, p_y, p_z)^T$  der Vektor der Flächenlasten auf der Oberfläche  $\Gamma$  des Bauteils. Analog zu dem Integral für die virtuelle innere Verzerrungsenergie in Gleichung (2.18) werden auch hier die Integrale als Summe von Integralen bezüglich der einzelnen Elemente dargestellt. Dann die Gleichungen (2.5) und (2.16) eingesetzt führt zu der Beziehung

$$
\delta W_a = \sum_{i=1}^{n_{fe}} \left\{ \int_{\Omega_{fe|i}} \delta \underline{u}^T \underline{A}_i^T \underline{N}^T \underline{v} \, d\Omega_{fe|i} + \int_{\Gamma_{fe|i}} \delta \underline{u}^T \underline{A}_i^T \underline{N}^T \underline{p} \, d\Gamma_{fe|i} \right\} , \qquad (2.26)
$$

wobei  $\Gamma_{fel}$  die Oberfläche des finiten Elements i ist, das sich auf der Oberfläche  $\Gamma$  des Bauteils befindet. Auch hier kann die Transformationsmatrix *A* aus den Integralen und die virtuellen Verschiebungen aus der ganzen Summation herausgezogen werden, woraus folgt:

$$
\delta W_a = \delta \underline{u}^T \sum_{i=1}^{n_{fe}} \underline{A}_i^T \left\{ \int_{\Omega_{fe|i}} \underline{N}^T \underline{v} \, d\Omega_{fe|i} + \int_{\Gamma_{fe|i}} \underline{N}^T \underline{p} \, d\Gamma_{fe|i} \right\} \quad . \tag{2.27}
$$

Die Definition des Vektors der äquivalenten Elementknotenkräfte

$$
f_{\text{rel}} = \int_{\Omega_{\text{rel}}} \underline{N}^T \underline{v} \, d\Omega_{\text{rel}} + \int_{\Gamma_{\text{rel}}} \underline{N}^T \underline{p} \, d\Gamma_{\text{rel}}
$$
(2.28)

und des Vektors der äquivalenten globalen Knotenkräfte

$$
f = \sum_{i=1}^{n_{fe}} \underline{A}_i^T f_{feli} \tag{2.29}
$$

in Gleichung (2.27) eingesetzt, ergibt für die virtuelle äußere Arbeit:

$$
\delta W_a = \delta \underline{u}^T f \tag{2.30}
$$

Da die Gleichung (2.17) für alle virtuellen Verschiebungen  $\delta \underline{u} \neq \underline{0}$  gelten muß, folgt durch Einsetzen von (2.23) und (2.30) die Grundgleichung der Finite-Elemente-Methode:

$$
\underline{\underline{K}}\,\underline{u} = \underline{f} \tag{2.31}
$$

Ergänzend sei noch hinzugefügt, daß analog zu Gleichung (2.24) auch die Integration in Gleichung (2.28) zur Bestimmung der äquivalenten Elementknotenkräfte unter Berücksichtigung der Jacobischen Matrix in lokalen Koordinaten {formuliert wird. In beiden Fällen wird die Integration numerisch mit Hilfe der Gauss-Quadratur ausgeführt [2]. Darauf soll aber erst in einem späteren Kapitel genauer eingegangen werden.

#### 2.1.5 Materialorientierungen anisotroper Werkstoffe

Die Materialmatrix in Gleichung (2.14) wird bei anisotropen Werkstoffen nicht nur durch die elastischen Werkstoffparameter, sondern auch noch durch die Orientierungen des Materialachsensystems  $x'$ ,  $y'$ ,  $z'$  relativ zum Bauteilachsensystem  $x, y, z$  bestimmt.

#### *2.1.5.1 Beschreibung der Materia/orientierungen*

Wie in Abbildung 4 veranschaulicht, wird die Orientierung des Materialachsensystems  $x', y', z'$  relativ zum raumfesten Bauteilachsensystem x,y,z durch die Euler-Winkel  $\phi, \theta, \kappa$  beschrieben.

Die Koordinaten eines Punktes  $x$  im globalen System und seine Koordinaten  $x'$  im Materialachsensystem sind dabei durch die Beziehungen

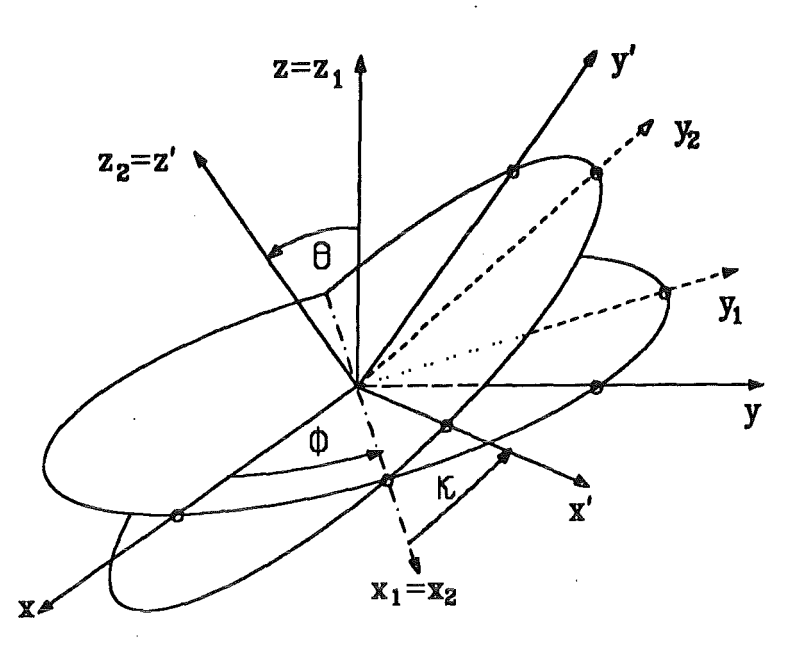

Abbildung 4. Transformation des x,y,z-Systems in das  $x', y', z'$ -System.

$$
\underline{x}' = \underline{T} \underline{x} \tag{2.32}
$$

$$
\underline{x} = \underline{T}^T \underline{x}' \tag{2.33}
$$

miteinander verknüpft. Dabei ist  $I$  eine orthogonale Rotationsmatrix, die gegeben ist durch:

$$
\underline{T} = \begin{bmatrix} \cos\phi \cdot \cos\kappa - \cos\theta \cdot \sin\phi \cdot \sin\kappa & \sin\phi \cdot \cos\kappa + \cos\theta \cdot \cos\phi \cdot \sin\kappa & \sin\phi \cdot \sin\kappa \\ - \cos\phi \cdot \sin\kappa - \cos\theta \cdot \sin\phi \cdot \cos\kappa & - \sin\phi \cdot \sin\kappa + \cos\theta \cdot \cos\phi \cdot \cos\kappa & \sin\phi \cdot \cos\kappa \\ \sin\theta \cdot \sin\phi & - \sin\theta \cdot \cos\phi & \cos\theta \end{bmatrix} \quad (2.34)
$$

### *2.1.5.2 Transformation der Dehnungen und Spannungen*

Um das Materialverhalten orientierungsbehafteter Werkstoffe beschreiben zu können, müssen auch Spannungen und Dehnungen sowohl im bauteilbezogenen als auch im werkstoffbezogenen Koordinatensystem vorliegen. Für den Dehnungstensor gilt:

$$
\varepsilon'_{ij} = T_{ik} \cdot T_{jl} \cdot \varepsilon_{kl} \quad . \tag{2.35}
$$

Unter Berücksichtigung der Konvention in (2.9) und der Symmetrie des Dehnungstensors, ergibt sich durch Einsetzen von Gleichung (2.34) in (2.35) in Matrizenschreibweise:

$$
\underline{\varepsilon}' = \underline{D}_\varepsilon \underline{\varepsilon} \quad . \tag{2.36}
$$

Die Einträge in die Rotationsmatrix der Dehnungen  $\underline{D}_{\varepsilon}$  sind ausführlich in [5] und [6] wiedergegeben.

Für den Spannungstensor gilt analog:

$$
\sigma'_{ij} = T_{ik} \cdot T_{jl} \cdot \sigma_{kl} \tag{2.37}
$$

Unter Berücksichtigung der Symmetrie des Spannungstensors erhält man durch Einsetzen von Gleichung (2.34) in (2.37) in Matrizenschreibweise:

$$
\underline{\sigma}' = \underline{D}_{\sigma} \underline{\sigma} \quad . \tag{2.38}
$$

Für die Spannungen können die Komponenten der Drehmatrix ebenfalls aus [5] entnommen werden.

#### *2.1.5.3 Transformation der Materialmatrix*

Da die elastische Verzerrungsenergie *Wet* als skalare Größe invariant gegenüber Änderungen des Koordinatensystems ist, muß gelten:

$$
W_{el} = \frac{1}{2} \underline{\sigma}^T \underline{\epsilon} = \frac{1}{2} \underline{\sigma}'^T \underline{\epsilon}' \quad . \tag{2.39}
$$

In beiden Koordinatensystemen gelten die Hooke'schen Beziehungen

$$
\underline{\sigma} = \underline{M} \underline{\epsilon} \tag{2.40}
$$

Setzt man die Gleichungen (2.40) und (2.36) in (2.39) ein und berücksichtigt, daß  $M$  und  $M'$ symmetrisch sind, dann erhält man nach kurzem Umformen:

$$
\underline{M} = \underline{D}_s^T \underline{M}' \underline{D}_s \tag{2.41}
$$

Diese Gleichung gilt unabhängig von der Art des Materials. Setzt man hier für  $M'$  die Materialmatrix eines isotropen Werkstoffes ein, dann ergibt sich, wie zu erwarten, daß  $M = M'$ ist, unabhängig davon, welche Werte die Euler-Winkel einnehmen.

#### *2.2 Grundlagen stochastischer Auslegungsverfahren*

Die Streueinflüsse, denen die Herstellung und der Betrieb technischer Bauteile unterliegen, werden durch Zufallsvariablen, auch Basisvariablen genannt, beschrieben. Diese Basisvariablen werden in dem Vektor

$$
\underline{b} = (b_1, b_2, ..., b_{n_k})^T
$$
\n(2.42)

zusammengefaßt. Mit  $n_b$  ist die Anzahl der Basisvariablen gekennzeichnet. Dabei ist die Menge der Basisvariablen eine Teilmenge aller mechanischen Eingangsvariablen  $\underline{b}_m$ , die in Abbildung 1 aufgeführt sind, d.h. es gilt  $n_b \leq n_m$ .

#### **2.2.1 Versagensfunktion**

Die stochastische Auslegung von Bauteilen verfolgt im wesentlichen zwei Zielrichtungen. Zum einen ist die Verteilung bestimmter Antwortgrößen von Interesse, zum anderen soll die Ausfallwahrscheinlichkeit des Bauteils berechnet werden. In beiden Fällen ist eine Definition des Begriffes "Bauteilversagen" erforderlich. Zu diesem Zweck werden aus den Ausgabegrößen, die von einer Finite-Elemente-Analyse bereitgestellt werden, diejenigen herausgegriffen, die für das Bauteilversagen verantwortlich sind. Mit diesen wird eine Versagensfunktion definiert, die den Bauteilzustand in der Form

$$
g(\underline{b}, \underline{u}) \le 0
$$
 Bauteil hat versagt (Versagensbereich)  

$$
g(\underline{b}, \underline{u}) > 0
$$
 Bauteil ist funktionsfähig (sicherer Bereich) (2.43)

kennzeichnet. Die Versagensfunktion kann im allgemeinen Fall sowohl explizit als auch implizit von den stochastischen Eingangsgrößen b und dem Verschiebungsfeld <u>u</u> als Ausgangsgröße der Finite-Elemente-Analyse abhängen. Die Grenze zwischen dem Versagensbereich und dem sicheren Bereich wird im Raum der Basisvariablen <u>b</u> durch die  $(n_b - 1)$ -dimensionale Hyperfläche  $g(\underline{b}, \underline{u}) = 0$  beschrieben, die auch Versagensgrenzfläche genannt wird. Die Versagensfunktion wird aus geeigneten Versagenskriterien abgeleitet und stellt sich im allgemeinen in der Form  $g = G - S$  als Differenz zwischen einem Versagensgrenzwert G und dem Beanspruchungskennwert S im Bauteil dar. Typische Beipiele sind:

1. Vergleichsspannungskriterium nach v. Mises:

$$
g(\underline{b}, \underline{u}) = \sigma_{krit} - \sigma_{v,M}(\underline{b}, \underline{u}) \bigg|_{Ort} . \qquad (2.44)
$$

Darin ist

$$
\sigma_{\nu,M}(\underline{b},\underline{u}) = \sqrt{3} \cdot \sqrt{I_2'} \tag{2.45}
$$

und **1'2** die zweite Invariante des Spannungsdeviators.

2. Vergleichsspannungskriterium nach Tresca:

$$
g(\underline{b}, \underline{u}) = \sigma_{krit} - \sigma_{v,T}(\underline{b}, \underline{u}) \bigg|_{Ott} \quad . \tag{2.46}
$$

Dabei ist

 $\sigma_{v,T}(\underline{b},\underline{u}) = 2\sqrt{V_2} \cdot \cos \alpha$ , (2.47)

wobei sich  $\alpha$  errechnet aus

$$
\alpha = \frac{1}{3} \arcsin \left[ -\frac{3\sqrt{3} \cdot I_3'}{2\sqrt{I_2'^3}} \right] \quad \text{mit } -\frac{\pi}{6} < \alpha < \frac{\pi}{6} \quad . \tag{2.48}
$$

1'3 ist die dritte Invariante des Spannungsdeviators.

3. Verschiebungskriterium:

$$
g(\underline{b}, \underline{u}) = \Delta l_{\text{max}} - \underline{u}(x, y, z) \cdot \underline{e}_d \quad . \tag{2.49}
$$

Darin ist  $g_d$  ein Einheitsvektor, der in die Richtung weist, in der die Verschiebungen den maximal Wert  $\Delta l_{\text{max}}$  nicht überschreiten dürfen.

Alle genannten Versagensfunktionen beziehen sich dabei auf einen besonders gefährdeten Ort im Bauteil. Im allgemeinen Fall können die Versagensgrenzwerte  $\sigma_{krit}$  bzw.  $\Delta l_{max}$  eine Funktion zufälliger Größen sein, oder sie sind selbst Zufallsvariablen und als solche im Vektor *b* enthalten.

#### 2.2.2 Versagensintegral

Nach Gleichung (2.43) ist die Ausfallwahrscheinlichkeit die Wahrscheinlichkeit, daß die Basisvariablen Werte annehmen, für die  $g(\underline{b}, \underline{u}) \leq 0$  ist. Die Wahrscheinlichkeit, daß die Basisvariablen einen ganz bestimmten, aber beliebigen Satz an Werten annehmen, wird durch die gemeinsame Verteilungsdichtefunktion  $f_b(\underline{b})$  beschrieben, so daß sich die Ausfallwahrscheinlichkeit als Integral dieser Verteilungsdichtefunktion über dem durch Gleichung (2.43) definierten Versagensbereich bezüglich aller Basisvariablen darstellt:

$$
P_f = P[g(\underline{b}, \underline{u}) \le 0] = \int_{g(\underline{b}, \underline{u}) \le 0} f_{\underline{b}}(\underline{b}) \cdot db_1 \cdot \dots \cdot db_{n_b} \tag{2.50}
$$

Sind alle Basisvariablen stochastisch unabhängig, dann errechnet sich die gemeinsame Verteilungsdichtefunktion aus dem Produkt aller einzelnen Verteilungsdichtefunktionen:

$$
f_{\underline{b}}(\underline{b}) = f_1(b_1) \dots f_{n_b}(b_{n_b}) \tag{2.51}
$$

#### 2.2.3 Zufallsfelder

Unter einem Zufallsfeld wird im Rahmen der stochastischen Finite-Elemente-Methode eine Zufallsgröße verstanden, die nicht nur von einer Realisierung zur anderen, also von einem Bauteil zum anderen, zufallig unterschiedliche Werte einnimmt, sondern auch innerhalb eines Bauteils von Ort zu Ort streut. Ein Zufallsfeld  $B(x)$  ist somit im allgemeinsten Fall eine zufällige, stetige Funktion aller drei Raumkoordinaten. Dies ist für den Sonderfall eines eindi-

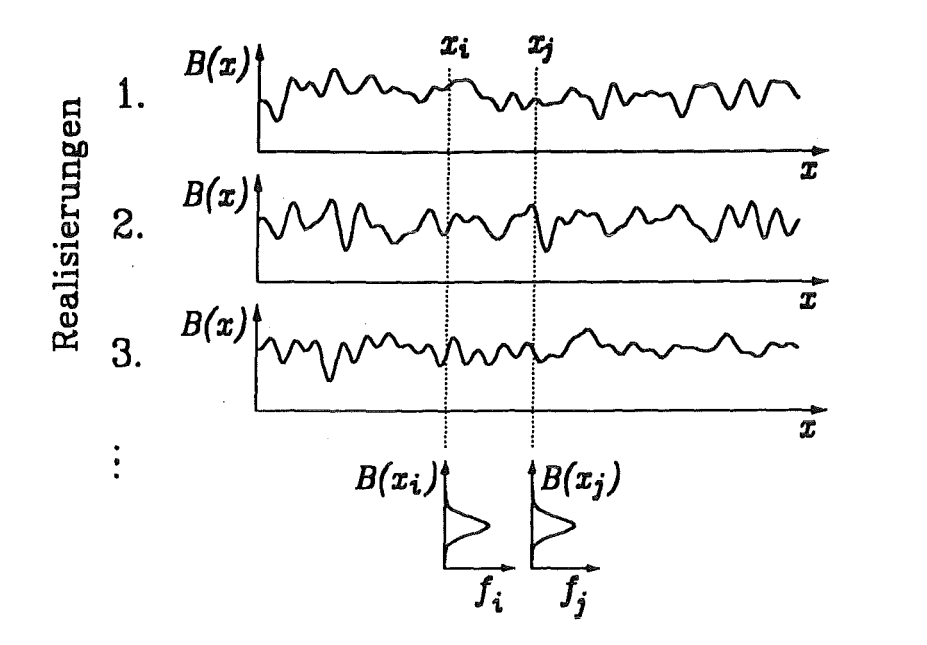

Abbildung 5. Eindimensionales Zufallsfeld: Realisierungen und stochastische Eigenschaften

mensionalen Zufallsfeldes in Abbildung 5 anband verschiedener Realisierungen des Zufallsfeldes gezeigt.

An jedem beliebigen Punkt  $x_i$  wird das Zufallsfeld  $B(x)$  stochastisch durch die Zufallsvariable  $B(\underline{x}_i)$  beschrieben. Die Verteilung der Zufallsvariable  $B(\underline{x}_i)$  wird Randverteilung genannt. Zufallsfelder werden üblicherweise als homogen vorausgesetzt. Die Randverteilung  $f_{B(x_i)}(B(x_i))$ , in Abbildung 5 auch kurz mit  $f_i$  bezeichnet, hängt in diesem Fall nicht vom Ort ab, und es gilt  $f_i = f_i$ .

#### *2.2.3.1 Diskretisierung von Zufallsfeldern*

Die Behandlung einer zufälligen Funktion ist nur möglich, wenn zu ihrer Charakterisierung eine endliche Anzahl an Zufallsvariablen ausreicht. Bei der Darstellung dieser zufälligen Funktion durch eine endliche Anzahl an Basisvariablen werden im allgemeinen zwei Vorgehensweisen unterschieden:

1. Durch Diskretisierung des Zufallsfeldes wird das Bauteil in Teilgebiete gegliedert, wie in Abbildung 6 angedeutet. Innerhalb dieser Teilgebiete wird der, durch das Zufallsfeld beschriebene, Eingangsparameter als räumlich konstant angesehen [7]. Innerhalb eines Teilgebietes ist das Streuverhalten somit durch eine einzelne Zufallsvariable charakterisiert.

Analog zur mechanischen Diskretisierung des Bauteils in finite Elemente bzw. in ein mechanisches Netz spricht man bei der Aufteilung von Zufallsfeldern in einzelne Teil-

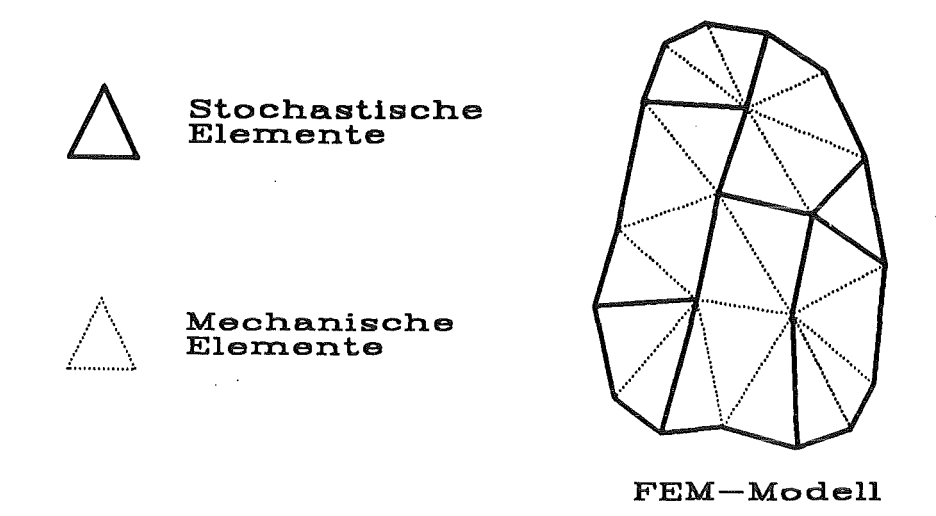

Abbildung 6. Unterscheidung von stochastischer und mechanischer Diskretisierung

gebiete von einer stochastischen Diskretisierung bzw. von einem stochastischen Netz. Die durch die stochastische Diskretisierung eines Zufallsfeldes entstandenen Teilgebiete des Bauteils werden analog als stochastische Efemente bezeichnet.

Die Zufallsvariablen, die das stochastische Verhalten des Zufallsfeldes innerhalb eines Teilgebietes beschreiben, werden als Feldelemente bezeichnet und in dem Vektor  $\underline{B} = (B_1, ..., B_{n_{ss}})^T$  zusammengefaßt, wobei  $n_{se}$  die Anzahl der stochastischen Elemente ist, in die das Zufallsfeld diskretisiert wird.

2. Bei der Reihenentwicklung der zufalligen Funktion in linear unabhängige, deterministische Funktionen mit zufalligen Koeffizienten wird das Zufallsfeld durch Abbruch nach einer geeigneten Anzahl an Termen in eine endliche Anzahl an Zufallsvariablen überführt  $[7]$ [8].

Dieses Verfahren wird häufig bei der Beschreibung zeitabhängiger Eingangsgrößen verwendet, wie z.B. streuenden Lastspektren. Es ist jedoch streng auf Gauss'sche Zufallsfelder [9] beschränkt. Da dies jedoch eine unzulässige Einschränkung des stochastischen Modells darstellt, soll auf dieses Verfahren im weiteren nicht näher eingegangen werden.

Anders als die mechanische Diskretisierung des Bauteils, die sich an einer möglichst guten Erfassung des Spannungszustandes bzw. der Spannungsinhomogenitäten im Bauteil orientiert, richtet sich die stochastische Diskretisierung nach der örtlichen Fluktuation des Zufallsfeldes. Diese kann somit ftir Zufallsfelder unterschiedlicher physikalischer Parameter verschieden ausfallen. Insbesondere muß sie nicht mit der mechanischen Diskretisierung übereinstimmen [10][11].

Da in den meisten FEM-Programmen bauteilbestimmende Eigenschaften, wie z.B. Materialparameter, direkt den finiten Elementen zugeordnet werden, muß ein stochastisches Element

mindestens ein finites, mechanisches Element umfassen, wie in Abbildung 6 veranschaulicht. Die maximale Anzahl an Basisvariablen, in die ein Zufallsfeld diskretisiert wird, ist somit durch die Anzahl der finiten Elemente in der Struktur gegeben.

Der Vektor der Feldelemente  $\underline{B}$  ist Teil des Vektors aller Basisvariablen  $\underline{b}$ , d.h. die einzelnen Feldelemente gehen, wie alle Zufallsvariablen, in  $\underline{b}$  ein. Die Gesamtzahl  $n_b$  der Basisvariablen ergibt sich somit aus der Anzahl der Zufallsvariablen plus der Anzahl der Feldelemente aller Zufallsfelder. Diese Gesamtzahl kann somit sehr groß werden, wenn eine oder mehrere Zufallsgrößen stochastisch durch ein Zufallsfeld und nicht durch eine Zufallsvariable beschrieben werden.

#### *2.2.3.2 Korrelationen in Zufallsfeldern*

Die Zufallsvariablen  $B(\underline{x}_i)$  und  $B(\underline{x}_i)$ , die das stochastische Verhalten des Zufallsfeldes  $B(\underline{x})$ an den Stellen  $x_i$  und  $x_j$  beschreiben, sind nicht unabhängig voneinander. Zwischen beiden besteht eine Korrelation derart, daß die zufällige Abweichung, welche die beiden Zufallsvariablen zueinander haben, im Mittel umso geringer ausfällt, je näher  $x_i$  und  $x_j$  zueinander liegen. Wie in Abbildung 5 zu ersehen, muß im Grenzfall  $x_i \rightarrow x_j$ ,  $B(x_i) \rightarrow B(x_j)$  gelten.

Die Korrelation dieser beiden Zufallsvariablen wird mit Hilfe des Korrelationskoeffizienten  $\rho_{ij} = \rho(\underline{x}_i, \underline{x}_j)$  beschrieben. Diese Korrelation ist ein Maß für die lineare Abhängigkeit von  $B(x_i)$  und  $B(x_j)$ . Der Einfluß des Abstandes  $|x_i - x_j|$  auf den Korrelationskoeffizienten  $\rho_{ij}$ wird in der Regel durch Funktionen der Art

$$
\rho_{ij} = \exp\bigg(-\frac{|x_i - x_j|}{l_{k,x}} - \frac{|y_i - y_j|}{l_{k,y}} - \frac{|z_i - z_j|}{l_{k,z}}\bigg) \tag{2.52}
$$

oder

$$
\rho_{ij} = \exp\bigg(-\bigg(\frac{x_i - x_j}{l_{k,x}}\bigg)^2 - \bigg(\frac{y_i - y_j}{l_{k,y}}\bigg)^2 - \bigg(\frac{z_i - z_j}{l_{k,z}}\bigg)^2\bigg) \tag{2.53}
$$

beschrieben [12] [13][14]. Dabei sind *lk,x• lk,y* und *lk,z* die Korrelationslängen des Zufallsfeldes. Da in die Gleichungen (2.52) und (2.53) nur der relative Abstand der Punkte i und j zueinander eingeht, wird eine solche Korrelationsstruktur homogen genannt. Eine isotrope, d.h. zusätzlich richtungsunabhängige Korrelationsstruktur ergibt sich für  $l_{k,x} = l_{k,y} = l_{k,z} = l_k$ .

Aus den Gleichungen (2.52) und (2.53) läßt sich entnehmen, daß sich eine vollständige Korrelation mit  $\rho_{ij} = 1$  für alle *i, j* einstellt, wenn die Korrelationslängen gegen unendlich gehen. In diesem Fall verhalten sich die Feldelemente stochastisch untereinander gleich und das Zufallsfeld kann durch eine Zufallsvariable beschrieben werden.

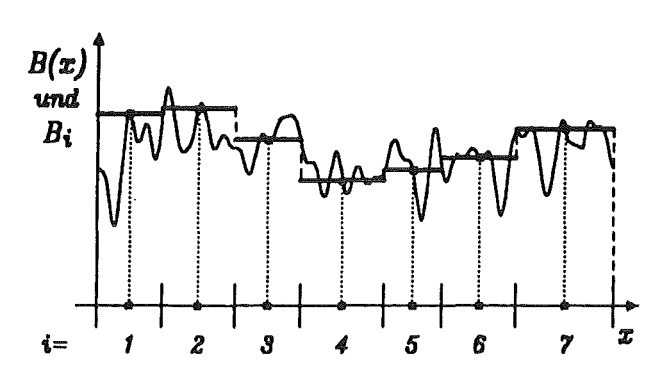

Abbildung 7. Diskretisierung eines eindimensionalen Zufallsfeldes **mit** der Mittenpunktsmethode

Gehen die Korrelationslängen im Gegensatz dazu gegen Null, dann gilt  $\rho_{ij} = 0$  für  $i \neq j$ . Dieser Fall ist gleichbedeutend damit, die Feldelemente als unkorreliert zu betrachten.

Ist ein Zufallsfeld B(x) durch Diskretisierung in die Feldelemente B überführt worden, dann werden ftir die Beschreibung der Korrelationen unter diesen Basisvariablen üblicherweise folgende Verfahren verwendet:

#### l. Punktmethoden:

Bei den Punktmethoden wird innerhalb eines Feldelementgebiets ein einzelner Punkt als repräsentativ für das ganze Feldelementgebiet ausgewählt. Der Wert, den das Zufallsfeld an dieser Stelle einnimmt, wird als räumlich konstant für das Feldelementgebiet angenommen. Die Korrelation zweier Feldelemente ergibt sich somit durch den Abstand, den die darin gewählten Punkte zueinander einnehmen. Die Verteilung jedes Feldelementes *Bi* entspricht der Verteilung des Zufallsfeldes an dem ausgewählten Punkt, d.h. der erwähnten Randverteilung des Zufallsfeldes.

Bei den Punktmethoden unterscheidet man:

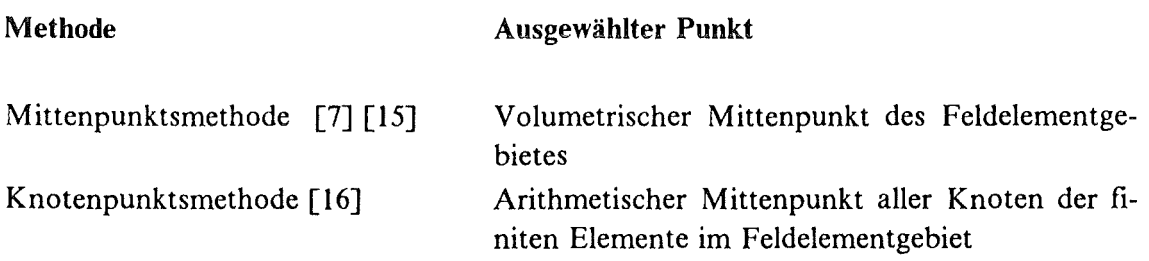

In Abbildung 7 ist die Diskretisierung eines eindimensionalen Zufallsfeldes mit der Mittenpunktsmethode veranschaulicht.

2. Die Methode der volumetrischen Mittelung [12]:

Innerhalb eines Feldelementgebietes stellt der volumetrische Mittelwert  $\overline{B}_{self}$  des Zufallsfeldes  $B(x)$ , gebildet aus

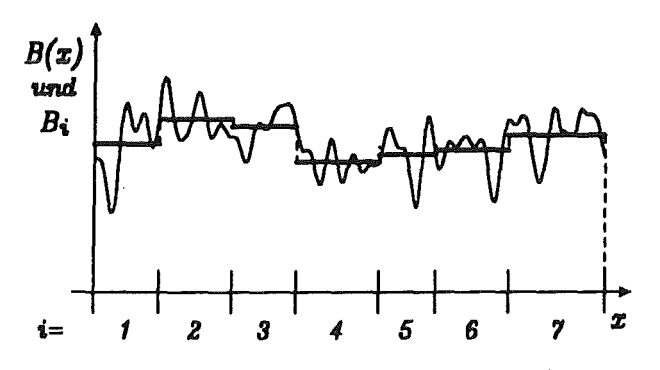

Abbildung 8. Diskretisierung eines eindimensionalen Zufallsfeldes mit der Methode der volumetrischen Mittelung

$$
\overline{B}_{se|i} = \frac{1}{\Omega_{se|i}} \int_{\Omega_{se|i}} B(\underline{x}) d\Omega_{se|i} , \qquad i = 1, ..., n_{se} , \qquad (2.54)
$$

selbst eine Zufallsvariable dar, wobei *Oseli* das Gebiet des i-ten Feldelementes ist. Die Korrelationsstruktur unter den Feldelementen ergibt sich aus dem Doppelintegral

$$
\overline{\rho}_{ij} = \frac{1}{\Omega_{seli} \Omega_{selj}} \int_{\Omega_{seli}} \int_{\Omega_{selj}} \rho(\underline{x}_i, \underline{x}_j) d\Omega_{seli} d\Omega_{selj} \quad \text{mit } i, j = 1, ..., n_{se} \quad .
$$
 (2.55)

In Abbildung 8 ist die Diskretisierung eines eindimensionalen Zufallsfeldes mit der Methode der volumetrischen Mittelung dargestellt.

Ohne auf die Eigenschaften dieser Verfahren im Detail einzugehen sei erwähnt, daß alle Punktverfahren den Einfluß der räumlichen Streuung eines Zufallsfeldes überschätzen, wohingegen die zuletzt genannte Methode wegen der Mittelung in Gleichung (2.54) diesen Einfluß unterschätzt. Aufgrund der einfacheren Anwendung wird vielfach auf Punktmethoden zurückgegriffen. In dieser Arbeit soll auf die Methode der volumetrischen Mittelung deshalb nicht weiter eingegangen werden. Ein Vergleich der beiden beschriebenen mit anderen, weniger gebräuchlichen Diskretisierungsstrategien ist in [10] gegeben.

#### *2.2.3.3 Transformation auf unabhängige Basisvariablen*

Für alle probabilistische Auswertungsverfahren ist es erforderlich, die korrelierten Feldelemente  $\underline{B}$ , die sich aus der Diskretisierung eines Zufallsfeldes ergeben, in unabhängige Basisvariablen zu transformieren. In der Literatur sind daftir mehrere Verfahren beschrieben, z.B. die Rosenblatt-Transformation [17][18], das Morgenstern-Modell [19] und die "Hermite moment"-Transformation [20]. Wegen seiner vorteilhaften Eigenschaften wird am häufigsten das Nataf-Modell [7] [19][21] verwendet.

Das Nataf-Modell geht bei dieser Transformation der Basisvariablen in zwei Schritten vor. Im ersten Schritt werden die korrelierten und beliebig verteilten Feldelemente  $B_i$ ,  $i = 1, ..., n_{se}$  mit Hilfe der "normal tail approximation" [22] in standard-normalverteilte Basisvariablen  $Z$  überführt. Dazu wird die Beziehung

$$
\Phi(Z_i) = F_{B_i}(B_i) \tag{2.56}
$$

verwendet, wobei  $\Phi$  die Verteilungsfunktion der Standard-Normalverteilung und  $F_{B_i}$  die Verteilungsfunktion der Feldelemente  $B_l$  ist. Diese Transformation verändert auch die Korrelationsstruktur unter den Basisvariablen. Ist *Pij* der Korrelationskoeffizient zwischen den beiden Feldelementen  $B_i$  und  $B_j$ , dann geht die Korrelation  $\rho_{ij}^*$  zwischen den Basisvariablen  $Z_i$  und  $Z_j$  implizit aus der Gleichung

$$
\rho_{ij} = \int_{-\infty}^{\infty} \int_{-\infty}^{\infty} \left( \frac{B_i - \mu_{B_i}}{\sigma_{B_i}} \right) \left( \frac{B_j - \mu_{B_j}}{\sigma_{B_j}} \right) \varphi(Z_i, Z_j, \rho_{ij}^*) dZ_i dZ_j \qquad (2.57)
$$

hervor, wobei  $\mu_{B_i}$ ,  $\sigma_{B_i}$ ,  $\mu_{B_i}$ ,  $\sigma_{B_i}$  der Erwartungsweit bzw. die Standardabweichung von  $B_i$ bzw. B<sub>j</sub> sind und  $\varphi(Z_i, Z_j, \rho_{ij}^*)$  ist die gemeinsame standard-normale Verteilungsdichtefunktion der beiden mit  $\rho_{ij}^*$  korrelierten Basisvariablen  $Z_i$  und  $Z_j$ . Die Gleichung (2.57) kann numerisch gelöst werden, um  $\rho_{ij}^*$  zu erhalten. Diese aufwendige iterative Lösung kann aber mit den in [19] angegebenen Näherungsformeln vermieden werden.

Im zweiten Schritt werden die standard-normalverteilten, aber noch korrelierten Feldelemente *Z* in die standard-normalverteilten, unkorrelierten Feldelemente *R* transformiert. Dies geschieht mit Hilfe der Beziehung

$$
R = \underline{L}^{-1} \underline{Z} \quad , \tag{2.58}
$$

wobei  $\underline{\underline{L}}$  die linke, untere Dreiecksmatrix der Cholesky-Zerlegung von  $\underline{\rho}^*$  darstellt. Analog wie die Feldelemente *B* eines Zufallsfeldes im Vektor aller Basisvariablen *b* enthalten sind, so sind auch die standard-normalverteilten Feldelemente  $Z$  im Vektor aller standard-normalverteilten Basisvariablen *z* enthalten bzw. die Feldelemente *R* Teil des Vektors aller unkorrelierten Basisvariablen r.

Für den Sonderfall eines normalverteilten Zufallsfeldes ist das Nataf-Modell ein exaktes Verfahren, um die stochastischen Abhängigkeiten unter den Feldelementen zu beseitigen. Für andere Felder können mit diesem Modell nur lineare Abhängigkeiten eliminiert werden, d.h. der Korrelationskoeffizient verschwindet. In diesen Fällen bleibt das Nataf-Modell ein Näherungsverfahren. Da sich Abhängigkeiten höherer Ordnung in den meisten Fällen nicht aus der vorhandenen Datenbasis ableiten lassen, begnügt man sich in der Praxis mit einer solchen Transformation.

Das Nataf-Modell kann nicht nur zur Transformation  $\underline{B} \to \underline{Z} \to \underline{R}$  auf unkorrelierte Zufallsvariablen verwendet werden, sondern auch zur Erzeugung korrelierter Zufallsvariablen im Rahmen von Simulationen. Dabei werden die Gleichungen (2.56) bzw. (2.58) entsprechend umgeformt und die Transformation in umgekehrter Richtung  $\underline{R} \rightarrow \underline{Z} \rightarrow \underline{B}$  angewendet.

 $\mathcal{L}^{\text{max}}_{\text{max}}$  , where  $\mathcal{L}^{\text{max}}_{\text{max}}$
## 3. Probabilistische Verfahren

## *3.1 Allgemeines*

Das Versagensintegral in Gleichung (2.50) ist im allgemeinen Fall nicht analytisch lösbar. Dies liegt zum einen daran, daß das Integrationsgebiet eine sehr komplexe Form besitzen kann, d.h. die Integrationsgrenze  $g(\underline{b}, \underline{u}) = 0$  beliebig gekrümmt sein kann. Im Falle der stochastischen Finite-Elemente-Methode ist außerdem die Versagensfunktion nicht explizit, sondern nur in algorithmischer Form gegeben. Wie in Abbildung I angedeutet, besteht zwischen den Eingabegrößen einerseits und den Ausgabegrößen bzw. der daraus abgeleiteten Versagensfunktion *g* andererseits nur eine punktweise Beziehung. Eine Finite-Elemente-Analyse läßt sich nur für einen bestimmten Satz an Eingabewerten durchführen, ein expliziter Ausdruck für die Versagensfunktion g oder die Versagensgrenzfläche  $g = 0$  in Abhängigkeit dieser Eingabewerte ergibt sich daraus nicht.

Eine weitere Schwierigkeit bei der Lösung des Versagensintegrals besteht darin, daß je nach dem probabilistischen Verfahren eine mehr oder weniger große Anzahl an Berechnungen der Versagensfunktion für verschiedene Eingabewerte erforderlich ist. Da jede Bestimmung der Versagensfunktion *g* im Rahmen der stochastischen Finite-Elemente-Methode eine Finite-Elemente-Analyse darstellt, die bei komplexen Bauteilen sehr viel Rechenzeit erfordert, sind nur jene probabilistischen Auswertungsverfahren geeignet, die mit einer möglichst geringen Anzahl an Finite-Elemente-Analysen auskommen.

Wie bereits angedeutet, kann eine Zufallsgröße stochastisch als Zufallsvariable oder als Zufallsfeld modelliert werden. Diese stochastische Modellierung darf auf den erforderlichen Rechenaufwand ebenfalls keinen großen Einfluß besitzen. Im Rahmen der stochastischen Finite-Elemente-Methoden erscheinen drei probabilistische Methoden prinzipiell geeignet zu sein [23]. Dies sind die Monte-Carlo-Simulationsmethoden, die Antwortflächenverfahren und die Zuverlässigkeitsverfahren, die im folgenden erläutert werden.

#### *3.2 Monte-Cario-Simulation*

#### 3.2.1 Allgemeine Grundlagen

Die Monte-Cario-Simulation ist eine weit verbreitete Methode, das Versagensintegral in Gleichung (2.50) zu bestimmen [24][25]. Bei dem direkten Monte-Carlo-Verfahren werden den stochastischen Eingangsgrößen *b* durch Simulationen Werte  $\underline{b}^{(s)}$  zugewiesen, die ihrer Verteilung entsprechen. Dazu werden mit Zufallszahlengeneratoren standard-normalverteilte

und unabhängige Zufallszahlen  $r_1$ , ...,  $r_{n_k}$  erzeugt. Mit dem Nataf-Modell, d.h. mit Gleichung (2.58) und (2.56), werden diese in die beliebig verteilten und gegebenenfalls korrelierten Basisvariablen  $\underline{b}^{(s)}$  transformiert, wobei  $s = 1, ..., n_{sim}$  ist und  $n_{sim}$  die Anzahl der durchgeführten Simulationen kennzeichnet. Dies ist in Abbildung 9 für ein Beispiel mit zwei normalverteilten Basisvariablen *b*<sub>1</sub> und *b*<sub>2</sub> dargestellt. Jede Finite-Elemente-Analyse liefert somit zufällig andere Ausgabegrößen und damit auch einen zugehörigen Wert  $g^{(s)} = g(\underline{b}^{(s)}, \underline{u}^{(s)})$  für die Versagensfunktion.

Die Ausfallwahrscheinlichkeit P<sub>f</sub> ergibt sich dann aus einer statistischen Auswertung der Ergebnisse  $g^{(s)}$ . Gemäß der Konvention für die Versagensfunktion (2.43) werden die Ergebnisse der einzelnen Simulationen durch die Indikatorfunktion  $I$  gewichtet, für die gilt:

$$
I[g^{(s)} \le 0] = \begin{cases} 1, & \text{für } g^{(s)} \le 0 \\ 0, & \text{für } g^{(s)} > 0 \end{cases}
$$
 (3.1)

Eine Schätzung für die Ausfallwahrscheinlichkeit Pf ergibt sich dann aus:

$$
P_f = \frac{1}{n_{sim}} \sum_{i=1}^{n_{sim}} I\left[g^{(s)} \le 0\right] = \frac{n_f}{n_{sim}} \tag{3.2}
$$

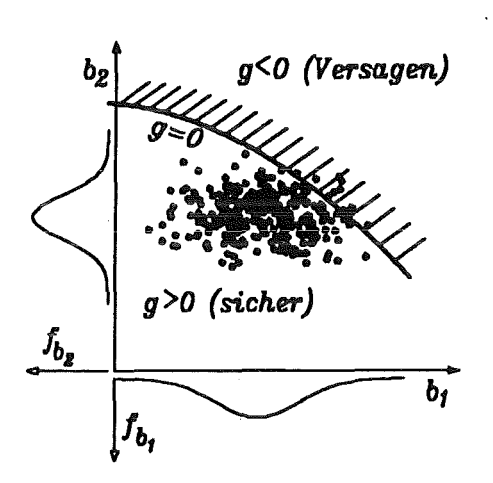

Abbildung 9. Monte-Carlo-Simulationen

Darin ist  $n_f$  die Anzahl der Simulationen, die zu einem Versagen des Bauteils geführt haben. Die so erhaltene Ausfallwahrscheinlichkeit ist selbst eine Zufallsgröße, die für  $n_{sim} \rightarrow \infty$  gegen ihren Erwartungswert E[ $P_f$ ] konvergiert. Liegt eine hinreichend große Anzahl an Simulationen vor, dann kann  $P_f$  nach dem zentralen Grenzwertsatz als normalverteilt angenommen werden. Dann gilt  $E[P_f] \simeq P_f$  und der Standardfehler der Schätzung ergibt sich aus

$$
\sigma_{P_f}^2 = \frac{1}{n_{sim}(n_{sim}-1)} \sum_{i=1}^{n_{sim}} (I[g^{(s)} \le 0] - P_f)^2 = \frac{1}{n_{sim}-1} (P_f(1 - P_f))
$$
(3.3)

## 3.2.2 Eigenschaften des Verfahrens

Der Vorteil des M onte-Carlo-Verfahrens ist seine universelle Anwendbarkeit. Das Finite-Elemente-Programm kann als "black box" betrachtet werden. Die Anzahl und der Verteilungstyp der Basisvariablen spielen bei dieser Methode ebenfalls keine Rolle. Die stochastische M odellierung einer Zufallsgröße ändert somit an der erforderlichen Rechenzeit nichts. Der Implementierungsaufwand beschränkt sich auf die Bereitstellung der simulierten Basisvariablen  $\underline{b}^{(s)}$  (preprocessing) und die statistische Auswertung der Ergebnisdaten  $g^{(s)}$  (postprocessing). Wie bei allen Simulationsverfahren ergibt sich als Resultat nicht nur ein einzelner Wert flir die Ausfallwahrscheinlichkeit, sondern es wird eine empirische Verteilungsfunktion für die Belastungskenngröße ermittelt, aus der man die Ausfallwahrscheinlichkeiten bezüglich mehrerer Versagensgrenzwerte bestimmen kann.

Wie man jedoch aus Gleichung (3.3) erkennt, ist der Standardfehler  $\sigma_{P_f}$  ungefähr proportional zu  $1/\sqrt{n_{sim}}$ . Daraus läßt sich ableiten [26], daß für eine zuverlässige statistische Auswertung etwa 100/P<sub>f</sub> Simulationen erforderlich sind. Da für die Ausfallwahrscheinlichkeit in der Regel Werte zwischen  $10^{-4}$  und  $10^{-8}$  angestrebt werden, ergeben sich bereits bei einer Rechenzeit von nur wenigen Minuten pro Finite-Elemente-Analyse unakzeptable Gesamtrechenzeiten. Die direkte Monte-Cario-Methode eignet sich im Rahmen von stochastischen Finite-Elemente-Analysen somit nur zur Bestimmung des stochastischen Bauteilverhaltens bei mittleren Ausfallwahrscheinlichkeiten im Promillebereich.

#### 3.2.3 Andere Simulationsverfahren

Die Reduktion der erforderlichen Anzahl an Simulationen ist Ziel der sogenannten Varianzreduktionstechniken. Verwendung finden dabei hauptsächlich:

- Importance sampling
- Stratified sampling
- Latin hypercube sampling
- Efficient sampling
- Directional simulation
- Axis-orthogonal simulation

Wie aus den Namen teilweise erkennbar, beruhen diese Verfahren im wesentlichen auf einer Verschiebung der in Abbildung 9 dargestellten zufällig gezogenen Stichproben in Richtung des Versagensgebietes. Dazu wird entweder die Indikatorfunktion aus Gleichung (3.1) modifiziert, oder es werden Informationen über die Form der Versagensfunktion  $g(\underline{b}, \underline{u})$  ausgenutzt.

In beiden Fällen sind aufwendige Vorberechnungen erforderlich, die darauf abzielen, herauszufinden, wie die Indikatorfunktion modifiziert werden muß bzw. wie die Versagensfunktion *g(b, u)* geformt ist. Bei komplizierten Problemen ergibt sich bei Verwendung der Varianzreduktionsverfahren vor allem bei sehr kleinen Ausfallwahrscheinlichkeiten keine oder nur eine geringe Einsparung der Gesamtrechenzeit.

## *3.3 Antwortflächenverfahren*

## 3.3.1 Allgemeine Grundlagen

Anstatt eine große Menge Monte-Carlo-Simulationen mit zufälligen Werten der Basisvariablen durchzuführen, werden bei dem Antwortflächenverfahren die Finite-Elemente-Analysen systematisch durchgeftihrt. Das Versagensintegral in Gleichung (2.50) wird dabei mittels einer Approximierung *g* der Antwort *g* gelöst. Zur Approximierung wird üblicherweise ein Polynom zweiter Ordnung der stochastischen Eingangsgrößen verwendet.

Mit Hilfe der Werte von g, die an bestimmten Stützstellen ermittelt werden, kann die Approximierung  $\tilde{g}$  durch einen Fit bestimmt werden. Da es bei der Frage, welche der stochastischen Eingangsgrößen hier eingehen, unterschiedliche Ansätze gibt, seien diese zunächst allgemein mit *ei,* i = I, ... , *nein* bezeichnet, wobei *nein* die Anzahl dieser Eingangsgrößen ist. Die Antwortfläche ergibt sich somit allgemein aus:

$$
\widetilde{g} = c_0 + \sum_{i=1}^{n_{\text{ein}}} c_i e_i + \sum_{i=1}^{n_{\text{ein}}} \sum_{j=i}^{n_{\text{ein}}} c_{ij} e_i e_j + \varepsilon \quad , \tag{3.4}
$$

wobei mit  $c_0$ ,  $c_i$  und  $c_{ij}$  die Koeffizienten der quadratischen Antwortfläche bezeichnet sind und in *ε* die zufälligen Fehler enthalten sind. Die Anzahl der Koeffizienten *n<sub>koe</sub>*, die dieser Ansatz insgesamt enthält, ergibt sich aus

$$
n_{koe} = n_{ein}(n_{ein} + 1)/2 + n_{ein} + 1 \t\t(3.5)
$$

Gleichung (2.50) wird bei diesem Verfahren gelöst, indem die approximierte Antwortfläche g anstelle der wahren Antwort *g* verwendet wird. Bei diesem Verfahren ergibt sich die Ausfallwahrscheinlichkeit somit näherungsweise aus dem Ansatz:

$$
P_f = P\left[\tilde{g} \le 0\right] = \int_{\tilde{g} \le 0} f_{\underline{\ell}}(\underline{e}) \cdot d e_1 \cdot \dots \cdot d e_{n_{\text{ein}}}, \qquad (3.6)
$$

wobei  $f_e(\underline{e})$  die gemeinsame Verteilungsdichte der streuenden Eingangsgrößen  $e_i$ ,  $i = 1, ..., n_{ein}$ ist. Aus Gleichung (3.6) kann man entnehmen, daß die Ausfallwahrscheinlichkeit  $P_f$  dann korrekt bestimmt wird, wenn das approximierte Integrationsgebiet  $\tilde{g} \le 0$  mit dem wahren Integrationsgebiet  $g \le 0$  übereinstimmt. Dies ist dann der Fall, wenn die approximierte Versagensgrenzfläche  $\tilde{g} = 0$  mit der wahren Versagensgrenzfläche  $g = 0$  zusammenfällt.

Grundlage der Antwortflächenverfahren ist ein Versuchsplan [27], in welchem festgelegt wird, an welchen Stellen g<sup>(v)</sup> die Finite-Elemente-Analysen  $e_i$ durchzufuhren sind, die im Rahmen des Antwortflächenverfahrens als numerische Versuche angesehen werden. Dabei ist  $v = 1, ..., n_{exp}$  und  $n_{exp}$  die Anzahl der Versuche im Versuchsplan, d.h. die Anzahl der Stützstellen für den Fit der Antwortfläche *g.* Durch den Versuchplan ist somit auch festgelegt, wie aus den ermittelten Versuchsergebnissen  $g^{(v)}$  die Koeffizienten in Gleichung (3.4) zu bestimmen sind.

In Abbildung 10 ist ein zentral zusammengesetzter Versuchsplan [27][28] angedeutet. Dieser enthält *2n•m* faktorielle Stützpunkte, *2·nein* Sternpunkte und *nzen* V ersuche im Zentrum des Versuchsplans, deren Anzahl nicht von *nein* abhängt, sondern frei gewählt werden kann. Durch die Sternpunkte wird der soge-· nannte Versuchsbereich des Plans abgesteckt.

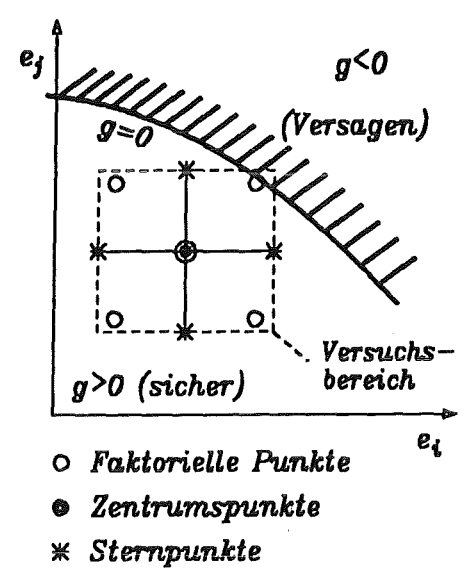

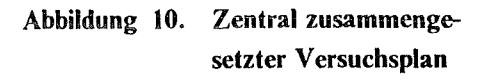

Ganz allgemein läuft eine stochastische Finite-Elemente-Analyse mit dem Antwortflächenverfahren nach folgendem Schema ab:

- l. Festlegen des Versuchsbereiches.
- 2. Aufstellen des Versuchsplans.
- 3. DurchfUhren der numerischen Versuche, d.h. der Finite-Elemente-Analysen, mit den Werten für die Eingangsvariablen, die vom Versuchsplan vorgesehen sind.
- 4. Ermittlung der Koeffizienten von Gleichung (3.4) mit Hilfe der Versuchsergebnisse.
- 5. Lösung des Versagensintegrals (3.6) mit der Antwortfläche  $\tilde{g}$ . Da im Gegensatz zur Bestimmung der. wahren Versagensfunktion *g* mit der Finiten-Elemente-Methode die Berechnung des Polynoms zweiter Ordnung in (3.4) bei bekannten Koeffizienten nur Bruchteile von Sekunden dauert, kann hierftir das bereits erläuterte direkte Monte-Carlo-Verfahren verwendet werden.

Wie bereits erwähnt, geht die Forderung nach einer genauen Berechnung der Ausfallwahrscheinlichkeit einher mit der möglichst korrekten Erfassung der Versagensgrenzfläche *g* = 0. Bei dem Antwortflächenverfahren gilt, wie bei anderen Interpolationsverfahren auch, daß sich bei Extrapolationen außerhalb des Interpolationsgebiets große Ungenauigkeiten ergeben können. Auf diesen Umstand wird noch in einem späteren Abschnitt genauer eingegangen.

Die erwünschte Erfassung der Versagensgrenzfläche kann deshalb nur dann mit hinreichender Genauigkeit erreicht werden, wenn die Festlegung des Versuchsbereiches so erfolgt, daß das Zentrum des Versuchsbereichs genau auf der Versagensgrenzfläche liegt. Es gilt als ein gewisses Manko des Antwortflächenverfahrens, daß die Lage der Versagensgrenzfläche somit a priori bekannt sein muß, was im allgemeinen nicht der Fall ist.

Dieses Problems kann durch eine iterative Vorgehensweise gelöst werden. Dabei wird das Zentrum des Antwortflächenplans zunächst in einen willkürlich gewählten Punkt gelegt. Dies kann z.B. der Erwartungspunkt E $[e]$  sein. Aus dem so erhaltenen Antwortflächenmodell resultiert die Versagensgrenzfläche g<<sup>1</sup> *<sup>&</sup>gt;*= 0. Dann wird das Zentrum des Antwortflächenplans in geeigneter Weise auf diese Versagensgrenzfläche gelegt und die Berechnung wiederholt, woraus die Versagensgrenzfläche  $\tilde{g}^{(2)} = 0$  bestimmt wird. Diese Schritte werden solange durchgeflihrt, bis ein Konvergenzverhalten beobachtet wird. Auf dieses vergleichsweise aufwendige Verfahren soll hier nicht weiter eingegangen werden.

#### 3.3.2 Antwortflächenverfahren nach Bucher/Bourgund

Bei dem von Bucher und Bourgund [29] vorgeschlagenen Ansatz werden alle Basisvariablen b,, *i* = I, ... , *nb,* als Eingangsvariablen betrachtet, unabhängig davon, ob es sich um Basisvariablen handelt, die aus Zufallsvariablen resultieren, oder um solche, die sich aus der Diskretisierung von Zufallsfeldern ergeben, d.h. es gilt  $n_{ein} = n_b$  und  $e_i = b_i$  mit  $i = 1, ..., n_b$ . Wegen der großen Anzahl an Basisvariablen beim Auftreten von Zufallsfeldern, werden keine gemischten Terme im Antwortflächenmodell berücksichtigt, d.h. es ist  $c_{ij} = 0$  für  $i \neq j$ . Gleichung (3.4) geht bei diesem Ansatz über in

$$
\widetilde{g} = c_0 + \sum_{i=1}^{n_b} c_i b_i + \sum_{i=1}^{n_b} c_{ii} b_i^2
$$
 (3.7)

Zur Bestimmung der Koeffizienten  $c_0$ ,  $c_i$  und  $c_{ii}$  wird ein sogenannter gesättigter Versuchsplan verwendet, der genauso viele Versuchspunkte besitzt, wie der Ansatz Koeffizienten, d.h. *nexp* = *nkoe·* Dieser Versuchsplan enthält, anders als der in Abbildung 10 gezeigte, keine faktoriellen Punkte und nur einen Zentrumspunkt, hat also genau  $n_{exp} = 2 \cdot n_b + 1$  Versuche. Die Bestimmung der Genauigkeit der Anpassung oder eines zufalligen Fehlers *e* ist bei diesem Ansatz nicht möglich.

Wie im Abschitt 2.2.3.1 erläutert, kann die Anzahl an Basisvariablen sehr groß werden, wenn Zufallsfelder im stochastischen Modell auftreten. Trotz der Vernachlässigung der gemischten Terme fUhrt dies bei diesem Antwortflächenmodell zu einer sehr großen Anzahl an durchzufUhrenden Finite-Elemente-Analysen. Da es außerdem nicht möglich ist, die Güte der ermittelten Antwortfläche über einen Fehlerterm abzuschätzen, soll auf dieses Antwortflächenmodell nicht weiter eingegangen werden.

#### 3.3.3 Antwortflächenverfahren nach Faravelli

#### *3.3.3.1 Beschreibung des Verfahrens*

Bei dem Antwortflächenmodell nach Faravelli [28][30] werden nicht die Basisvariablen zur Beschreibung des Antwortverhaltens verwendet, sondern allgemein die Zufallsgrößen. Dies wird erreicht, indem bei einer Zufallsgröße nur deren volumetrischer Mittelwert als Eingangsgröße eingeht.

Wird eine Zufallsgröße stochastisch als Zufallsvariable behandelt, dann ist diese gleich ihrem volumetrischen Mittelwert. Eine Zufallsvariable geht somit direkt als eine Eingangsvariable  $e_i$  in das Antwortflächenmodell ein. Wird eine Zufallsgröße stochastisch als Zufallsfeld  $B(x)$ modelliert, dann stellt deren volumetrischer Mittelwert  $\overline{B}$  eine Eingangsvariable  $e_j$  im Antwortflächenmodell dar, unabhängig davon, in wieviele Feldelemente *nse* das Zufallsfeld diskretisiert wurde. Der Einfluß der örtlichen Fluktuation des Zufallsfeldes auf die Antwortfläche wird durch einen Fehlerterm  $\varepsilon$  berücksichtigt. Ist  $n_{zer}$  die Anzahl der Zufallsgrößen, dann geht Gleichung (3.4) über in

$$
\widetilde{g} = c_0 + \sum_{i=1}^{n_{zgr}} c_i \overline{B}_i + \sum_{i=1}^{n_{zgr}} \sum_{j=i}^{n_{zgr}} c_{ij} \overline{B}_i \overline{B}_j + \varepsilon \quad . \tag{3.8}
$$

Da im allgemeinen  $n_{zrr} \ll n_b$  ist, werden bei diesem Ansatz erheblich weniger Finite-Elemente-Analysen benötigt, als zur Bestimmung von (3.7) erforderlich. Grundlage des Ansatzes (3.8) ist die Zerlegung eines Zufallsfeldes  $B(x)$  nach

$$
B(\underline{x}) = \overline{B} + \Delta(\underline{x}) \tag{3.9}
$$

Dabei ist  $\overline{B}$  der volumetrische Mittelwert und  $\Delta(x)$  die örtliche Fluktuation des Zufallsfeldes um den räumlichen Mittelwert herum. Für den volumetrischen Mittelwert gilt

$$
\overline{B} = \frac{1}{\Omega_{ges}} \int_{\Omega_{gen}} B(\underline{x}) d\Omega_{ges} \quad . \tag{3.10}
$$

Darin ist *Qges* das Gebiet des gesamten Zufallsfeldes. Für homogene Zufallsfelder gilt an jeder Stelle  $x$ 

$$
E[B(\underline{x})] = E[\overline{B}] \tag{3.11}
$$

und damit

$$
E[\Delta(\underline{x})] = 0 \tag{3.12}
$$

Der Fehlerterm *e,* in dem sich alle zufälligen Fehlereinflüsse durch die örtlichen Fluktuationen niederschlagen, wird als eine normalverteilte Zufallsvariable angenommen. Da der Erwartungswert dieser örtlichen Fluktuationen nach Gleichung (3.12) verschwindet, wird auch ftir den Erwartungswert des Fehlerterms *e,* in dem sich diese örtlichen Fluktuationen niederschlagen, angenommen, daß E $\lceil \varepsilon \rceil = 0$  ist. Die Varianz des experimentellen Fehlers VAR $\lceil \varepsilon \rceil$ wird als ortunabhängig vorausgesetzt. Wenn es einen zufälligen Fehlereinfluß gibt, dann macht er sich aus diesem Grund bei allen Versuchen in gleichem Maße bemerkbar.

Bei diesem Verfahren wird der in Abbildung 10 veranschaulichte, zentral zusammengesetzte Versuchsplan verwendet. Ein solcher Plan enthält  $n_{exp} = 2^{n_{zgr}} + 2 \cdot n_{zgr} + n_{zen}$  Versuche. Die Anzahl der Versuche ist deshalb immer größer als die Anzahl der Koeffizienten *nkoe* in Gleichung (3.8). Zur Bestimmung dieser Koeffizienten wird eine Regressionsanalyse herangezogen. Bei der Durchftihrung der *nexp* Versuche wird bei Zufallsfeldern an jedem Versuchspunkt *v* = 1, ..., *n<sub>exp</sub>*, ein Zufallsfeld  $\underline{B}^{(v)}$  erzeugt, das den vom Versuchsplan vorgegebenen volumetrischen Mittelwert  $\overline{B}^{(v)}$  aufweist, dem eine simulierte örtliche Fluktuation  $\Delta^{(s)}(x)$  überlagert ist. Wird ein Versuch am gleichen Versuchspunkt wiederholt, dann werden dem gleichen volumetrischen Mittelwert unterschiedliche örtliche Streuungen überlagert. Dies hat zur Folge, daß die resultierenden Versagensfunktionen  $g^{(v)}$  trotz gleichem volumetrischen Mittelwert zufallig voneinander abweichen.

Dieser Effekt, daß die Antwort g<sup>(v)</sup> selbst streut, wenn örtliche Fluktuationen simuliert werden, wird durch den experimentellen Fehler  $\varepsilon$  erfaßt. Daraus läßt sich auch erkennen, daß es keinen experimentellen Fehler geben kann, wenn das stochastische Modell keine Zufallsfelder enthält, weil es dann keine überlagerten, streuende Fluktuationen auf der Seite der Eingangsgrößen gibt. Eine Wiederholung eines Versuches mit den gleichen Eingangsvariablen würde in einem solchen Fall das gleiche Ergebnis für die Versagensfunktion  $g^{(v)}$  zur Folge haben.

Da, wie oben erwähnt, die Varianz des experimentellen Fehlers in jedem Versuchspunkt die gleiche ist, können zur Bestimmung dieser Varianz nicht nur die Zentrumspunkte herangezogen werden, in denen die Versuche ggf. mehrfach wiederholt werden, sondern alle Versuchspunkte. Ein entsprechendes Varianzanalyseverfahren ist in [31] erläutert.

Die Streuung, welche die Ergebnisse  $g^{(v)}$  an allen Versuchspunkten  $v = 1, ..., n_{exp}$  durch die örtliche Fluktuation von Zufallsfeldern erfahren, macht sich auch auf die Koeffizienten in Gleichung (3.8) bemerkbar, die damit selbst Zufallsvariablen werden. Wie in [31] gezeigt, muß der ganze Versuchsplan deshalb mehrfach wiederholt werden, bis sich für die Mittelwerte der aus den einzelnen Versuchen ermittelten Koeffizienten ein Konvergenzverhalten einstellt.

## *3.3.3.2 Durchführung der Versuche*

Im Rahmen des Antwortflächenverfahrens müssen die Versuche mit denjenigen Werten durchgeführt werden, die vom Versuchsplan vorgesehen sind. Handelt es sich bei einer Ein-

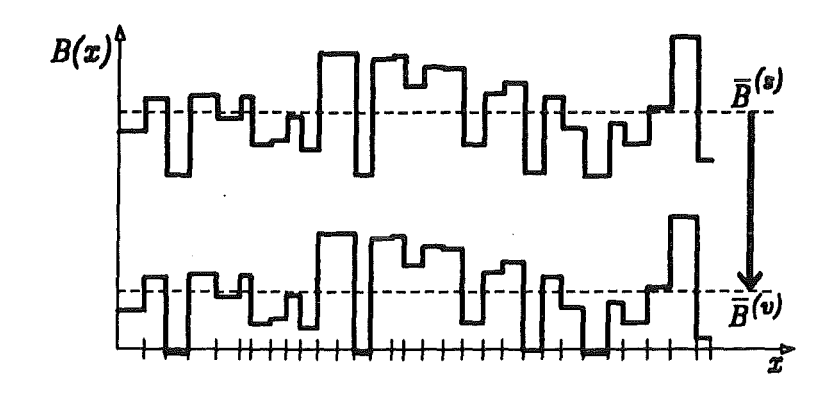

Abbildung 11. Verschiebung eines diskretisierten, eindimensionalen Zufallsfeldes

gangsvariable  $e_i$  im Antwortflächenmodell um eine Zufallsvariable, dann kann dafür direkt der Versuchsplanwert übernommen werden. Handelt es sich bei der Eingangsvariable  $e_i$  dagegen um ein Zufallsfeld, dann muß dem vom Versuchsplan vorgegebenen volumetrischen Mittelwert  $\bar{B}^{(v)}$  nach Gleichung (3.9) eine geeignete örtliche Fluktuation überlagert werden.

Dazu werden mit Hilfe eines Zufallszahlengenerators standard-normalverteilte und unabhängige Zufallszahlen  $R^{(s)}$  erzeugt. Da es sich dabei um eine Simulation mit zufälligen Werten handelt, wird die Nataf-Transformation  $R^{(s)} \rightarrow B^{(s)}$  zu einem Zufallsfeld führen, dessen volumetrischer Mittelwert  $\overline{B}^{(s)}$  nicht mit dem vom Versuchsplan vorgesehen Wert  $\overline{B}^{(v)}$  übereinstimmt. Um diese Übereinstimmung zu erzeugen, kann das simulierte Zufallsfeld  $\underline{B}^{(s)}$  im allgemeinen im  $b$ -Raum nicht einfach verschoben werden, wie in Abbildung 11 angedeutet.

Dies wird am Beispiel eines Zufallsfeldes mit lognormaler Randverteilung deutlich. Dabei muß für alle Feldelemente gelten,  $B_i \geq 0$ . Somit kann auch der volumetrische Mittelwert keine negativen Werte einnehmen. Wie in Abbildung 11 gezeigt, kann es je nach der Fluktuation des Zufallsfeldes trotz Vorgabe eines volumetrischen Mittelwertes mit  $\overline{B}^{(v)} > 0$  dazu konunen, daß einzelne Feldelemente negative Werte einnehmen und damit den zulässigen Bereich für lognormale Zufallsvariablen verlassen.

Auch bei Verteilungen ohne Verteilungsgrenzen, ist eine solche Verschiebung nicht korrekt, da die Verteilungen im allgemeinen nicht invariant gegenüber einer linearen Operation sind. Dabei macht lediglich die Normalverteilung eine Ausnahme, die eine solche Invarianzeigenschaft besitzt.

Da die Nataf-Transformation  $\underline{R} \rightarrow \underline{B}$  unabhängig vom Typ der Randverteilung immer zulässige Werte für die *B<sub>i</sub>*, *i* = 1, ...,  $n_{se}$  liefert, kann dieses Problem gelöst werden, indem die Verschiebung des volumetrischen Mittelwertes nicht im realen Raum, d.h. durch Verschiebung der Komponenten von  $\underline{B}$ , sondern im Raum der standard-normalverteilten und unkorrelierten Basisvariablen vorgenommen wird, d.h. durch Verschiebung der Komponenten *R.* 

33

Da die Nataf-Transformation im allgemeinen nicht-linear ist, muß diese Verschiebung im .r-Raum iterativ vorgenommen werden. Der volumetrische Mittelwert des simulierten Zufallsfeldes  $\underline{R}^{(s)}$  wird deshalb solange verschoben, bis der volumetrische Mittelwert des transformierten Zufallsfeldes  $B^{(s)}$  den vorgegebenen Wert  $\overline{B}^{(v)}$  aufweist.

Da die Nataf-Transformation bei einem normalverteilten Zufallsfeld eine lineare Operation darstellt und die Normalverteilung, wie bereits erwähnt, invariant gegenüber linearen Operationen ist, ergeben sich aus der Verschiebung im  $r$ -Raum die gleichen Werte für  $\underline{B}$ , wie bei einer Verschiebung, die direkt im  $\underline{b}$ -Raum, d.h. mit den Feldelementen  $\underline{B}$  vorgenommen würde.

#### *3.3.3.3 Simulation auf der Antwortfläche bei normalverteilten Zufallsfeldern*

Wie bereits erwähnt, erfolgt die Berechnung der Ausfallwahrscheinlichkeit bei dem Antwortflächenverfahren gemäß Gleichung (3.6). Dazu werden üblicherweise Simulationsverfahren angewendet, bei denen mit der approximierten Antwortfläche  $\tilde{g}$  anstelle der wahren Versagensfunktion gerechnet wird. Zu diesem Zweck ist die Kenntnis der Verteilung des volumetrischen Mittelwertes eines Zufallsfeldes erforderlich.

Dies ist bei normalverteilten Zufallsfeldern vergleichsweise einfach. Da bei der Anwendung linearer Operationen auf normalverteilte Zufallsvariablen der Verteilungstyp erhalten bleibt, ist der volumetrische Mittelwert selbst wieder eine normalverteilte Zufallsvariable [32]. Nach Gleichung (3.11) bleibt auch der Erwartungswert erhalten, nur die Varianz des volumetrischen Mittelwertes verringert sich gegenüber der Randverteilung gemäß

$$
VAR[\overline{B}] = \gamma \cdot VAR[B_i] \quad \text{mit} \quad 0 \le \gamma \le 1 \quad , \tag{3.13}
$$

wobei *y* der Varianzreduktionsfaktor ist. Dieser wird nach [12] und [33] bestimmt aus:

$$
\gamma = \frac{1}{\left(\Omega_{\mathcal{E}\mathcal{E}S}\right)^2} \sum_{i=1}^{n_{\mathcal{E}\mathcal{E}}} \sum_{j=1}^{n_{\mathcal{E}\mathcal{E}}} \Omega_{\mathcal{E}\mathcal{E}|i} \cdot \rho_{ij} \cdot \Omega_{\mathcal{E}\mathcal{E}|j} \tag{3.14}
$$

mit

$$
\Omega_{ges} = \sum_{i=1}^{n_{se}} \Omega_{se|i} \tag{3.15}
$$

Der Varianzreduktionsfaktor ist somit allein von der Diskretisierung des Zufallsfeldes und der Korrelationsstruktur  $\underline{\rho}$  unter den Feldelementen, bzw. den darin eingehenden Korrelationslängen, abhängig.

## *3.3.3.4 Simulation auf der Antwortfläche bei nicht-normalverteilten Zufallsfeldern*

Bei nicht-normalverteilten Zufallsvariablen gilt im allgemeinen nicht mehr, daß der Verteilungstyp bei Anwendung einer linearen Operation erhalten bleibt. Deshalb ist von der Verteilung des volumetrischen Mittelwertes eines Zufallsfeldes nur bekannt, daß die folgenden Bedingungen erfüllt werden müssen:

- 1. Gleichung (3.11) muß gelten, d.h. der Erwartungswert des volumetrischen Mittelwertes muß gleich dem der Randverteilung sein.
- 2. Die Varianz des volumetrischen Mittelwertes ergibt sich auch bei nicht-normalverteilten Zufallsfeldern aus den Gleichungen (3.13) und (3.14).
- 3. Die Verteilungsgrenzen der Randverteilung müssen auch von der Verteilung des volumetrischen Mittelwertes eingehalten werden.
- 4. Ist ein Zufallsfeld in hinreichend viele Feldelemente diskretisiert und sind diese stochastisch unabhängig, d.h. ist die Korrelationslänge sehr klein, dann muß die Verteilung des volumetrischen Mittelwerts nach dem zentralen Grenzwertsatz gegen eine Normalverteilung gehen.
- 5. Sind die Feldelemente stark korreliert, dann verhalten sie sich stochastisch gleich, d.h. die Verteilung des volumetrischen Mittelwerts geht mit zunehmender Korrelation gegen die Randverteilung.

Zur Bestimmung der Verteilung volumetrischer Mittelwerte ist in der Literatur nur ein Ansatz von Der Kiureghian [33] bekannt. Dabei handelt es sich um ein bimodales Verteilungsmodell, das alle genannten Bedingungen erfüllt:

$$
f_{\overline{B}}(\overline{B}) = v \cdot \frac{\sqrt{n}}{\sigma_{B_i}} \cdot \varphi \left( \frac{\overline{B} - \mu_{B_i}}{\sigma_{B_i} / \sqrt{n}} \right) + (1 - v) f_{B_i}(\overline{B}) \quad . \tag{3.16}
$$

Dabei ist

$$
v = \frac{n}{n-1} (1 - \gamma) \tag{3.17}
$$

und *n* ist ein freier Parameter. In Gleichung (3.16) ist, vom Vorfaktor v abgesehen, der erste Summand die Verteilungsdichtefunktion einer Normalverteilung mit Erwartungswert  $\mu_{B_i}$  und Standardabweichung  $\sigma_B/\sqrt{n}$ . Der freie Parameter *n* ist nach [33] aus Monte-Carlo-Simulationen flir volumetrische Mittelwerte des betreffenden Anwendungsfalles zu ermitteln. Bei diesem Ansatz werden somit eine Normalverteilung und die Randverteilung additiv überlagert. Diese beiden Anteile sollen im folgenden allgemein mit Normalverteilungsanteil, Index "N", und Nicht-Normalverteilungsanteil, Index "NN" bezeichnet werden. Mit den Faktoren *v* bzw. **1** - *v* werden die beiden Anteile gewichtet, wobei flir den Gewichtsfaktor *v* gelten muß:

$$
0 \le v \le 1 \tag{3.18}
$$

Durch Einsetzen von Gleichung (3.17) in (3.18) folgt, daß flir den freien Parameter *n* gelten muß,

$$
\frac{1}{\gamma} \le n < \infty \quad . \tag{3.19}
$$

Die 1. und 2. Bedingung sind bei diesem Ansatz für alle  $n$  immer erfüllt. In Gleichung (3.16) wurde der Einfachheit halber vorausgesetzt, daß die Erwartungswerte von  $\overline{B}$  hinsichtlich der beiden Verteilungsanteile gleich sind, d.h.  $E[\overline{B}] = E_M[\overline{B}] = E_{NN}[\overline{B}].$  Dies muß nicht notwendigerweise der Fall sein. Zur Erftillung der 3. Bedingung ist die Normalverteilung geeignet abzuschneiden, wenn die Randverteilung begrenzt ist.

Um die Grenzfalle in der 4. und 5. Bedingung zu erfüllen, wird der Gewichtungsfaktor *v* in Gleichung (3.17) als Funktion des Varianzreduktionsfaktors formuliert, der ein skalares Maß für die Korrelation des Zufallsfeldes darstellt. Da bei einem unkorrelierten Zufallsfeld  $\rho_{ii} = 1$ und  $\rho_{ij} = 0$  bei  $i \neq j$  mit  $i, j = 1, ..., n_{se}$  gilt, ergibt sich aus Gleichung (3.14):

$$
\gamma = \frac{1}{(\Omega_{ges})^2} \sum_{i=1}^{n_{se}} (\Omega_{se|i})^2
$$
\n(3.20)

Für  $n_{se} \rightarrow \infty$  gilt bei einer gleichmäßigen Verringerung der Größe aller stochastischen Elemente  $\Omega_{\text{self}} \to 0$ .

Dabei muß  $\Omega_{\text{ges}}$  zwar konstant bleiben, und damit nach Gleichung (3.15) auch die Summe aller  $\Omega_{\text{self}}$  über alle *i*, aber deren Quadrate konvergieren schneller gegen null, so daß *y* gegen 0 geht. Nach Gleichung (3.19) geht damit *n* gegen  $\infty$ . Setzt man beides in Gleichung (3.17) ein, dann folgt daraus, daß für  $y \rightarrow 0$  die Verteilung des volumetrischen Mittelwerts allein durch den Normaiverteilungsanteil beschrieben wird.

Sind die Feldelemente des Zufallsfeldes stark korreliert, dann gilt *Pij* = **l** ftir alle *i, j.* Man kann mit Gleichung (3.14) zeigen, daß dann auch  $y = 1$  gilt. Aus Gleichung (3.17) folgt daraus direkt, daß in diesem Fall die Verteilung des volumetrischen Mittelwerts allein durch den Randverteilungsanteil beschrieben wird.

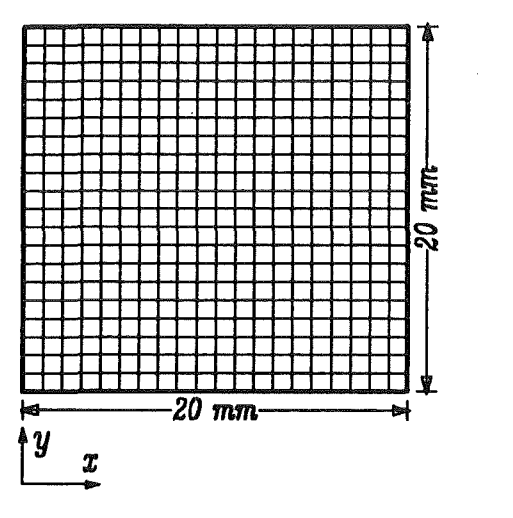

**Abbildung** 12. **Platte** 

Zur Überprüfung dieses bimodalen Ansatzes in Gleichung (3.16) wurde nach einem Beispiel in [13] der volumetrische Mittelwert  $\overline{B}$  für ein Zufallsfeld  $B(x, y)$ , das als beliebiger stochastischer Parameter einer quadratischen Platte mit 20x20 stochastischen Elementen auftritt, simuliert. Das Modell der Platte ist in Abbildung 12 skizziert.

Dabei wurden als Randverteilungen die Lognormai-Verteilung und die Gleichverteilung verwendet. Die lognormale Randverteilung wird für alle Feldelemente  $B_i$ ,  $i = 1, ..., n_{se}$  beschrieben durch

$$
f_{B_i}(B_i) = \frac{1}{B_i \cdot \xi \cdot \sqrt{2\pi}} \cdot \exp\left(-\frac{1}{2}\left(\frac{\ln B_i - \ln \lambda}{\xi}\right)^2\right) , 0 < B_i < +\infty . \tag{3.21}
$$

Ohne Einschränkung der Allgemeinheit werden hier die Verteilungsparameter aus einem später behandelten Anwendungsbeispiel verwendet, mit  $\lambda = 4.479$  und  $\xi = 0.744$ . Die Gleichverteilung ist für alle Feldelemente  $B_i$ ,  $i = 1, ..., n_{se}$  durch

$$
f_{B_i}(B_i) = \frac{1}{b-a} \quad \text{mit } a < B_i < b \quad , \tag{3.22}
$$

beschrieben, wobei die Verteilungsgrenzen auf  $a = 0$  und  $b = 90$  gesetzt werden.

Zur Beschreibung der Korrelationsstruktur unter den Feldelemente  $B_i$  wurde die Mittenpunktsmethode und eine lineare, isotrope Korrelationsfunktion nach Gleichung (2.52) verwendet, d.h. mit  $l_{k,x} = l_{ky} = l_k$ . Die Korrelationslänge wurde in den einzelnen Rechnungen variiert.

Dabei wurden bei der lognormalen Randverteilung 20000 Simulationen durchgeführt, und bei der Gleichverteilung 40000. Für jede dieser Simulationen wurden 400 standard-normalverteilte Zufallszahlen *R* erzeugt und diese dann mit dem Nataf-Modell in den realen Raum, d.h. in den Vektor *B* transformiert. Unter diesen wurde dann der volumetrische Mittelwert errechnet.

In Abbildung 13 bis Abbildung 16 sind ftir beide Randverteilungstypen Rea1isierungen jeweils eines schwach und eines stark korrelierten Zufallsfeldes dargestellt und der zugehörige volumetrischen Mittelwert dieser Realisierungen angegeben.

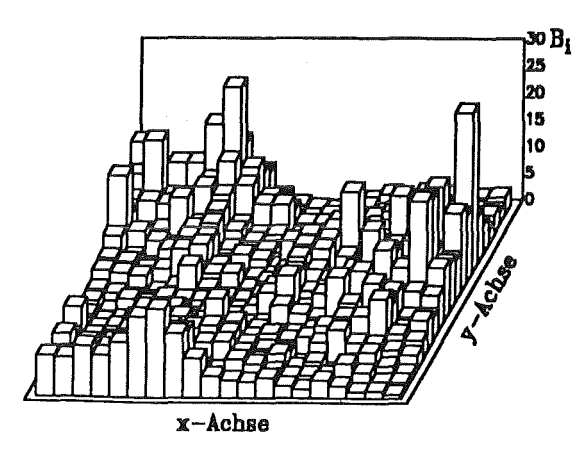

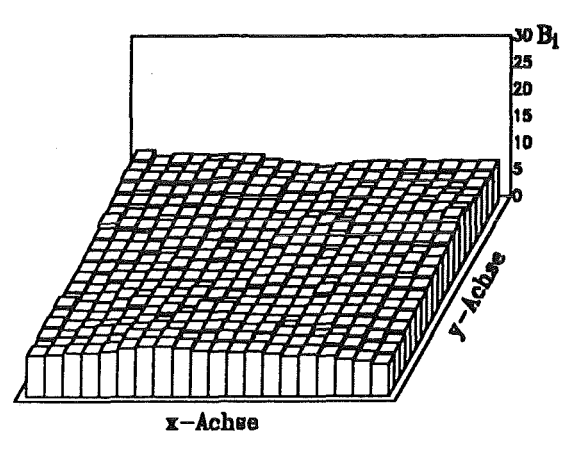

Abbildung 13. Lognormalverteiltes Zufallsfeld:  $l_k = 3$ mm,  $\bar{B} = 6.13$ 

Abbildung 14. Lognormalverteiltes Zufallsfeld:  $l_k = 300$ mm,  $\bar{B} = 8.1$ 

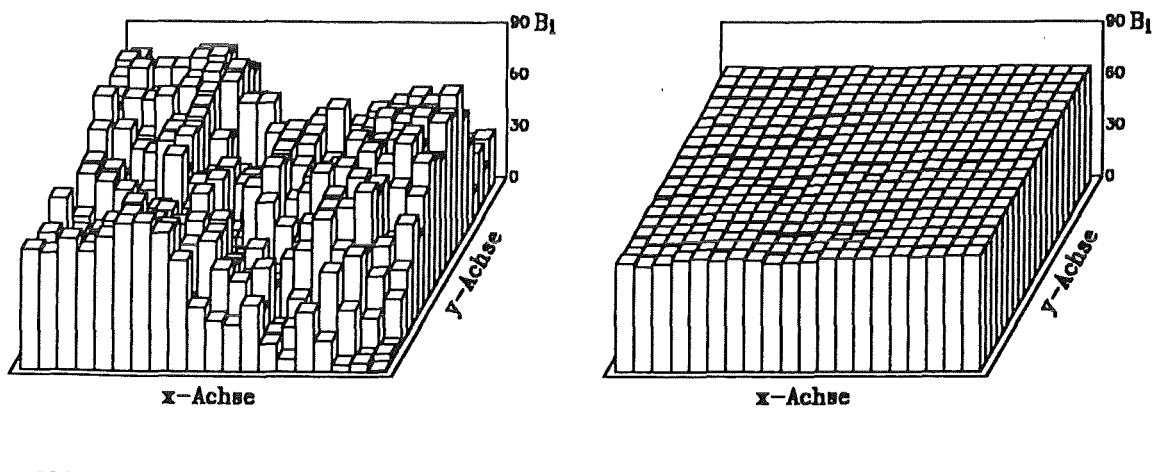

Abbildung 15. Gleichverteiltes Zufallsfeld:  $l_k = 3$ mm,  $\overline{B} = 47.83$ 

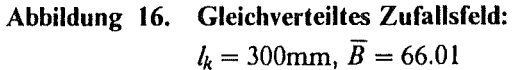

Abbildung 17 bis Abbildung 24 zeigen die aus diesen Simulationen erhaltenen empirischen Verteilungsdichten. Wie man aus diesen Abbildungen erkennt, ist die Gleichung (3.16) vor allem im Bereich mittlerer Korrelationen nicht sehr gut geeignet, die Verteilung des volumetrischen Mittelwertes zu beschreiben. Deshalb wurde dieser Ansatz wie folgt modifiziert:

$$
f_{\overline{B}}(\overline{B}) = v \cdot \frac{1}{\sigma_N} \cdot \varphi \left( \frac{\overline{B} - \mu_{B_i}}{\sigma_N} \right) + (1 - v) f_{NN}(\overline{B}, p) \tag{3.23}
$$

Darin ist

$$
v = m(1 - \gamma) \tag{3.24}
$$

und *m*, *p* sind freie Parameter. Auch bei dem modifizierten Ansatz werden ein Normalverteilungsanteil und ein nicht-normalverteilter Anteil überlagert. Dabei ist bei der Verteilungsdichtefunktion  $f_{NN}(\overline{B}, p)$  ein Verteilungsparameter p neben m als weiterer freier Parameter

des Ansatzes verwendet worden. Im Gegensatz zu dem Ansatz aus der Literatur wird hier nicht mehr davon ausgegangen, daß der Verteilungstyp des nicht-normalverteilten Anteils  $f_{NN}(\overline{B}, p)$  immer gleich dem Typ der Randverteilung sein muß. Da aber auch von dem modifizierten Ansatz in (3.23) die 5. Bedingung erftillt werden muß, ist der Verteilungstyp von  $f_{NN}(\overline{B}, p)$  so zu wählen, daß die Randverteilung  $f_R(B_i)$  für einen bestimmten Wert von *p* als Sonderfall enthalten ist.

Auch hier wurde von der Voraussetzung ausgegangen, daß die Erwartungswerte von  $\overline{B}$  hinsichtlich der beiden Verteilungsanteile gleich sind, d.h.  $E[\overline{B}] = E_N[\overline{B}] = E_{NN}[\overline{B}]$ . Bei einer zweiparametrigen Verteilung für den nicht-normalverteilten Anteil kann mit dieser Annahme der zweite Verteilungsparameter als Funktion des freien Verteilungsparameters  $p$  bestimmt werden.

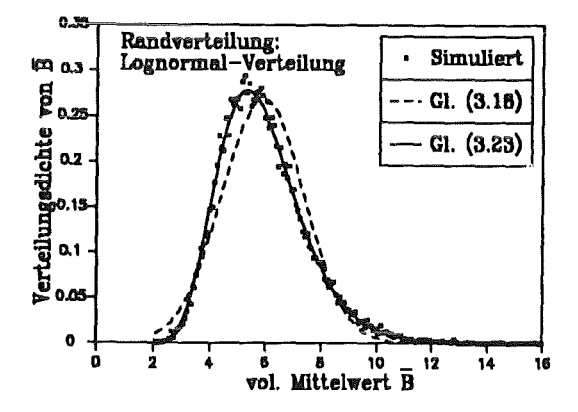

Abbildung 17. Verteilungsdichte von  $\overline{B}$ :  $l_k = 3$  mm,  $\gamma = 0.0939$ 

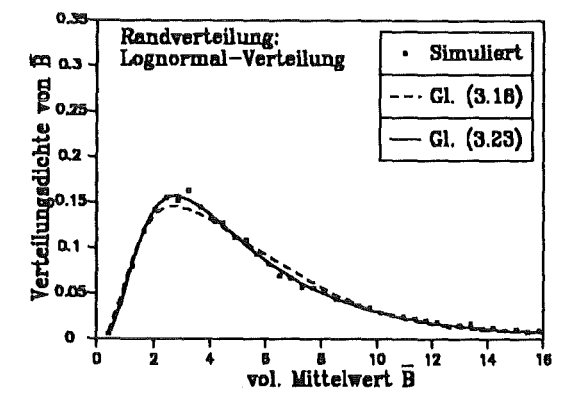

Abbildung 19. Verteilungsdichte von  $\overline{B}$ :  $l_k = 100$  mm,  $\gamma = 0.9022$ 

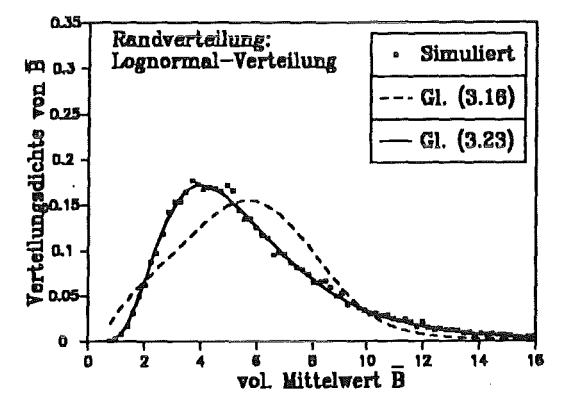

Abbildung 18. Verteilungsdichte von  $\overline{B}$ :  $l_k = 10$  mm,  $\gamma = 0.3969$ 

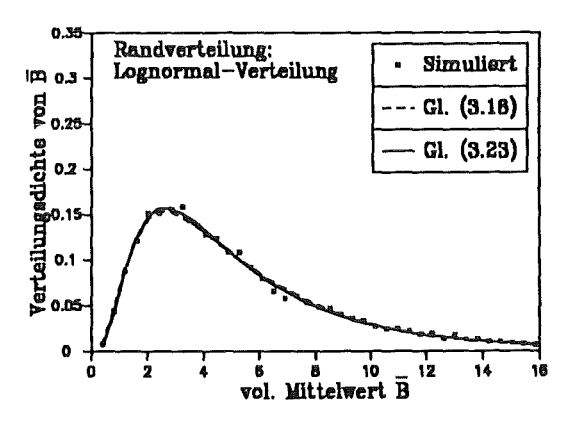

Abbildung 20. Verteilungsdichte von  $\overline{B}$ :  $l_k = 300$  mm,  $\gamma = 0.9660$ 

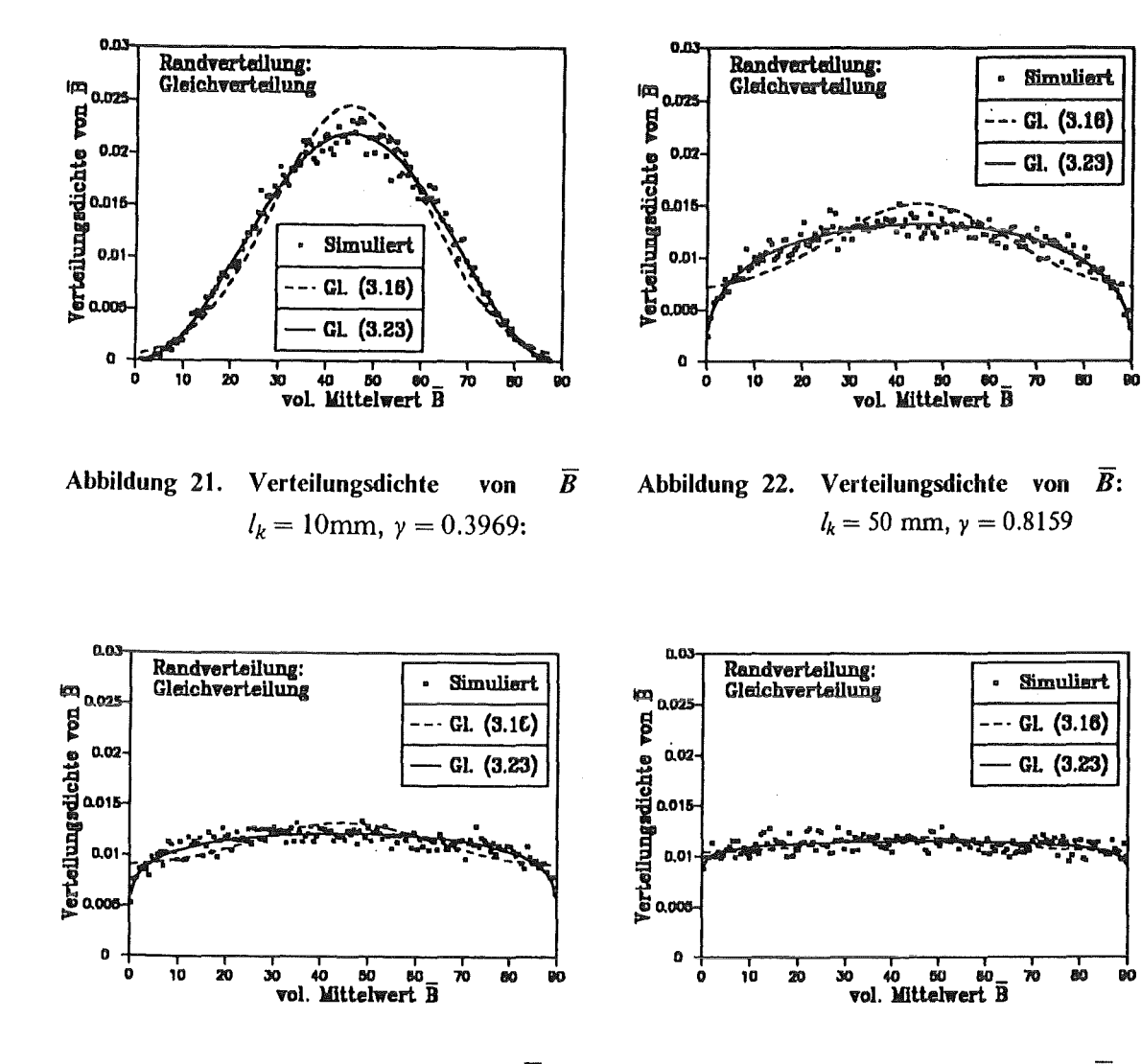

Abbildung 23. Verteilungsdichte von  $\overline{B}$ :  $l_k = 100$  mm,  $\gamma = 0.9022$ 

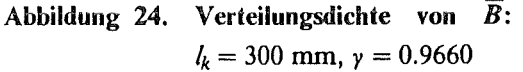

Die Standardabweichung  $\sigma_N$  des Normalverteilungsanteils ergibt sich aus der 2. Bedingung, d.h. nach Gleichung (3.13) zu

$$
\sigma_N^2 = \text{VAR}_N[\overline{B}] = \frac{\gamma \text{VAR}[B_i] - (1 - m(1 - \gamma)) \cdot \text{VAR}_{NN}[\overline{B}]}{m(1 - \gamma)} \quad . \tag{3.25}
$$

Tritt die in Gleichung (3.21) wiedergegebene Lognormai-Verteilung als Randverteilung auf, dann wird für den Verteilungstyp des nicht-normalverteilten Anteils  $f_{NN}(\overline{B}, p)$  ebenfalls die Lognormal-Verteilung gewählt. Die Verteilungsdichte wird analog zu (3.21) durch die beiden Parameter  $\bar{\lambda}$  und  $\bar{\xi}$  beschrieben. Als freier Parameter wird hier der Parameter  $p = \bar{\lambda}$  verwendet.

Tritt die in Gleichung (3.22) wiedergegebene Gleichverteilung als Randverteilung auf, dann ist diese durch die Verteilungsgrenzen a und *b* vollständig festgelegt. Einen freien Parameter hat diese Verteilung nicht, da diese Grenzen erhalten bleiben müssen. In diesem Fall wurde für  $f_{NN}(\overline{B}, p)$  eine Beta-Verteilung gewählt deren Verteilungsdichte durch

$$
f_{NN}(\overline{B},p) = \frac{\Gamma(p+r)}{\Gamma(p)\cdot\Gamma(r)} \cdot \frac{(\overline{B}-a)^{p-1}\cdot(b-\overline{B})^{r-1}}{(b-a)^{p+r-1}}
$$
(3.26)

mit den Parametern p, r, a, b bestimmt ist. Darin ist  $\Gamma$ ...) die Gammafunktion und aus Symmetriegründen muß dabei immer  $p = r$  gelten. Die Beta-Verteilung ist ebenfalls durch das Intervall [a, b] begrenzt und ergibt für  $p = r = 1$  eine Gleichverteilung.

Für beide Randverteilungstypen wurden nach (3.23) die beiden freien Parameter *m* und p nach der Maximum-Likelihood-Methode der simulierten volumetrischen Mittelwerte ermittelt und die erhaltene Verteilung des volumetrischen Mittelwertes mit dem Literaturansatz in Gleichung (3.16) verglichen.

Aus Abbildung 17 bis Abbildung 24 ist deutlich ersichtlich, daß die Gleichung (3.23) wesentlich besser an die Verteilung des volumetrischen Mittelwertes angepaßt werden kann als Gleichung (3.16). Dies geht auch aus Tabelle 1 hervor, in der die Summe der Residuenquadrate der beiden Ansätze gegenübergestellt ist.

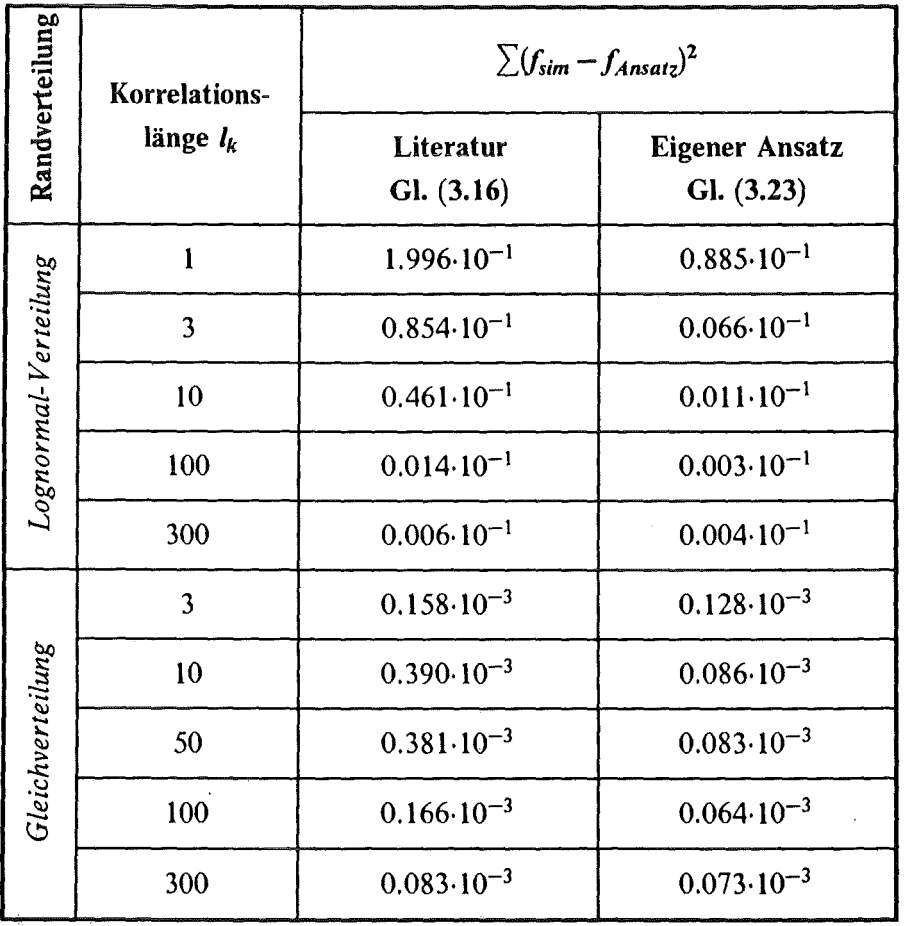

Tabelle l. Vergleich der Fitgenauigkeit des volumetrischen Mittelwerts

Die bessere Übereinstimmung der Gleichung (3.23) mit den Simulationswerten liegt im Falle der lognormalen Randverteilung an dem zusätzlichen freien Parameter p. Tritt die Gleichverteilung als Randverteilung auf, dann ist dies hauptsächlich der Tatsache zuzuschreiben, daß hierbei von der Forderung abgegangen wurde, daß der nicht-normalverteilte Anteil identisch mit der Randverteilung zu sein hat.

Die bessere Beschreibung der Verteilung volumetrischer Mittelwerte durch Gleichung (3.23) wird allerdings mit dem Nachteil erkauft, daß die Bestimmung der beiden freien Parameter nach der Maximum-Likelihood-Methode schwieriger ist als mit nur einem Parameter.

#### *3.3.3.5 Sirnu/ationen außerhalb des Versuchsbereiches*

Die Antwortflächenverfahren gehören allgemein zu den Interpolationsmethoden. Es ist bekannt, daß sich große Fehler ergeben können, wenn Funktionen, die durch Interpolation innerhalb eines Intervalls ermittelt wurden, auch außerhalb dieses Intervalls verwendet werden. Wie in Abbildung 25 illustriert, kann die approximierte Versagensfunktion  $\tilde{g}$ bei einem Fit durch einen Polynom zweiter Ordnung außerhalb des Versuchsbereiches deutliche Abweichungen von der wahren Versagensfunktion *g* aufweisen. Zur Vermeidung dieses Effektes wird innerhalb des Versuchsbereiches die Approximierung *g*  verwendet, außerhalb aber deren lineare Fortsetzung, die sich an der Grenze des Versuchsbereiches stetig differenzierbar anschließt.

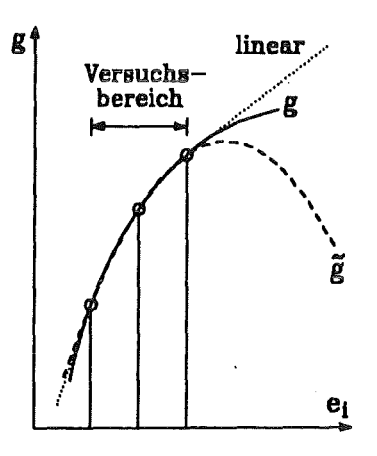

Abbildung 25. Lineare Fortsetzung

Die Approximierung der wahren Antwortfläche kann durch diese Vorgehensweise verbessert werden, dies muß aber bei weniger krassen Beispielen als das in Abbildung 25 gezeigte, nicht der Fall sein. Es muß daher in jedem einzelnen Beispiel entschieden werden, ob die rein quadratische Antwortfläche verwendet wird oder ob es besser ist, am Rand des Versuchsbereiches zu linearisieren. Diese Entscheidung ist allerdings nur möglich, wenn durch ein anderes probabilistisches Verfahren eine zuverlässige Vergleichsmöglichkeit gegeben ist.

Auch wenn durch eine Linearisierung am Rand des Versuchsbereiches eine Verbesserung erzielt wird, können sich, wie in Abbildung 25 gezeigt, dennoch deutliche Abweichungen von der wahren Antwortfläche ergeben. Eine Vermeidung dieser Ungenauigkeit, d.h. eine genauere Erfassung des Antwortverhaltens in einem Bereich außerhalb des Versuchsbereiches, ist nur durch eine Wiederholung der Analyse bei Verschiebung des Versuchsbereiches möglich.

# **3.3.4 Modifiziertes Antwortflächenverfahren**

Das Antwortflächenverfahren nach Faravelli, beschrieben in Abschnitt 3.3.3.1, hat zwet Nachteile. Zum einen muß der ganze Versuchsplan mehrfach wiederholt werden, um für die Koeffizienten des Antwortflächenmodells in Gleichung (3.8) Konvergenzwerte ermitteln zu können. Wie in [31] gezeigt, sind ca. 20-30 Durchführungen erforderlich, um ein Konvergenzverhalten beobachten zu können. Je nach der Anzahl der Versuchspunkte pro Versuchsplan kann damit immer noch eine unakzeptable Gesamtzahl an durchzuführenden Finite-Elemente-Analysen entstehen, auch wenn diese kleiner bleibt, als bei den Monte-Carlo-Verfahren.

Zudem ist bekannt, daß durch die Simulation der örtlichen Fluktuation eines Zufallsfeldes in jedem Versuch, der Einfluß dieser örtlichen Effekte auf die Antwortfläche deutlich überschätzt wird [34]. Dies kann behoben werden, indem eine durch Simulation ermittelte örtliche Fluktuation  $\Delta^{(s)}(x)$  in mehreren Versuchen verwendet wird, anstatt in jedem Versuch eine neue Fluktuation zu simulieren. Diese Vorgehensweise wird "blocking" genannt, weil die solchermaßen gleich behandelten Versuche als ein Block betrachtet werden.

Dies setzt jedoch die Kenntnis einer Strategie voraus, die bestimmt, wie die Versuche zu Blöcken zusammengefaßt werden. Eine solche Strategie läßt sich jedoch nicht direkt festlegen. Eine Möglichkeit, dies zu umgehen, stellt die volle Blockung dar, d.h. die örtliche Fluktuation wird nur einmal simuliert und dann jedem Versuch des Versuchsplans zugewiesen. Dies würde aber bedeuten, daß z.B. an einer kritischen Stelle im Bauteil einzelne Feldelemente in allen Versuchen zufällig zu niedrige oder zu hohe Werte einnehmen. Damit würde die ganze Antwortfläche zufällig nach oben oder nach unten verschoben werden.

Diese Nachteile des Verfahrens können durch die im folgenden vorgeschlagene Vorgehensweise vermieden werden:

1. In der ersten Durchflihrung des Versuchsplans wird die örtliche Fluktuation eines Zufallsfeldes  $B(x)$  ganz unterdrückt, d.h. es wird keine örtliche Fluktuation simuliert und in jedem Versuch nur mit dem volumetrischen Mittelwert  $\overline{B}^{(\nu)}$  gerechnet. Die Feldelemente des Zufallsfeldes  $B^{(v)}$  ergeben sich, anders als in Gleichung (3.9), nach

$$
B_i^{(v)} = \overline{B}^{(v)} \t , \t i = 1, ..., n_{se} \t . \t (3.27)
$$

Die Koeffizienten des Ansatzes in Gleichung (3.8), die sich aus einer Regressionsanalyse mit den Ergebniswerten dieses ersten Versuchsplanes ergeben, enthalten dann keine zufalligen Fehlereinflüsse und sind deshalb deterministische Werte.

2. Bei jeder weiteren Wiederholung des ganzen Versuchsplans werden, wie bei dem vorangegangenen Verfahren auch, die örtlichen Fluktuationen in jedem Versuch mitsimuliert, d.h. hier wird wieder Gleichung (3.9) verwendet, um  $B^{(v)}$  zu bestimmen. Die Versuchsergebnisse dieser weiteren Wiederholungen werden aber nur zur Bestimmung der Statistik des Fehlerterms  $\varepsilon$  verwendet, d.h. die örtlichen Fluktuationen gehen nur in den Fehlerterm  $\varepsilon$  ein, nicht in die Koeffizienten des Ansatzes.

Auch hier wird davon ausgegangen, daß  $\varepsilon$  eine normalverteilte Zufallsvariable ist. Da die Koeffizienten des so ermittelten Antwortflächenmodells aber nicht streuen, kann der Fehlerterm sowohl hinsichtlich der Varianz als auch seines Erwartungswertes bestimmt werden. Bei diesem Verfahren kann somit die Annahme, daß  $E[\epsilon] = 0$  ist, fallengelassen werden.

Bei dem Antwortflächenverfahren nach Faravelli dienen die Wiederholungen des Versuchsplans hauptsächlich der Bestimmung von Konvergenzwerten für die Koeffizienten der einzelnen Versuchspläne. Bei der hier vorgeschlagenen Modifikation des Verfahrens dienen die Versuchsplanwiederholungen nur der Bestimmung der Statistik des Fehlerterms  $\varepsilon$ . Da in jedem einzelnen Versuch eine Realisierung von *e* bereitgestellt wird, ist der Stichprobenumfang in diesem Fall erheblich größer, weshalb der Versuchsplan je nach der Anzahl der Versuche pro Plan nur ein- bis sechsmal wiederholt werden muß.

Diese beiden Varianten des Antwortflächenverfahrens stellen Grenzfälle in der Bewertung der örtlichen Fluktuation  $\Delta(x)$  von Zufallsfeldern dar. Während sich die örtlichen Streuungen im ersten Verfahren in jedem Versuch niederschlagen, dessen Ergebnis zur Bestimmung der Koeffizienten der Antwortfläche herangezogen wird, ist beim zweiten Verfahren kein Versuch, aus dem die Koeffizienten hervorgehen, davon beeinflußt. Die Realität muß folglich zwischen diesen beiden Grenzbetrachtungen liegen. Es kann nur am konkreten Beispiel entschieden werden, ob eines der beiden Verfahren der Realität näher kommt als das andere.

## 3.3.5 Eigenschaften des Verfahrens

Wie das M onte-Carlo-Verfahren ist auch das Antwortflächenverfahren eine Simulationsmethode, mit dem Unterschied, daß die Simulationen mit deterministisch festgelegten Werten fiir die Basisvariablen durchgeftihrt werden, anstatt mit zufällig ermittelten. Das Antwortflächenverfahren weist daher ähnliche Vorteile auf, wie das Monte-Carlo-Verfahren. Auch hier kann das FEM-Programm als "black box" betrachtet werden.

Trivialerweise spielt die Anzahl der Zufallsgrößen n<sub>zgr</sub> eine entscheidende Rolle für den numerischen Aufwand, der zur Bestimmung der Antwortfläche und damit auch zur Berechnung der Ausfallwahrscheinlichkeit erforderlich ist. Um diesen Aufwand in Grenzen zu halten, sollte  $n_{zgr}$  nicht größer als 10 sein. Da dies aber die Behandlung von Zufallsfeldern einschließt, macht sich diese Begrenzung im allgemeinen nicht bemerkbar.

Da die Auswertung der ermittelten Antwortfläche durch Monte-Carlo-Simulationen erfolgt, kann man auch hier eine empirische Verteilungsfunktion als Ergebnis erhalten.

Ein deutlicher Nachteil des Antwortflächenverfahrens liegt in dem Umstand, daß eine Genauigkeit des erzielten Ergebnisses von der gewählten Lage des Versuchsbereiches abhängt. Eine maximale Genauigkeit ist nur dann gewährleistet, wenn das Zentrum des Versuchsbereiches genau auf der Versagensgrenzfläche liegt, deren Lage in der Regel nicht im voraus bekannt ist.

## *3.4 Zuverlässigkeitsverfahren*

#### 3.4.1 Allgemeine Grundlagen

Die Zuverlässigkeitsverfahren erster Ordnung (FORM) und zweiter Ordnung (SORM) sind Näherungsverfahren zur Lösung des Versagensintegrals in Gleichung (2.50) [7][35]. Dabei wird im r-Raum, d.h. im Raum der standard-normalverteilten und nicht korrelierten Basisvariablen, die Versagensgrenzfläche  $g_r = g(\underline{b}(r), \underline{u}(r)) = 0$  approximiert. Bei FORM wird dafür eine Tangentenhyperebene und bei SORM eine Tangentenhyperfläche zweiter Ordnung verwendet, wie in Abbildung 26 für ein Beispiel mit zwei Zufallsvariablen  $r_1$  und  $r_2$  gezeigt.

Das Versagensintegral aus Gleichung (2.50) geht damit ganz allgemein für die Zuverlässigkeitsverfahren über in

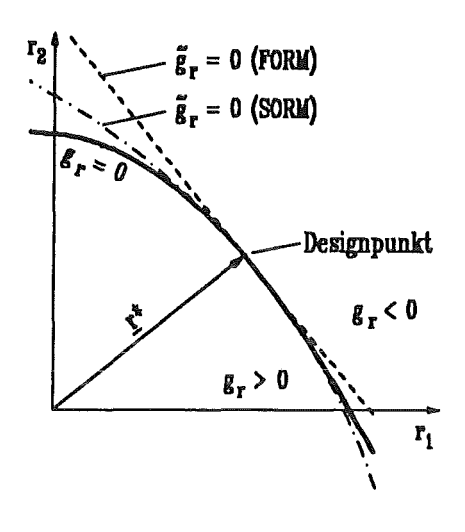

**Abbildung** 26. Zuverlässigkeitsme**thoden** 

$$
P_f = P\left[\tilde{g}_r \le 0\right] = \int\limits_{\tilde{g}_r \le 0} f_f(r) \cdot dr_1 \cdot \dots \cdot dr_{n_b} \tag{3.28}
$$

Für die gemeinsame Verteilungsdichtefunktion der Basisvariablen im r-Raum gilt

$$
f_{\underline{t}}(\underline{r}) = \varphi_1(r_1) \cdot \ldots \cdot \varphi_{n_b}(r_{n_b}) \quad . \tag{3.29}
$$

Darin ist  $\varphi$  die Verteilungsdichtefunktion der Standard-Normalverteilung. Da nach Gleichung (3.29) der Integrand des Versagensintegrals in (3.28) in der Nähe des Ursprungs des r-Raumes die größten Werte einnimmt, wird die Approximierung der Versagensgrenzfläche in beiden Fällen im sogenannten Designpunkt  $r^*$  vorgenommen. Dies ist derjenige Punkt auf der Versagensgrenzfläche, der dem Ursprung  $r = 0$  am nächsten liegt. Am Designpunkt nimmt die Verteilungsdichte  $f_r(\underline{r})$  bezogen auf das Integrationsgebiet ein Maximum ein.

Durch die zunehmende Abweichung der angenäherten Versagensgrenzfläche  $\tilde{g}_r = 0$  von der realen *g* = 0 mit größerer Entfernung vom Designpunkt entsteht ein Approximationsfehler. Da die Verteilungsdichte  $f_r(x)$  in Gleichung (3.29) mit zunehmendem Abstand vom Ursprung  $r = 0$  stark abnimmt, tragen jedoch weit vom Designpunkt entfernte Gebiete nur wenig zum Versagensintegral bei.

Die Auswertung der Gleichung (3.28) läßt sich nach gefundenem Designpunkt sehr einfach durchführen und die Ausfallwahrscheinlichkeit ergibt sich bei FORM näherungsweise zu

$$
P_f = \Phi(-\beta) \tag{3.30}
$$

Dabei ist  $\beta$  der Betrag des Vektors  $r^*$ , bzw. der Abstand des Designpunktes vom Ursprung. Dieser wird auch Hashofer-Lind-Zuverlässigkeitsindex genannt. Er errechnet sich aus:

$$
\beta = |\underline{r}^*| = \sqrt{(\underline{r}^*)^T \underline{r}^*} \quad . \tag{3.31}
$$

Im Falle des Zuverlässigkeitsverfahrens zweiter Ordnung wurden von Breitung [36] bzw. von Tvedt [37] asymptotische bzw. exakte Formeln zur Berechnung der Ausfallwahrscheinlichkeit angegeben. In beiden Fällen gehen außer dem Abstand des Designpunktes  $\beta$  noch die Hauptkrümmungen der Versagensgrenzfläche am Designpunkt in die Ausfallwahrscheinlichkeit ein.

Die Bestimmung dieser Hauptkrümmungen ist sehr aufwendig, weil dazu entweder die Hesse'sche Matrix der zweiten Ableitungen der Versagensfunktion nach den Basisvariablen benötigt wird [7][38] oder zusätzliche Finite-Elemente-Analysen um den Designpunkt herum erforderlich sind [7][39]. Deshalb soll hier die Zuverlässigkeitsmethode zweiter Ordnung nicht weiter verfolgt werden.

#### 3.4.2 Auffinden des Designpunktes

Aufgrund der erwähnten geometrischen Interpretation des Designpunktes im r-Raum stellt dessen Auffindung ein Optimierungsproblem mit einer Zwangsbedingung dar. Dieses kann wie folgt formuliert werden:

Minimiere 
$$
d^2 = \underline{r}^T \underline{r}
$$
 (3.32)  
unter der Zwangsbedingung  $g(\underline{b}, \underline{u}) = 0$ .

Dieses Optimierungsproblem kann nicht geschlossen, sondern nur iterativ gelöst werden. Die meisten Optimierungsverfahren sind Liniensuchalgorithmen, bei denen zunächst eine geeignete Suchrichtung  $\Delta r^{(k)}$  bestimmt wird. Vom aktuellen Punkt  $r^{(k)}$  aus wird dann der neue Punkt nach

$$
\underline{r}^{(k+1)} = \underline{r}^{(k)} + h_k \cdot \Delta \underline{r}^{(k)} \quad \text{mit} \quad h_k > 0 \tag{3.33}
$$

bestimmt, so daß  $r^{(k+1)}$  dem gesuchten Optimum näher liegt. Dabei ist  $h_k$  ein Faktor für die Schrittweite. In [7] und [ 40] sind verschiedene Optimierungsverfahren erläutert und in ihren Eigenschaften miteinander verglichen. Der Einfachheit halber sind für diese Arbeit nur drei Verfahren verwendet worden.

1. Der HL-RF-Algorithmus [35], bei dem die Suchrichtung gegeben ist durch

$$
\Delta_{\underline{r}}^{(k)} = \frac{1}{\left|\sum_{j} g^{(k)}\right|^2} \left[\underline{\nabla}_{j} g^{(k)} \cdot \underline{r}^{(k)} - g^{(k)}\right] \cdot \underline{\nabla}_{j} g^{(k)} - \underline{r}^{(k)} \quad . \tag{3.34}
$$

Dabei ist  $g^{(k)}$  der Wert der Versagensfunktion an der Stelle  $r^{(k)}$  und  $\nabla_{r}g^{(k)}$  der Vektor des Gradienten der Versagensfunktion im r-Raum bezüglich der Basisvariablen  $r^{(k)}$  ebenfalls an der Stelle  $r^{(k)}$ , d.h. es gilt

$$
\Sigma_{r}g^{(k)} = \left(\frac{\partial g(\underline{r}^{(k)})}{\partial r_{1}^{(k)}}, \frac{\partial g(\underline{r}^{(k)})}{\partial r_{2}^{(k)}}, \dots, \frac{\partial g(\underline{r}^{(k)})}{\partial r_{n_{b}}^{(k)}}\right).
$$
(3.35)

Der Faktor  $h_k$  für die Schrittlänge ist bei dem HL-RF-Algorithmus immer 1.

2. Der modifizierte HL-RF-Algorithmus [41], bei dem die gleiche Suchrichtung  $\Delta t^{(k)}$  aus Gleichung (3.34) verwendet, der Faktor  $h_k$  für die Schrittlänge jedoch so bestimmt wird, daß die Funktion

$$
\Psi(\underline{r}^{(k)} + h_k \Delta \underline{r}^{(k)}) = \underline{r}^{(k)T} \underline{r}^{(k)} + 2 h_k \cdot \underline{r}^{(k)T} \Delta \underline{r}^{(k)} + h_k^2 \cdot \underline{r}^{(k)T} \underline{r}^{(k)} + A_k g^{(k+1)} + \frac{1}{2} B_k (g^{(k+1)})^2
$$
\n(3.36)

minimal ist. Darin wird die Versagensfunktion  $g^{(k+1)}$  linearisiert in der Form

$$
g^{(k+1)} = g^{(k)} + h_k \cdot \underline{\nabla}_r g^{(k)} \Delta \underline{r}^{(k)}
$$
 (3.37)

eingesetzt. Die Faktoren *Ak* und *Bk* sind bestimmt durch

$$
A_k = \frac{2}{\left|\sum_{j} g^{(k)}\right|^2} \left\{ g^{(k)} - \sum_{j} g^{(k)} \underline{r}^{(k)} \right\} \tag{3.38}
$$

und

$$
B_k = \max\left\{ |A_k|, \frac{1}{2} (B_{k-1} + |A_k|) \right\} \quad . \tag{3.39}
$$

Diese Vorgehensweise ist der Sequentiellen Quadratischen Programmierung [42][43] zur Lösung allgemeiner nicht-linearer Optimierungsprobleme entnommen und speziell der Zielfunktion der Zuverlässigkeitsanalyse in Gleichung (3.32) angepaßt.

3. Das NESSUS-Verfahren [44]-[46], das mit dem Zuverlässigkeitsverfahren erster Ordnung verwandt ist. Bei diesem wird jedoch nicht die Versagenswahrscheinlichkeit zu einem gegebenen Versagensgrenzwert gesucht, sondern umgekehrt, der Versagensgrenzwert wird iterativ bei einer gegebenen Versagenswahrscheinlichkeit gesucht. Da dies nur eine Abwandlung bereits vorhandener Verfahren darstellt, braucht dies nicht weiter erläutert zu werden.

In allen Fällen wird der Gradient  $\nabla g$  der Versagensfunktion im r-Raum bezüglich der Basisvariablen r am aktuellen Iterationspunkt  $r^{(k)}$  benötigt, um den nächsten Iterationspunkt  $r^{(k+1)}$  bestimmen zu können. Der Gradient der Versagensfunktion kann nur im "realen" Raum der Basisvariablen b berechnet werden, d.h.

$$
\underline{\nabla}_{b}g = \left(\frac{\partial g}{\partial b_{1}}, \frac{\partial g}{\partial b_{2}}, \dots, \frac{\partial g}{\partial b_{n_{b}}}\right). \tag{3.40}
$$

Zur Transformation des Gradienten  $\nabla_b g$  in den r-Raum kann die Kettenregel

$$
\frac{\partial g(\underline{r})}{\partial r_i} = \sum_{j=1}^{n_b} \frac{\partial g(\underline{b})}{\partial b_j} \cdot \frac{\partial b_j}{\partial z_j} \cdot \frac{\partial z_j}{\partial r_i} , \quad i = 1, ..., n_b
$$
\n(3.41)

verwendet werden. Die Ableitungen darin können mit den Gleichungen (2.56) und (2.58) bestimmt werden. In (3.41) ist bereits berücksichtigt, daß die Transformation  $\underline{b} \rightarrow \underline{z}$  in Gleichung (2.56) komponentenweise erfolgt, d.h.  $b_j = b_j(z_j)$ .

#### 3.4.3 Punktweise Bestimmung der Verteilungsfunktion

Mit den Zuverlässigkeitsmethoden kann immer nur die Ausfallwahrscheinlichkeit bezüglich eines Versagensgrenzwertes bestimmt werden. In manchen Anwendungsf<illen ist jedoch die Bestimmung der Verteilungsfunktion der Bauteilantwort von Interesse. Ist die Versagensfunktion, wie erläutert, in der Form  $g = G - S$  definiert, und ist der Versagensgrenzwert *G* eine deterministische Größe, dann gilt für die Verteilungsfunktion  $F_S$  an der Stelle G:

$$
F_S(G) = P[S < G] = P[g > 0] = 1 - P[g \le 0] = 1 - P_f \tag{3.42}
$$

Somit ist durch die Berechnung der Ausfallwahrscheinlichkeit  $P_f$  ein Punkt der Verteilungsfunktion  $F_S$  gegeben. Liegen bei einem bestimmten Problem keine Informationen vor, aus denen man auf eine günstige Wahl des Startspunktes für die Iterationen schließen kann, dann wird der Startpunkt im allgemeinen in den Erwartungspunkt gelegt, d.h.  $\underline{b}^0 = E[\underline{b}]$ .

Ist jedoch die Verteilungsfunktion an einer Stelle  $G_1$  bestimmt worden, wobei sich der Designpunkt  $r_1^*$  ergeben hat, und wird auch die Verteilungsfunktion bei  $G_2$  gesucht, dann braucht die iterative Suche nach dem Designpunkt  $r^*$  nicht wieder im Erwartungspunkt zu beginnen. Am Designpunkt  $r_1^*$  gilt  $g_2 = G_2 - G_1$ . Dies in Gleichung (3.34) eingesetzt, ergibt die Beziehung

$$
\widetilde{r}_2 = \frac{1}{\left|\sum_{r} g(r_1^*)\right|^2} \left[\sum_{r} g(r_1^*) r_1^* - (G_2 - G_1)\right] \cdot \sum_{r} g(r_1^*) \quad . \tag{3.43}
$$

Nach [35] gilt für den Designpunkt  $r_1^*$  außerdem

$$
\underline{r}_1^* = -\beta_1 \frac{\nabla_r g(\underline{r}_1^*)}{|\underline{\nabla}_r g(\underline{r}_1^*)|} \qquad . \qquad (3.44)
$$

Setzt man dies in Gleichung (3.43) ein, dann erhält man nach kurzem Umformen die Gleichung

$$
\widetilde{r}_2 = r_1^* \cdot \left(1 + \frac{G_2 - G_1}{\beta \cdot |\nabla_r g(r_1^*)|}\right) , \qquad (3.45)
$$

woraus man erkennt, daß der Vektor  $\widetilde{r}_2$  eine Strekkung (oder Stauchung) des bereits gefundenen Designpunktvektors  $r_1^*$  darstellt. Dies ist in Abbildung 27 in einer beliebigen r<sub>i</sub>-r<sub>i</sub>-Ebene veranschaulicht.

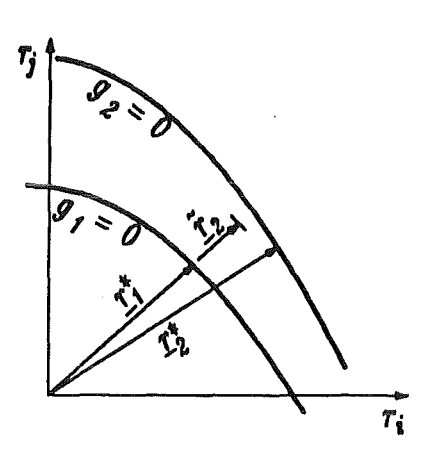

Abbildung 27. Ermittlung mehrerer Designpunkte

# 3.4.4 Eigenschaften des Verfahrens

Im Gegensatz zu den Simulationsverfahren wird bei den Zuverlässigkeitsverfahren in einer Analyse nur ein Wert für die Ausfallwahrscheinlichkeit berechnet. Dabei muß der Designpunkt iterativ gefunden werden. Für die im folgenden betrachteten Anwendungsprobleme sind etwa 4 bis 16 Iterationsschritte erforderlich. Bei einer punktweisen Bestimmung der Verteilungsfunktion werden durch die Verwendung der Gleichung (3.45) je nach Anwendungsfall ein bis drei Iterationsschritte pro Analyse gespart. Es sollte betont werden, daß sich diese Werte nicht verallgemeinern lassen.

Innerhalb eines Iterationsschrittes muß zur Bestimmung des nächsten Iterationspunktes mit Gleichung (3.33) am aktuellen Punkt  $\underline{b}^{(k)}$  sowohl die Versagensfunktion  $g^{(k)}$  als auch der Gradient der Versagensfunktion bezüglich der Basisvariablen *b* berechnet werden.

Da die Anzahl der Iterationsschritte direkt mit dem Anwendungfall und dem Optimierungsalgorithmus verknüpft ist, kommt der Berechnung dieses Gradienten eine besondere Bedeutung zu. Dies gilt sowohl für die Genauigkeit des erzielten Ergebnisses, als auch für den erforderlichen Rechenaufwand. Die Bestimmung des Gradienten ist deshalb Gegenstand des nächsten Kapitels. Ohne auf die Details einzugehen, sei als Vorgriff des nächsten Kapitel bereits erwähnt, daß die numerisch effektiveren Verfahren zur Bestimmung des Gradienten eine Verwendung des Finite-Elemente-Programms als "black box" nicht mehr gestatten.

Im Gegensatz zu den Monte-Carlo-Verfahren liefern die Zuverlässigkeitsverfahren genauere Ergebnisse flir kleinere Ausfallwahrscheinlichkeiten. Diese beiden Methoden sind somit als

gegenseitige Ergänzungen anzusehen [24][26]. Eine besondere Bedeutung kommt der Zuverlässigkeitsmethode erster Ordnung dadurch gerade bei der Auslegung technischer Bauteile zu, da hierbei in der Regel sehr kleine Ausfallwahrscheinlichkeiten von  $10^{-4}$  bis  $10^{-8}$  angestrebt werden, die mit dem Monte-Carlo-Verfahren nicht mehr mit vertretbarem Aufwand erreicht werden können.

Im Gegensatz zum Antwortflächenverfahren, bei dem die Lage der Versagensgrenzfläche im voraus bekannt sein muß, kommt die Zuverlässigkeitsmethode erster Ordnung ohne Vorinformationen aus. Da die Versagensfunktion bei den hier behandelten Anwendungsbeispielen glatt und wahlverhalten ist, hat eine ungünstige Wahl des Startpunktes lediglich eine geringfügig höhere Anzahl an Iterationen zu Folge, eine Änderung bei dem gefundenen Designpunkt ergibt sich dadurch nicht.

Da der Designpunkt bzw. dessen nähere Umgebung die größten Beiträge zum Versagensintegral (3.28) liefert, dient er bei vielen anderen probabilistischen Verfahren als wichtige Eingangsgröße. Insbesondere bei dem Antwortflächenverfahren kann man eine zuvor durchgeftihrte FORM-Analyse verwenden, um das Zentrum des Antwortflächenplans genau auf den Designpunkt zu legen.

Dies hat den Vorteil, daß somit das wahre Antwortverhalten durch das Antwortflächenmodell in dem Bereich am genauesten erfaßt werden kann, der am stärksten zum Versagen beiträgt. Dieser Vorteil wurde bei den Rechenbeispielen, die in einem späteren Kapitel behandelt werden, ausgenutzt.

 $\label{eq:2.1} \frac{1}{\sqrt{2}}\int_{\mathbb{R}^3}\frac{1}{\sqrt{2}}\left(\frac{1}{\sqrt{2}}\right)^2\frac{1}{\sqrt{2}}\left(\frac{1}{\sqrt{2}}\right)^2\frac{1}{\sqrt{2}}\left(\frac{1}{\sqrt{2}}\right)^2.$ 

## 4. Adjungierte Methode und adjungierte Elemente

# *4.1 Allgemeines*

Im folgenden wird auf die Berechnung des Gradienten der Versagensfunktion *g* bezüglich der Basisvariablen *b* eingegangen. Wie bereits im Abschnitt 2.2.1 erläutert ist die Versagensfunktion sowohl eine Funktion der Basisvariablen *b* als auch des Verschiebungsfeldes *u.* Dabei ist  $g(\underline{b}, \underline{u})$  im allgemeinen explizit von <u>b</u> und <u>u</u> abhängig, über das Verschiebungsfeld ergibt sich zusätzlich noch eine implizite Abhängigkeit von  $\underline{b}$ , d.h. es gilt  $g(\underline{b}, \underline{u}) = g(\underline{b}, \underline{u}(\underline{b}))$ .

In den folgenden Gleichungen wird nach diesen expliziten und impliziten Abhängigkeiten unterschieden. Deshalb sind mit einem " $\partial$ " die Ableitungen nach den expliziten Abhängigkeiten gekennzeichnet. Mit "d" sind die totalen Ableitungen nach den Basisvariablen versehen, die sowohl die expliziten als auch die impliziten Abhängigkeiten umfassen.

Zur Berechnung des Gradienten gibt es in der Literatur im wesentlichen drei Verfahren, die im Rahmen der Finite-Elemente-Methode angewendet werden können:

- 1. Finite-Differenzen-Verfahren
- 2. Direkte Methode
- 3. Adjungierte Methode

Bei der Finite-Differenzen-Methode [47] muß jede Basisvariable  $b_i$ ,  $i = 1, ..., n_b$  gemäß

$$
\frac{dg(\underline{b}, \underline{u})}{db_i} \approx \frac{\Delta g(\underline{b}, \underline{u})}{\Delta b_i} = \frac{g(b_i + \Delta b_i, \underline{u}(b_i + \Delta b_i)) - g(b_i - \Delta b_i, \underline{u}(b_i - \Delta b_i))}{2\Delta b_i}
$$
(4.1)

variiert werden. Somit sind zur Bestimmung des Gradienten  $\nabla_b g$  insgesamt  $2n_b$  Finite-Elemente-Analysen erforderlich. Trotz dieses großen Rechenaufwandes ist das Finite-Differenzen-Verfahren sehr ungenau. Da es sehr einfach zu implementieren ist und die Verwendung des Finite-Elemente-Programms als "black box" gestattet, wird es häufig im Zusammenhang mit kommerziellen Finite-Elemente-Programmen angewendet, die einen Eingriff in das Programm oder den Programmablauf nicht gestatten. Da die Suche nach dem Designpunkt wesentlich von der gewählten Suchrichtung beeinflußt wird, ist das Finite-Differenzen-Verfahren jedoch für eine Anwendung im Rahmen des Zuverlässigkeitsverfahrens erster Ordnung nicht geeignet.

Bei der direkten Methode wird die Grundgleichung der Finite-Elemente-Methode (2.31) direkt nach einer Basisvariablen *b<sub>i</sub>* abgeleitet. Bei linear-elastischen Problemen hängt die Steifigkeitsmatrix nicht von dem Verschiebungsfeld <u>u</u> ab. Aus Gleichung (2.31) ergibt sich somit durch Ableitung nach  $b_i$ :

$$
\underline{\underline{K}} \frac{\partial \underline{u}}{\partial b_i} = \frac{\partial \underline{f}}{\partial b_i} - \frac{\partial \underline{K}}{\partial b_i} \underline{u} \quad . \tag{4.2}
$$

Dies ist ein abgeleitetes Gleichungssystem von der gleichen Form und Dimension wie (2.31). Darin sind die Abhängigkeiten der Steifigkeitsmatrix  $K$  und des Vektors der äußeren Kräfte  $f$  von den Basisvariablen in der Regel explizit bekannt. Die darin auftretenden Ableitungen können somit im Prinzip analytisch bestimmt werden. Wenn die Berechnung dieser Ableitungen jedoch mit Hilfe des Finite-Differenzen-Verfahrens geschieht, dann spricht man von einer semi-analytischen Methode [47].

Durch die erwähnte Auftrennung nach expliziten und impliziten Abhängigkeit der Versagensfunktion ergibt sich flir den gesuchten Gradienten die Kettenregel

$$
\frac{dg(\underline{b}, \underline{u})}{db_i} = \frac{\partial g(\underline{b}, \underline{u})}{\partial b_i} \bigg|_{\underline{u} = \text{konst.}} + \frac{\partial g(\underline{b}, \underline{u})}{\partial \underline{u}} \bigg|_{\underline{b} = \text{konst.}} \frac{\partial \underline{u}}{\partial b_i} \quad . \tag{4.3}
$$

Da die partiellen Ableitungen der Versagensfunktion leicht zu bestimmen sind, kann durch Einsetzen der Lösung von Gleichung (4.2) in (4.3) eine Komponente des Gradientenvektors errechnet werden. Zusammen mit der flir die rechte Seite von Gleichung (4.2) erforderlichen Lösung des Verschiebungsfeldes ergibt sich bei der direkten Methode ein numerischer Aufwand von  $n_b + 1$  Finite-Elemente-Analysen zur Ermittlung des Gradienten.

Die direkte Methode ist ein analytisches Verfahren und somit wesentlich genauer als das Finite-Differenzen-Verfahren. Je nach der Anzahl der Basisvariablen ist der numerische Aufwand aber immer noch recht hoch.

Die adjungierte Methode geht auf Arora und Haug zurück [48][49]. Sie ist ein numerisch sehr effizientes Verfahren, um den gesuchten Gradienten  $\nabla_b g$  zu berechnen. Die Effizienz beruht darauf, daß neben der Lösung von Gleichnung (2.31) nur eine zusätzliche Finite-Elemente-Analyse durchgeflihrt werden muß. Die adjungierte Methode ist, wie die direkte Methode auch, ein analytisches Verfahren und weist deshalb eine hohe Genauigkeit auf.

Im Zusammenhang mit der Zuverlässigkeitsmethode erster Ordnung werden in der Literatur in der Regel Vereinfachungen vorgenommen. Die erforderliche Berechnung des Gradienten *'Y.bg* wird entweder flir sehr einfache Beispiele mit nicht-kommerziellen Finite-Elemente-Programmen analytisch durchgeflihrt oder es wird ein kommerzielles Finite-Elemente-Programm auf komplexe Probleme angewendet, der Gradient aber mit Hilfe des recht ungenauen Finite-Differenzen-Verfahrens ermittelt, was die Genauigkeit der stochastischen Auswertung stark beeinträchtigt.

In den folgenden Abschnitten wird die Implementierung der adjungierten Methode in das Finite-Elemente-Programm ABAQUS aufgezeigt. Durch die damit erreichte Anhindung der Zuverlässigkeitsmethode erster Ordnung an ABAQUS können die Vorteile einer anspruchsvollen und effektiven probabilistischen Methode mit denen eines kommerziellen Finite-Elemente-Programm kombiniert werden.

# *4.2 Lagrange-Funktion und Kuhn-Tacker-Bedingungen*

Ausgangspunkt der adjungierten Methode ist das Optimierungsproblem in den Beziehungen (3.32) bzw. die zugehörige Lagrange-Funktion. Da auch das im Sinne von (3.32) optimale Bauteil das statische Gleichgewicht erfüllen muß, ist die Gleichung  $\underline{K} \underline{u} = f(2.31)$  als zusätzliche Zwangsbedingung zu behandeln. Für das vorliegende Problem ergibt sich die Lagrange-Funktion somit zu

$$
L(\underline{b}, \underline{u}, \underline{\lambda}^*, \mu) = \underline{r}^T \underline{r} + \underline{\lambda}^{*T} (\underline{f} - \underline{\underline{K}} \underline{u}) + \mu \cdot g \quad . \tag{4.4}
$$

Dabei sind  $\lambda^*$  und  $\mu$  Lagrange-Multiplikatoren. Da die Beziehung (2.31) ein Gleichungssystem ist, muß der zugehörige Lagrange-iMultiplikator ein Vektor entsprechender Länge sein. Es ist zu beachten, daß im Zusammenhang mit der Lagrange-Funktion alle auftretenden Variablen, und somit auch *b* und *u*, als voneinander unabhängig gelten.

Die Kuhn-Tucker-Bedingungen für die Existenz eines Minimums der Lagrange-Funktion besagen, daß alle Ableitungen der Lagrange-Funktion nach den Variablen, von denen sie abhängt, verschwinden müssen [50][51]. Somit gilt:

$$
\frac{\partial L}{\partial \underline{b}} = \frac{\partial}{\partial \underline{b}} \left( \underline{r}^T \underline{r} \right) + \underline{\lambda}^{*T} \frac{\partial}{\partial \underline{b}} \left( \underline{f} - \underline{K} \underline{u} \right) + \mu \cdot \frac{\partial \underline{g}}{\partial \underline{b}} = 0 \quad , \tag{4.5}
$$

$$
\frac{\partial L}{\partial \underline{u}} = -\underline{\lambda}^{*T} \underline{K} + \mu \cdot \frac{\partial g}{\partial \underline{u}} = 0 \quad , \tag{4.6}
$$

$$
\frac{\partial L}{\partial \underline{\lambda}} = \underline{f} - \underline{K} \underline{u} = 0 \quad , \tag{4.7}
$$

$$
\frac{\partial L}{\partial \mu} = g = 0 \quad . \tag{4.8}
$$

Wie man erkennt, reproduzieren die Ableitungen nach den Lagrange-Multiplikatoren in (4.7) und (4.8) lediglich die Zwangsbedingungen.

# *4.3 Grundgleichung der at/jungierten Methode und Gradientenbestimmung*

Aus der Kuhn-Tucker-Bedingung (4.6) erhält man nach kurzem Umformen die Beziehung

$$
\underline{\underline{K}}\underline{\lambda} = \left(\frac{\partial g}{\partial \underline{u}}\right)^T \tag{4.9}
$$

.·

Dabei ist berücksichtigt, daß die Steifigkeitsmatrix *K* symmetrisch ist und  $\lambda = \lambda^*/\mu$  mit  $\mu \neq 0$  gesetzt wurde. Dieses Gleichungssystem hat die gleiche Form und Dimension wie die Grundgleichung der Finite-Elemente-Methode (2.31) und wird deshalb die Grundgleichung der adjungierten Methode genannt. Aufgrund dieser Analogie zu Gleichung (2.31) wird der Vektor  $\lambda$  als adjungiertes Verschiebungsfeld und die rechte Seite von Gleichung (4.9) als adjungierte Kräfte bezeichnet, auch wenn dies hinsichtlich der physikalischen Einheiten nicht korrekt ist.

Die Gleichung zur Berechnung des Gradienten erhält man, indem zunächst die Gleichung (2.31) direkt nach einer Basisvariablen  $b_i$ , mit  $i = 1, ..., n_b$  abgeleitet wird. Daraus ergibt sich die Gleichung (4.2), die, linksseitig mit  $\lambda^T$  multipliziert, auf die Beziehung

$$
\underline{\lambda}^T \underline{\underline{K}} \frac{\partial \underline{u}}{\partial b_i} = \underline{\lambda}^T \frac{\partial \underline{f}}{\partial b_i} - \underline{\lambda}^T \frac{\partial \underline{K}}{\partial b_i} \underline{u} \quad . \tag{4.10}
$$

führt. Gleichung (4.9) transponiert und rechtsseitig mit  $\partial \underline{u}/\partial b_i$  multipliziert liefert,

$$
\underline{\lambda}^T \underline{\underline{K}} \frac{\partial \underline{u}}{\partial b_i} = \frac{\partial g(\underline{b}, \underline{u})}{\partial \underline{u}} \bigg|_{\underline{b} = \text{konst.}} \frac{\partial \underline{u}}{\partial b_i} \quad . \tag{4.11}
$$

Die Gleichungen (4.10) und (4.11) einander gleichgesetzt und das Ergebnis in (4.3) eingesetzt, ergibt die gesuchte Gleichung für den Gradienten:

$$
\frac{dg(\underline{b}, \underline{u})}{db_i} = \frac{\partial g(\underline{b}, \underline{u})}{\partial b_i} \bigg|_{\underline{u} = \text{konst.}} + \underline{\lambda}^T \frac{\partial f(\underline{b})}{\partial b_i} - \underline{\lambda}^T \frac{\partial \underline{K}(\underline{b})}{\partial b_i} \underline{u} , \quad i = 1, ..., n_b . \quad (4.12)
$$

Sind die Vektoren der realen Verschiebungen u und der adjungierten Verschiebungen  $\lambda$  berechnet, dann kann die rechte Seite dieser Gleichung einfach bestimmt werden, da die expliziten Abhängigkeiten der Versagensfunktion nach der Basisvariable b<sub>i</sub> bekannt sind. Auf die Ableitung der Knotenkräfte bzw. der Steifigkeitsmatrix wird in den beiden anschließenden Abschnitten ausftihrlicher eingegangen.

Zur Bestimmung des Gradienten der Versagensfunktion sind somit bei der adjungierten Methode genau zwei Finite-Elemente-Analysen erforderlich. Sind in einem Bauteil mehrere Versagensmoden zu berücksichtigen, dann ist ein entsprechendes Gleichungssystem wie (4.9) fllr jede der daraus resultierenden Versagensfunktionen zu lösen [3]. Da die Anzahl der Versagensmoden aber in der Regel viel kleiner ist als die Anzahl der Basisvariablen, kommt die adjungierte Methode schneller zum Ziel als die direkte Methode. Entsprechende Vergleiehe zwischen der adjungierten und der direkten Methode können der Literatur entnommen werden [52].

Die Gleichungen der adjungierten Methode (4.9) und (4.12) sind in der hergeleiteten Form auch für geometrisch nicht-lineare Probleme und nicht-linear elastisches Materialverhalten anwendbar [7]. Die Erweiterung der adjungierten Methode auf Problemstellungen mit elasta-plastischem Materialverhalten ist aufwendig, aber möglich [53][54]. Die adjungierte Methode hat bei diesen nicht-linearen Problemen den Vorteil, daß das zugehörige adjungierte Finite-Elemente Problem (4.9) immer linear bleibt [52], weil die Steifigkeitsmatrix nicht von den adjungierten Verschiebungen  $\lambda$  abhängt.

# *4.4 Definition at/jungierter Elemente*

Die Ableitungen der Steifigkeitsmatrix  $\underline{K}$  und des Kräftevektors f nach den Basisvariablen können nicht auf globaler Ebene gebildet werden, da deren Abhängkeit von den Einflußgrößen nur auf der Elementeebene mit den Gleichungen (2.24) bzw. (2.28) gegeben ist [53][55]. Berücksichtigt man, daß es auch für den Vektor der adjungierten Verschiebungen  $\lambda$  eine Beziehung analog zu (2.16) gibt, dann folgt durch Einsetzen von (2.22) und (2.29) in (4.12):

$$
\frac{\mathrm{d}g(\underline{b},\underline{u})}{\mathrm{d}\underline{b}} = \frac{\partial g(\underline{b},\underline{u})}{\partial \underline{b}}\Big|_{\underline{u}=\text{konst.}} + \sum_{i=1}^{n_{fe}} \left(\frac{\lambda_{fe|i}^T}{\partial \underline{b}}\frac{\partial f_{fe|i}(\underline{b})}{\partial \underline{b}} - \frac{\lambda_{fe|i}^T}{\partial \underline{b}}\frac{\partial \underline{K}_{fe|i}(\underline{b})}{\partial \underline{b}} \underline{u}_{fe|i}\right). \quad (4.13)
$$

Dabei beziehen sich die mit dem Index *je* gekennzeichneten Größen auf die einzelnen finiten Elemente, *n* 1*e* ist die Anzahl der finiten Elemente. Alle Finite-Elemente-Programme gehen bei der Lösung der Gleichungen (2.31) bzw. ( 4. 9) elementweise vor. Die betreffenden Vektoren und Matrizen werden auf der Elementeebene ermittelt und dann assembliert. Da alle zur Lösung der Gleichungen (4.9) und (4.13) erforderlichen Größen auf der Elementeebene verfügbar sind, ist es sinnvoll, auch die betreffenden Ableitungen innerhalb des Finite-Elemente-Programms auf der Elementeebene zu bilden.

Unter adjungierten Elementen sollen hier somit solche verstanden werden, die, zusätzlich zu der Elementsteifigkeitsmatrix  $\underline{\mathbf{K}}_{fe}$  und dem adjungierten Kraftvektor auch die Ableitungen in Gleichung (4.13) bereitstellen. Da bei der Lösung von Gleichung (4.9) durch ein Finite-Elemente-Programm alle Elemente sukzessive durchgegangen werden, kann auch die Summation in Gleichung (4.13) im Rahmen dieses Programms durchgeführt werden.

Diese Erweiterung des Finite-Elemente-Programms kann nur durchgeführt werden, wenn ein Zugriff auf die Elementeebene möglich ist, damit die "realen" Elemente durch die adjungierten ersetzt werden können. Dieser Zugriff ist bei Vorliegen des Quelltextes immer gegeben, kann aber bei kommerziellen Finite-Elemente-Programmen in der Regel nur über geeignete

Schnittstellen erfolgen. Steht eine solche Schnittstelle nicht zur Verfügung, dann kann Gleichung ( 4.13) nur in einem gesonderten Rechenlauf vollständig außerhalb des Finite-Elemente-Programms bestimmt werden. Dies führt jedoch zu einem Mehraufwand, sowohl hinsichtlich der Berechungsdauer als auch bei der Implementierung [53].

# *4.5 Bestimmung der erforderlichen Ableitungen*

Da bei einer verschiebungsorientierten Versagensfunktion nach Gleichung (2.49) die Verschiebungen *y* direkt eingehen und auch die Spannungen in einer Versagensfunktion nach Gleichung (2.44) oder (2.46) durch Gleichung (2.15) explizit in Abhängigkeit der Verschiebungen bestimmt sind, soll auf die Berechnung der adjungierten Kräfte hier nicht weiter eingegangen werden.

Wie in der Einleitung beschrieben, treten als Zufallsgrößen Materialparameter, geometrische Abmessungen des Bauteils, äußere Lasten und der in der Versagensfunktion verwendete Versagensgrenzwert auf. Dabei kann es sich bei einem Materialparameter um einen Werkstofikennwert oder um einen Orientierungsparameter des Materialachsensystems anisotroper Werkstoffe handeln. Da der Versagensgrenzwert *G* nur in der Versagensfunktion mit *<sup>g</sup>*= G- *S* auftritt, braucht die entsprechende Ableitung nicht erläutert zu werden.

Der Vektor der äußeren Kräfte wird von den Basisvariablen nur beeinflußt, wenn es sich dabei um streuende Lasten oder um streuende geometrische Größen handelt. In dieser Arbeit werden streuende Lasten nicht behandelt. Im Falle stochastischer Geometrieparameter muß die betreffende Ableitung der Knotenkräfte *[re* nur berücksichtigt werden, wenn sie aus Volumenlasten resultieren, z.B. bei Fliehkräften. Oberflächenlasten oder Einzelkräfte werden in der Regel als unabhängig von der Geometrie des Bauteils angesehen. Da auch Volumenlasten im Rahmen Zuverlässigkeitsmethode erster Ordnung nicht betrachtet werden, soll auf die Ableitung der Knotenkräfte nicht weiter eingegangen werden.

#### 4.5.1 Streuende Werkstoffparameter

Bei der Ableitung der Versagensfunktion nach den Basisvariablen bei konstant gehaltenen Verschiebungen muß zunächst nach der Art des Versagenskriteriums unterschieden werden. Im Falle des Verschiebungskriteriums ist diese Ableitung immer null. Bei den spannungsbezogenen Kriterien gilt

$$
\frac{\partial g}{\partial \underline{b}}\Big|_{\underline{u}=\text{konst.}} = \frac{\partial g}{\partial \underline{\sigma}} \cdot \frac{\partial \underline{\sigma}}{\partial \underline{b}}\Big|_{\underline{u}=\text{konst.}},
$$
\n(4.14)

wobei die Ableitung der Versagensfunktion nach den Spannungskomponenten aus den Gleichungen (2.44) bis (2.48) zu bestimmen ist, die Spannungskomponenten selbst errechnen sich aus Gleichung (2.15). Ist  $b_i$ , i = 1, ...,  $n_b$  ein Werkstoffkennwert, dann folgt für die Ableitungen der Spannungen nach den Basisvariablen aus Gleichung (2.15) und (2.41 ):

$$
\left.\frac{\partial g}{\partial b_i}\right|_{\underline{u}=\text{konst.}} = \underline{D}_{\varepsilon}^T \frac{\partial \underline{M}'}{\partial b_i} \underline{D}_{\varepsilon} \underline{C} u_{fe} \quad . \tag{4.15}
$$

Im Anhang B sind die Materialmatrizen  $M'$  für verschiedene linear-elastische Werkstoffe aufgeftihrt. Die Ableitungen nach den darin auftretenden Werkstoffparametern sind gegebenenfalls umfangreich, aber kein prinzipielles Problem. Für die Ableitung der Elementsteifigkeitsmatrix nach einem Werkstoffkennwert ergibt sich analog aus Gleichung (2.24):

$$
\frac{\partial \underline{\underline{K}}_{fe}}{\partial b_{i}} = \int_{\Omega_{fe}} \underline{C}^{T} \underline{D}_{e}^{T} \frac{\partial \underline{M}'}{\partial b_{i}} \underline{D}_{e} \underline{C} \det(\underline{J}) d\xi d\eta d\zeta . \qquad (4.16)
$$

## 4.5.2 Streuende Materialorientierungen

Stellt b<sub>i</sub> einen Orientierungswinkel des Materialachsensystems bei anisotropen Werkstoffen dar, dann folgt aus Gleichung (2.15) und (2.41):

$$
\frac{\partial \sigma}{\partial b_i}\Big|_{\underline{u}=\text{konst.}} = \frac{\partial \underline{D_{\varepsilon}}^T}{\partial b_i} \underline{M'} \underline{D_{\varepsilon}} \underline{C} u_{fe} + \underline{D_{\varepsilon}}^T \underline{M'} \frac{\partial \underline{D_{\varepsilon}}}{\partial b_i} \underline{C} u_{fe} \quad . \tag{4.17}
$$

Die Abhängigkeit der Drehmatrix  $\underline{D}_{\varepsilon}$  von den Orientierungswinkeln ist dabei durch die Gleichungen (2.34) und (2.35) gegeben. Analog gilt für die Ableitung der Elementsteifigkeitsmatrix:

$$
\frac{\partial \underline{\underline{K}}_{fe}}{\partial b_{i}} = \int_{\Omega_{fe}} \underline{\underline{C}}^{T} \left( \frac{\partial \underline{\underline{D}}_{s}^{T}}{\partial b_{i}} \underline{\underline{M}}' \underline{\underline{D}}_{\epsilon} + \underline{\underline{D}}_{s}^{T} \underline{\underline{M}}' \frac{\partial \underline{\underline{D}}_{s}}{\partial b_{i}} \right) \underline{\underline{C}} \det(\underline{\underline{J}}) d\xi d\eta d\zeta
$$
 (4.18)

## 4.5.3 Streuende Geometrie

Handelt es sich bei  $b_i$  um eine geometrische Größe des Bauteils, dann ergibt sich zunächst allgemein für die Ableitung einer spannungsbezogenen Versagensfunktion:

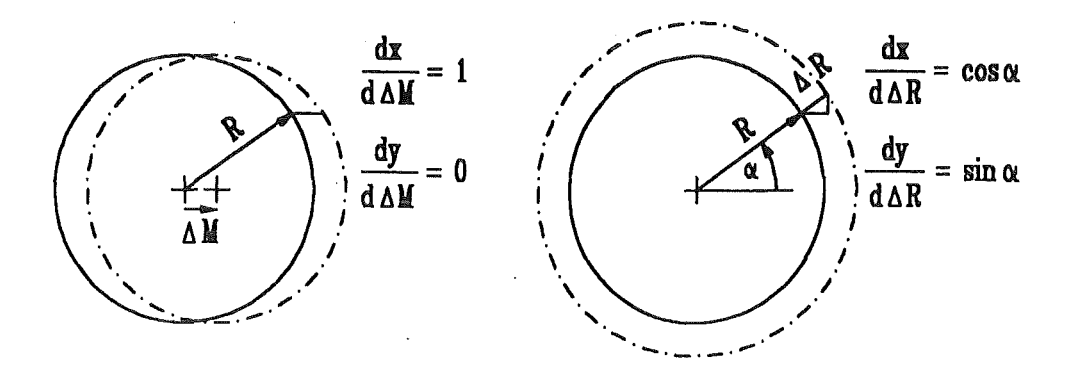

Abbildung 28. Knotenverschiebungen bei Geometrievariation

$$
\frac{\partial g}{\partial \underline{b}}\Big|_{\underline{u}=\text{konst.}} = \frac{\partial g}{\partial \underline{\sigma}} \cdot \frac{\partial \underline{\sigma}}{\partial \underline{x}_{fe}} \cdot \frac{\partial \underline{x}_{fe}}{\partial b_i}\Big|_{\underline{u}=\text{konst.}},
$$
\n(4.19)

wobei  $x_f$ <sub>e</sub> der Vektor der Koordinaten der Knotenpunkte eines finiten Elements ist, für den gilt:

$$
\underline{x}_{fe} = (x_1, y_1, z_1, \dots, x_{n_{kpe}}, y_{n_{kpe}}, z_{n_{kpe}})^T
$$
 (4.20)

Diese Knotenkoordinaten gehen in den Spannungsvektor in Gleichung (2.15) nur über die Jacobische Matrix ein, die, wie bereits erwähnt, bei der Bestimmung der Kompatibilitätsmatrix  $\subseteq$  mit Hilfe von Gleichung (2.12) zu berücksichtigen ist. Die Abhängigkeit der Jacobischen Matrix *I* von den Knotenkoordinaten ist durch die Gleichungen (2.8) festgelegt, die entsprechenden Ableitungen nach  $x_f$  können damit analytisch bestimmt werden. Ähnliches gilt für die Ableitung der Elementsteifigkeitsmatrix

$$
\frac{\partial \underline{K}_{fe}}{\partial b_{i}} = \int_{\Omega_{fe}} \left\{ \frac{\partial \underline{C}^{T}}{\partial \underline{x}_{fe}} \underline{D}_{e}^{T} \underline{M}' \underline{D}_{e} \underline{C} \det(\underline{J}) + \underline{C}^{T} \underline{D}_{e}^{T} \underline{M}' \underline{D}_{e} \frac{\partial \underline{C}}{\partial \underline{x}_{fe}} \det(\underline{J}) + \underline{C}^{T} \underline{D}_{e}^{T} \underline{M}' \underline{D}_{e} \underline{C} \frac{\partial}{\partial \underline{x}_{fe}} \det(\underline{J}) \right\} d\xi d\eta d\zeta \cdot \frac{\partial \underline{x}_{fe}}{\partial b_{i}} .
$$
\n(4.21)

Auch darin kann die Ableitung nach den Knotenkoordinaten  $x_{fe}$  analytisch bestimmt werden.

Dies ist für den Term  $\partial x_{fe}/\partial b_i$  in den Gleichungen (4.19) und (4.21) nicht so einfach. Dieser besagt, um wieviel, und in welcher Richtung, sich die Knoten der diskretisierten Struktur verschieben, wenn eine geometrische Basisvariable ein infinitesimales Stück verändert wird. Für diesen Term gibt es keine allgemeine Formulierung, da dies von dem betreffenden An-
wendungsfall abhängt [47]. Dies ist in Abbildung 28 für einen Knoten am Rand einer Bohrung gezeigt, wenn zum einen die x-Koordinaie des Mittelpunktes eine zufällige Verschiebung  $\Delta M$  aufweist, oder der Radius eine zufällige Änderung  $\Delta R$  erfährt.

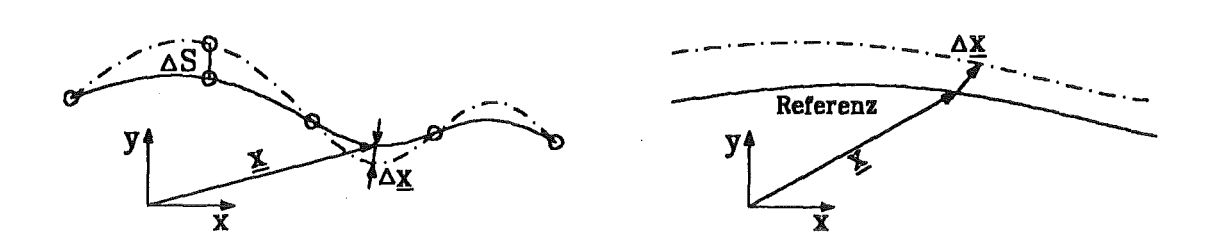

Abbildung 29. Oberßächcnparametrisierung Abbildung 30. Oberflächentransformation

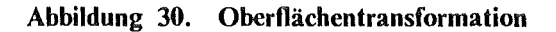

Die Beschreibung des Einflusses einer Geometrieveränderung auf die Knotenkoordinaten des FEM-Modells gliedert sich in zwei Teile

## l. Beschreibung der Oberflächenveränderung:

Eine zufällige Veränderung einer geometrischen Abmessung verändert zunächst die Form und die Lage betroffener Begrenzungsflächen des Bauteils. Dies kann auf zwei Arten erfaßt werden:

• Parametrisierung der Oberfläche:

Die Oberfläche des Bauteils kann durch Polynome oder durch Spline-Funktionen beschrieben werden [56], bei denen entweder die Lage der Stützpunkte oder die entsprechenden Koeffizienten als Zufallsgrößen behandelt werden. Die Behandlung einer Oberfläche als Polynom bei Verschiebung eines Stützpunktes *S* ist in Abbildung 29 skizziert.

• Transformation der Oberfläche:

Die Geometrieänderung wird als Verschiebung der Oberfläche relativ zu einer Referenzkonfiguration aufgefaßt [57]. Die Verschiebung ist durch eine Transformationsvorschrift definiert. Hat die betreffende geometrische Basisvariable den Wert Null, dann ergibt sich die Referenzkonfiguration. Wie in Abbildung 30 gezeigt, wirkt diese Transformationsvorschrift auf die einzelnen Punkte der Oberfläche des Bauteils und muß somit nicht für alle Randpunkte gleich ausfallen. Beispiele für solche Transformationsvorschriften sind:

Translation entlang einer vorgegebenen Raumrichtung:

Ist  $\mathcal{L}_d$  ein Einheitsvektor, der die Richtung bezeichnet, in welcher die Punkte auf der betroffenen Oberfläche durch eine Änderung der Basisvariablen  $b_i$  verschoben werden, dann gilt für einen beliebigen Punkt  $x$  auf dem Rand:

$$
\underline{x} = \underline{x}_R + b_i \cdot \underline{e}_d \tag{4.22}
$$

Dabei sind durch  $x_R$  die Koordinaten des entsprechenden Punktes auf der Oberfläche der Referenzkonfiguration des Bauteils gekennzeichnet. Die linke Skizze in Abbildung 28 ist für  $b_i = \Delta M$  ein Beispiel für ein derartige Transformation.

#### Translation normal zur Oberfläche:

Ist *n* der Normaleneinheitsvektor auf der betroffenen Oberfläche am Punkt  $x_R$ , dann ist die Abbildungsvorschrift gegeben durch

$$
\underline{x} = \underline{x}_R + b_i \cdot \underline{n} \quad . \tag{4.23}
$$

Die rechte Skizze in Abbildung 28 wird durch eine solche Transformationsvorschrift mit  $b_i = \Delta R$  beschrieben.

#### Rotation um eine Raumachse:

Die Rotationsachse wird durch die Angabe der Koordinaten eines beliebigen Punktes  $x_A$  auf der Achse und eines Einheitsvektors  $\epsilon_A$ , der die Orientierung der Rotationsachse im Raum festlegt, beschrieben. Ist durch *bi* der Drehwinkel in mathematisch positiver Richtung festgelegt, dann wird die Rotation durch die Gleichung

$$
\underline{x} = \underline{x}_M + (\underline{x}_R - \underline{x}_M) \cos b_i + [\underline{e}_A \times (\underline{x}_R - \underline{x}_M)] \sin b_i \tag{4.24}
$$

bestimmt. Dabei ist  $x_M$  der Mittelpunkt des Kreises, den der Punkt <u>x</u> während der Drehung beschreibt. Dieser Mittelpunkt errechnet sich aus:

$$
\underline{x}_M = \underline{x}_A + [(\underline{x}_R - \underline{x}_A) \cdot \underline{e}_A] \cdot \underline{e}_A \tag{4.25}
$$

Die Parametrisierung einer Oberfläche ist vor allem bei dreidimensionalen Bauteilen mit komplexer Geometrie sehr aufwendig. Wie in Abbildung 29 dargestellt, müssen in jedem Punkt auf der betreffenden Oberfläche immer alle Informationen bearbeitet werden, die zur Beschreibung der ganzen Oberfläche dienen. Dies führt bei der Berechnung der Ableitung der Knotenkoordinaten, z.B. bei streuender Lage der Stützpunkte, zu erheblichen Rechenzeiten und hat sich bei den Anwendungsbeispielen, die in dieser Arbeit betrachtet werden, als unpraktikabel herausgestellt.

Die Transformationen in (4.22), (4.23) und (4.24) stellen dagegen einfache Operationen dar. Die erforderlichen Ableitungen der Koordinaten der Punkte auf dem Bauteilrand

nach der betreffenden Basisvariable lassen sich damit sehr einfach und ohne großen zeitlichen Rechenaufwand bestimmen. Zudem eignet sich diese Vorgehensweise sehr für die hier verwendete elementorientierte Lösung der Gleichung (4.13), da zur Berechnung der Ableitungen nur Größen verwendet werden, die entweder auf Elementeebene ohnehin vorliegen, wie z.B. die Koordinaten der Elementeknoten, oder leicht bestimmt werden können, wie z.B. Normalenvektoren auf der Elementoberfläche.

# 2. Beschreibung der "Tiefenwirkung" der Oberflächenänderung

Geometrievariationen machen sich direkt an jenen Knoten bemerkbar, die an der Oberfläche des Bauteils liegen. Je weiter ein Knoten im Innern des Bauteils von der betroffenen Oberfläche entfernt ist, desto weniger wird seine Lage davon beeinflußt. Deshalb wird üblicherweise der Bereich, indem eine Verschiebung der Knotenpunkte berücksichtigt wird, auf eine Schicht in der Nähe der betroffenen Oberfläche begrenzt [56]. Werden im Extremfall zu dieser Schicht nur die Elemente gerechnet, die direkt an der Oberfläche liegen, dann spricht man von einer "Ein-Element-Tiefen-Sensitivität" [57].

Die Berücksichtigung der Knotenverschiebungen nur in der ersten Elementschicht an der Oberfläche hat eine deutliche Reduzierung der Rechenzeit zur Folge, da ein entsprechender Ableitungsterm  $\partial x_{fe}/\partial b_i$  nur bei den betroffenen Oberflächenelementen zu bestimmen ist. Der Nachteil liegt, vor allem bei großen Geometrieveränderungen, in der geringeren Genauigkeit der Finite-Elemente-Analyse, da es zu verzerrten Elementen kommen kann.

Im Bereich der Zuverlässigkeitsanalyse von Bauteilen mit streuender Geometrie kann diese Vorgehensweise, die ursprünglich für die Bauteiloptimierung vorgeschlagen wurde, jedoch ohne weiteres verwendet werden, da sich die Geometrievariationen nur innerhalb der vergleichsweise engen Herstellungstoleranzen abspielen.

In Abbildung 31 ist die Veränderung des FEM-Netzes bei Anwendung der "Ein-Element-Tiefen-Sensitivität" gezeigt. Mit "." sind die Knotenpositionen der Referenzkonfiguration gekennzeichnet. Mit "o" ist die Lage der Knoten kenntlich gemacht, nachdem der Rand des FEM-Modells um *Ax* in x-Richtung verschoben wurde.

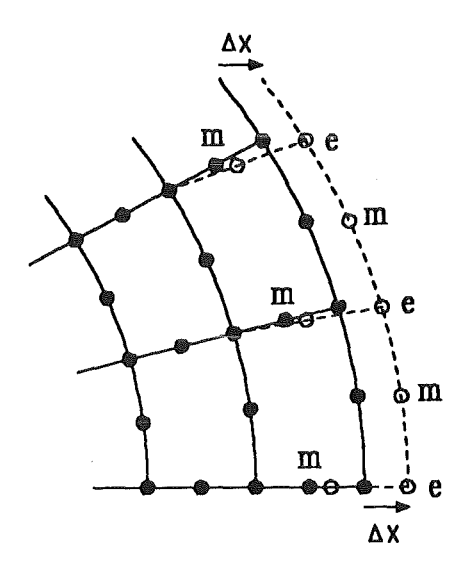

Abbildung 31. Einfluß geometrischer Basisvariablen auf des FEM-Netz

Finite Elemente mit linearem Verschiebungsansatz besitzen keine Mittenknoten auf den Elementseiten. Durch Angabe der Verschiebungen der Eckknoten auf der betroffenen Oberfläche ist der gesuchte Vektor der Ableitungen  $\partial x_{fe}/\partial b_i$  vollständig bestimmt. Bei quadratischen Elementen muß noch festgelegt werden, wie die Mittenknoten von einer Geometrieänderung beeinflußt werden.

Um den Verschiebungsansatz der finiten Elemente nicht zu verändern, müssen die Mittenknoten auch nach der Verschiebung genau in der Seitenmitte liegen. Der Einfachheit halber wurde hier flir die Verschiebung eines Mittenknotens *m* das arithmetische Mittel der Verschiebungen der jeweils benachbarten Eckknoten *e* l und *e2* verwendet, d.h. es gilt:

$$
\underline{x}_m = \underline{x}_{R|m} + \frac{1}{2} \{ (\underline{x}_{e1} - \underline{x}_{R|e1}) + (\underline{x}_{e2} - \underline{x}_{R|e2}) \} \quad . \tag{4.26}
$$

Dieser Ansatz stimmt dann exakt, wenn die Elementseite eine Gerade ist und, wenn die Elementseite eine Parallelverschiebung erfahrt. In allen anderen Fällen stellt Gleichung ( 4.26) nur eine Näherung dar, die wegen der geringen Geometrieveränderungen, die bei einer Zuverlässigkeitsanalyse zu betrachten sind, aber genau genug ist.

# 4.5.4 Zufallsfelder bei streuender Geometrie

Im Gegensatz zu den Materialeigenschaften ist die Geometrie nicht mit den finiten Elementen verknüpft, sondern mit den Knoten an der Oberfläche des Finite-Elemente-Modells. Wie aus den Transformationsgleichungen (4.22), (4.23) und (4.24) zu ersehen, ist es möglich, der Lage eines jeden Knotens auf der Oberfläche eine andere Basisvariable *bi* zuzuordnen und auf diese Weise ein Zufallsfeld zu modellieren.

Ein stochastisches Element eines Zufallsfeldes, das eine geometrische Zufallsgröße modelliert, muß dabei mindestens einen solchen Knoten umfassen. Die Lage der Mittenknoten, auch wenn diese auf der Oberfläche liegen, kann keine stochastische Größe sein, da sie durch die genannte Bedingung, immer auf der Seitenmitte zwischen den Nachbareckknoten zu liegen, vollständig bestimmt sind.

Geometrische Zufallsfelder kommen in Betracht, wenn das Streuverhalten der Oberfläche infolge der Oberflächenrauhigkeit im stochastischen Modell berücksichtigt werden soll. Da bei technischen Bauteilen diese Oberflächenrauhigkeiten in der Regel sehr fein sind, müßte auch das Netz des Finite-Elemente-Modells ebenso fein diskretisiert werden. Dies ist jedoch zur Lösung des mechanischen Problems nicht mehr sinnvoll, und auch hinsichtlich der damit verbundenen Rechenzeit nicht mehr vertretbar.

Eine Ausnahme bilden hier sehr kleine Strukturen, wie sie z.B. in der Mikrosystemtechnik behandelt werden. Eine Modeliierung geometrischer Zufallsfelder ist unter Umständen auch bei der Berechnung sehr inhomogener Übergangsschichten, wie z.B. Lötschichten, sinnvoll, da auch in diesem Fall die geometrische Ausdehnung des Finite-Elemente-Modells in den Bereich der Größenordnung der Geometrievariationen gelangt.

# *4.6 Implementierung adjungierter Elemente in ABAQUS*

Die Berechnungen in dem anschließenden Kapitel mit Anwendungsbeispielen wurden mit dem FEM-Programm ABAQUS durchgeführt. Zur Berechnung des Gradienten der Versagensfunktion nach den Basisvariablen wurden USER-Elemente programmiert (58][59]. Damit wird in ABAQUS die Schnittstelle UEL angesprochen, mit welcher der Benutzer finite Elemente mit beliebigen Eigenschaften selbst implementieren kann. Gedacht ist diese Schnittstelle für die Implementierung finiter Elemente, die hinsichtlich der verwendeten Formfunktionen oder der Anzahl der Knoten von den Standardelementen in ABAQUS abweichen.

Da dem Programm ABAQUS somit die vom Benutzer programmierten Formfunktionen unbekannt sind, muß auch die Berechnung der Matrizen, die zur Lösung der Grundgleichungen der adjungierten Methode (4.9) und (4.13) erforderlich sind, programmiert werden. Auf alle Details der Implementierung einzugehen, würde zu weit führen. Im folgenden sei lediglich die Grundidee grob skizziert.

Zur Lösung des FEM-Problems in (4.9) werden von ABAQUS für alle Elemente der Struktur der Reihe nach die Elementsteifigkeitsmatrix  $K_f$ e und der Vektor der äquivalenten Knotenkräfte *fre* angefordert. Als Eingangsgrößen zu deren Bestimmung werden über die Schnittstelle im wesentlichen nur die Knotenkoordinaten  $x_{fe}$  und die Materialparameter geliefert.

Für die numerische Integration in Gleichung (2.24) werden zuerst die Anzahl der Gausspunkte ngauss. deren Lage in lokalen Elementkoordinaten *e* und deren Gewichtungsfaktoren bestimmt. Dann werden gemäß der Anzahl der Knoten des Elements und des Verschiebungsansatzes die Formfunktionen festgelegt. Für das im Anhang A erläuterte einfache Vierknotenelement mit linearem Verschiebungsansatz ergeben sich die Formfunktionen *Ni*  aus Gleichung (A.1) mit  $i = 1, ..., 4$ . Für jeden Gausspunkt wird dann die Jacobische Matrix  $\mathcal{I}$  nach Gleichung (A.2) berechnet, und durch Einsetzen von  $\mathcal{I}$  in Gleichung (2.12) kann die Kompatibilitätsmatrix  $C$  ermittelt werden.

Je nach dem Materialmodell kann mit Hilfe der entsprechenden Parameter die Materialmatrix  $M$  errechnet werden. Bei einem ebenen Element sind die Formeln für die Materialmatrix im Anhang B jeweils gemäß des ebenen Spannungszustands oder des ebenen Dehnungszustands zu modifizieren. Handelt es sich um ein richtungsabhängiges Material, so ist dabei auch noch die Gleichung (2.41) zu berücksichtigen. Die Elementsteifigkeitsmatrix wird dann, wie bereits erwähnt, mit der Gauss-Quadratur berechnet, woraus sich die Gleichung

$$
\underline{\underline{K}}_{fe} = \sum_{g=1}^{n_{gauss}} \underline{\underline{C}}^T(\underline{\xi}_g) \underline{M} \underline{\underline{C}}(\underline{\xi}_g) \det(\underline{\underline{J}}(\underline{\xi}_g)) \cdot G_g \tag{4.27}
$$

ergibt. Dabei ist durch  $\xi_g$ ,  $g= 1, ..., n_{gauss}$  die Lage der Gausspunkte in lokalen Elementkoordinaten festgelegt. Mit *Gg* sind die Gewichtungsfaktoren der einzelenen Gausspunkte gekennzeichnet.

Der Vektor der adjungierten Elementknotenkräfte kann, wie bereits erwähnt, durch explizites Ableiten der Versagensfunktion nach den Verschiebungen direkt berechnet werden. Übergibt man somit die adjungierten Knotenkräfte an die Schnittstelle UEL, dann werden von ABA-QUS die adjungierten Verschiebungen  $\lambda$  anstelle der realen Verschiebungen  $\mu$  gelöst. Zusätzlich zur Lösung der Gleichung (4.9) werden, wie bereits erwähnt, auf der Elementeebene die Ableitungen in Gleichung (4.13) berechnet und damit der gesuchte Gradient.

Dies bedeutet, daß je nach der Art der Basisvariable und nach der Art des Versagenskriteriums die in Abschnitt 4.5 erläuterten Ableitungen zu implementieren sind. Dabei ist zu berücksichtigen, daß sowohl die Dimension als auch der Inhalt der dabei auftretenden Vektoren und Matrizen von dem Typ der im Finite-Elemente-Modell verwendeten Elemente abhängen.

Neben dem erwähnten ebenen Vierknotenelement mit linearem Verschiebungsansatz wurden noch weitere Kontinuumselemente zur probabilistischen Analyse von Finite-Elemente-Modellen mit Hilfe der adjungierten Methode implementiert. Die folgende Tabelle gibt einen Überblick über den Implementierungsumfang hinsichtlich der verschiedenen Elementtypen. Damit kann das Zuverlässigkeitsverfahren auf übliche isotherme, mechanische, zwei- und dreidimensionale Probleme mit linear-elastischem Materialverhalten angewendet werden.

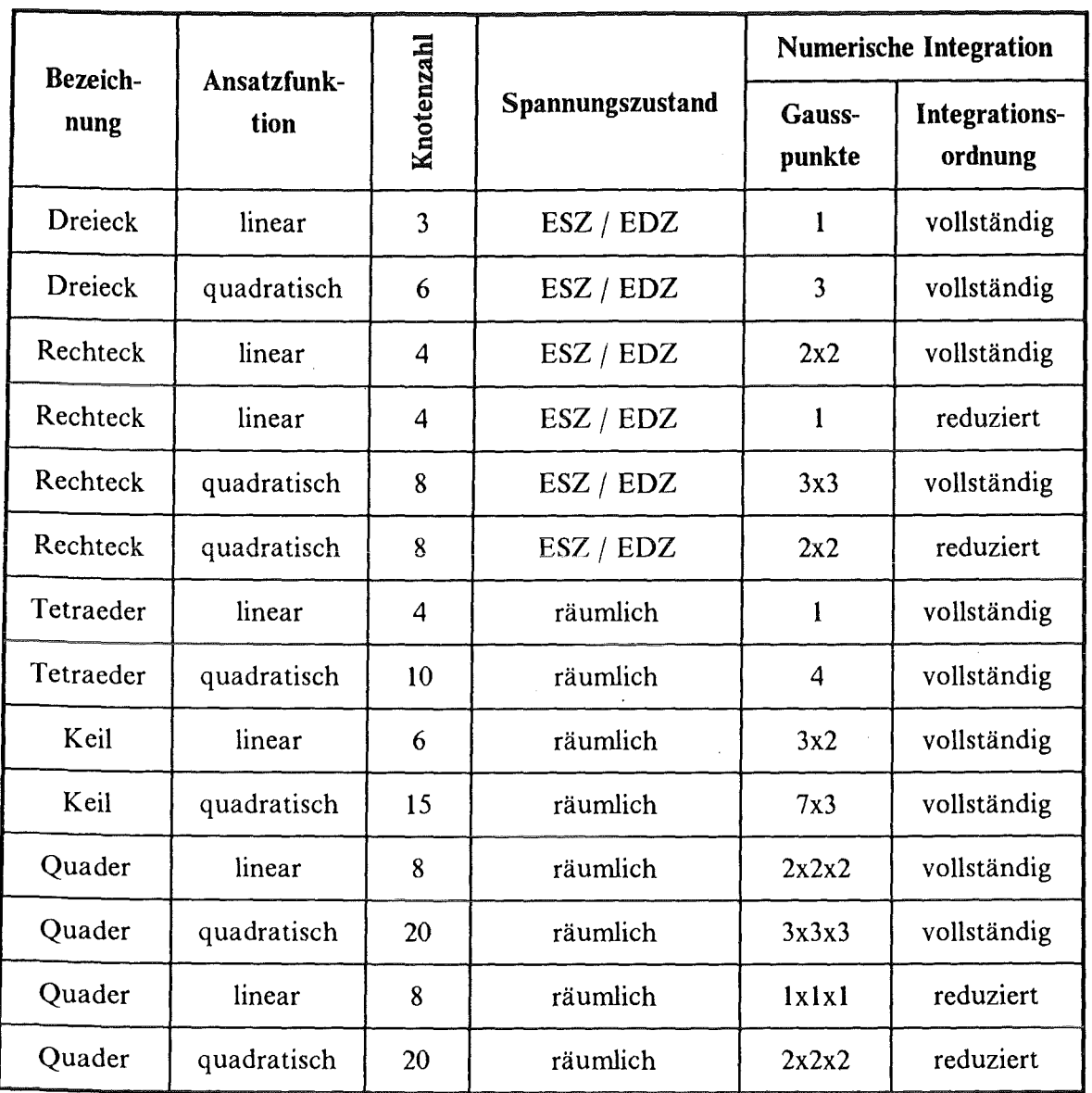

l.

 $\mathcal{L}^{\pm}$  $\mathcal{P}_{\mathcal{A}}$ 

Tabelle 2. Implementierte adjungierte Finite-Elemente:

 $\mathcal{A}^{\mathcal{A}}$ 

 $\hat{\boldsymbol{\beta}}$ 

EDZ = Ebener Dehnungszustand, ESZ = Ebener Spannungszustand

 $\hat{\mathcal{A}}$ 

 $\sim$ 

 $\label{eq:2.1} \mathcal{L}_{\mathcal{A}}(\mathcal{A}) = \mathcal{L}_{\mathcal{A}}(\mathcal{A}) \mathcal{L}_{\mathcal{A}}(\mathcal{A})$ 

# 5. Anwendungsbeispiele

Als Anwendungsbeispiele werden im folgenden Turbinenschaufeln behandelt. Die Daten, die zur Modeliierung einer FEM-Struktur erforderlich waren, sind von der Motoren- und Turbinen Union in München zur VerfUgung gestellt worden. Dabei handelt es sich um eine Leitschaufel und eine LaufschaufeL

Die Geometrie der Schaufeln ist durch Schaufelquerschnitte definiert, die flir beide Schaufelarten im Anhang C wiedergegeben sind. Eine Modeliierung der Schaufeleinspannung war mit den vorhandenen Informationen für beide Schaufeltypen nicht möglich, diese wurde jedoch durch geeignete Randbedingungen erfaßt. Turbinenschaufeln werden allgemein als ungekühlte Vollschaufeln oder als gekühlte Hohlschaufeln hergestellt. Beide Schaufelformen sollen im weiteren probabilistisch analysiert werden.

Die betrachteten Turbinenschaufeln bestehen aus einer Nickelbasislegierung und können werkstofftechnisch auf drei Arten hergestellt werden, konventionell, gerichtet erstarrt und einkristallin. Bei einer konventionell hergestellten ·Schaufel wird hinsichtlich des Herstellungsprozesses kein Einfluß auf die Ausrichtung der Kristallite im Schaufelgefüge genommen.

Gerichtet erstarrte Schaufeln werden im Präzisionsgußverfahren hergestellt [60]. Dabei werden durch eine geeignete geometrische Anordnung einer Heizung und einer Kühlung und durch eine Relativbewegung der Heizung zum Gußkörper die Prozeßparameter "Wärmeflußrichtung", "Kristallisationsgeschwindigkeit" und "Temperaturgradient" vor der Flüssig-Fest-Grenzfläche so eingestellt, daß es zu einem gekoppelten, gerichteten Wachstum der Legierungsphasen kommt.

Bei einkristallinen Turbinenschaufeln wird zusätzlich noch Einfluß auf den Beginn des Erstarrungsprozesses genommen, bei dem zunächst mehrere Körner wachsen. Da diejenigen Körner mit einer günstigen Ausrichtung schneller wachsen als ungünstig ausgerichtete, läßt sich durch eine selektierende Gußform am Anfang der Erstarrungszone erreichen, daß in den eigentlichen Schaufelkörper nur ein Kristall hineinwächst.

In den folgenden Beispielen sollen zum einen die implementierten Methoden miteinander verglichen werden und zum anderen wird der Einfluß bestimmter Parameter auf die Ausfallwahrscheinlichkeit untersucht. In allen Beispielen soll von linear-elastischem Materialverhalten ausgegangen werden.

# *5.1 Leitschaufel ohne Kühlung*

Die betrachtete Leitschaufel ist Teil eines gegossenen Leitschaufeldrillings, wie in Abbildung 32 gezeigt. Dieser Drilling ist wiederum Bestandteil des *5.* Leitschaufelrings des Niederdruckteils der ADP-Triebwerksturbine von MTU. Der schematische Aufbau des Leitschaufeldrillings ist in Abbildung 32 skizziert.

Das äußere Deckband des Drillings wird im Turbinengehäuse befestigt, die inneren Deckbänder benachbarter Drillinge stehen dabei direkt in Berührung. Aufgrund der Symmetrie der Belastung des ganzen Schaufelringes braucht nur eine einzelne Turbinenschaufel betrachtet zu werden. Da, wie bereits erwähnt, für das innere und das äußere Deckband keine Daten vorlagen, wurde nur das eigentliche Schaufelblatt modelliert.

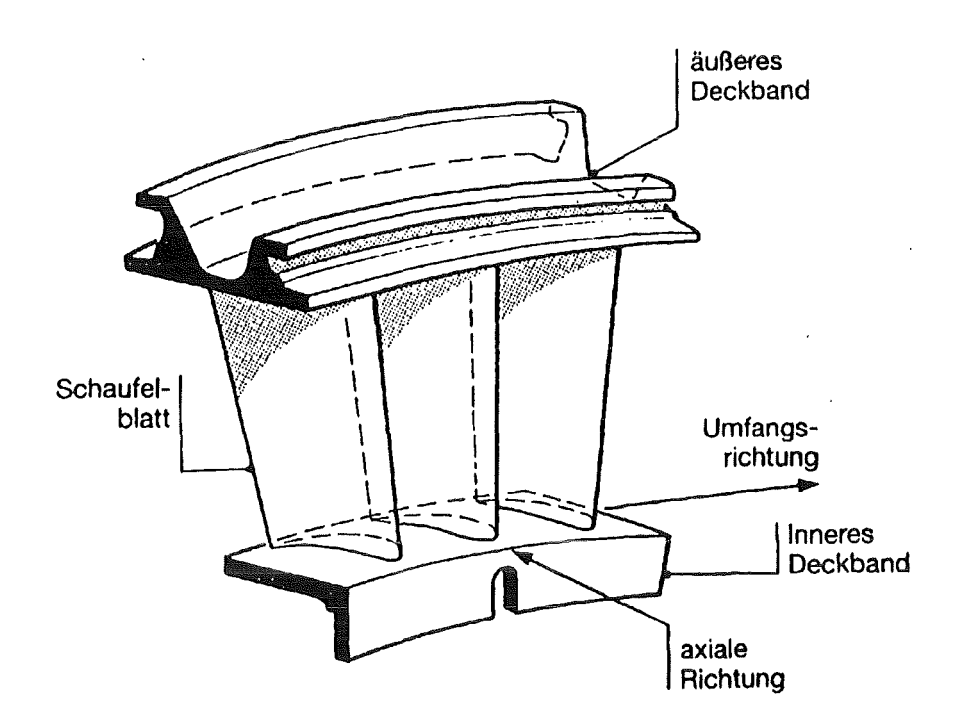

Abbildung 32. Schematischer Aufbau des Leitschaufcldrillings

## 5.1.1 Beschreibung des mechanischen Modells

# *5.1.1.1 Modeliierung der Geometrie und der Randbedingungen*

Auf der Grundlage der gegebenen Schaufelquerschnitte in Abbildung 62 in Anhang C.l wurde eine Turbinenschaufel aus dem Leitschaufel-Dreier-Segment, wie in Abbildung 33 Teil a) und b) gezeigt, in insgesamt 10 Elementlagen mit je 15 finiten Elementen diskretisiert. Alle Elemente haben einen quadratischen Verschiebungsansatz mit 20 Knoten pro Element. Das ganze Modell umfaßt 1178 Knoten und ist 170 mm lang.

Da das äußere Deckband fest im Turbinengehäuse fixiert wird, haben die Knoten, die in dieser Fläche der Schaufeloberseite liegen, überhaupt keine Freiheitsgrade. Durch das innere Deckband, das sich in allen Richtungen bewegen kann, jedoch weiterhin einen geschlossenen Ring mit allen Segmenten der Schaufelstufe bilden muß, können sich die Knoten, die am inneren Deckband liegen, nur gleichmäßig transversal verschieben, aber nicht verdrehen und auch keine Relativbewegung zueinander ausführen. Unter Berücksichtigung dieser kinematischen Randbedingungen verbleiben in dem Modell noch 3069 Freiheitsgrade.

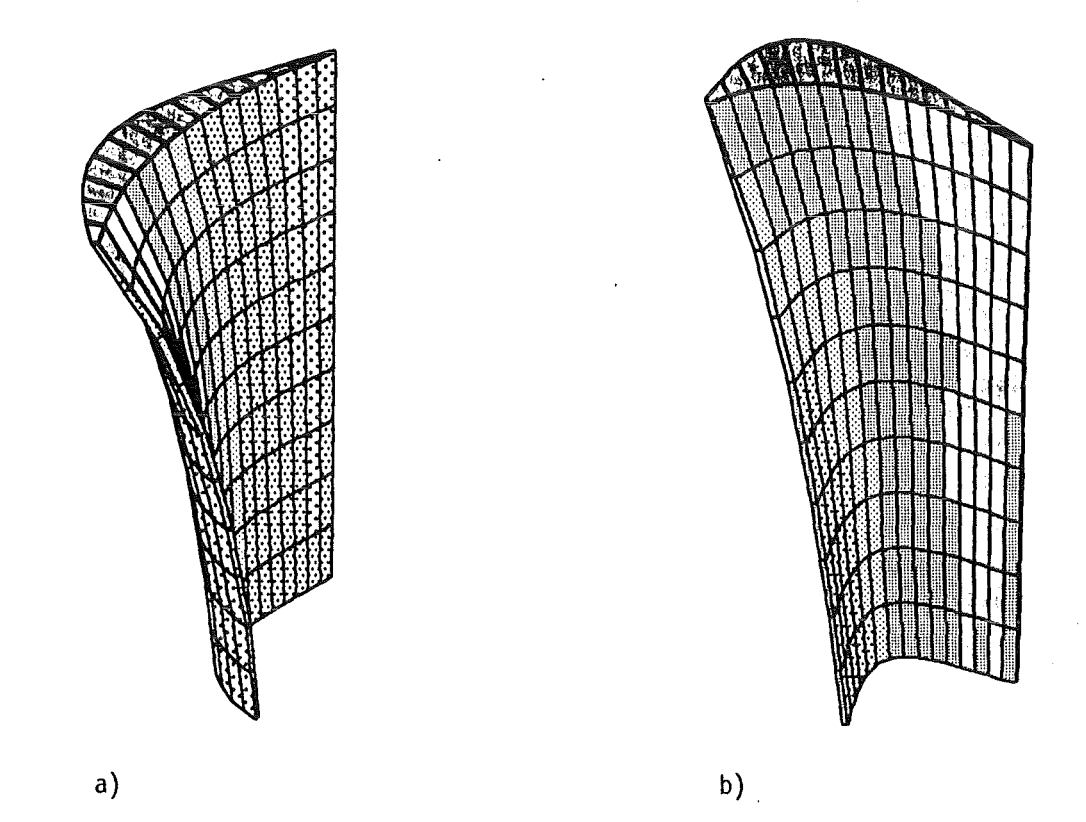

Abbildung 33. Modellschaufelgeometrie

# *5.1.1.2 Belastung der Schaufel*

Auf die Schaufel wirkt eine Druckdifferenz zwischen der Druck- und der Saugseite der Schaufel: Hinzu kommen die Reibungskräfte des umsträmenden Gases. Die Summe dieser beiden auf der Oberfläche verteilten Belastungen wurden von MTU in eine äquivalente Linienlast umgerechnet [61], die entlang der Schaufellängsachse jeweils im Schwerpunkt eines jeden Querschnitts der Schaufel angreift. Das Finite-Elemente-Programm ABAQUS verlangt dagegen die Angabe von Einzelkräften, weshalb diese von MTU zur Verfügung gestellte Linienlast in äquivalente Knotenkräfte umgerechnet wurde.

Wie aus Abbildung 62 im Anhang C erkennbar, liegt der Flächenschwerpunkt der Schaufelprofile in manchen Fällen außerhalb des Querschnitts. Bei der Diskretisierung der Turbinenschaufel wurde deshalb berücksichtigt, daß an dem Punkt auf der Oberfläche jedes Querschnittprofils, der dem jeweiligen Flächenschwerpunkt am nächsten liegt, ein Knoten liegt, an dem dann ersatzweise die Einzelkräfte angreifen können.

# *5.1.1.3 Versagen der Schaufel*

Zwischen dem inneren Deckband des Leitschaufelrings und dem Rotor der Turbine wird ein Spalt frei gelassen, der verhindert, daß die mit hoher Drehgeschwindigkeit bewegten Rotorteile mit den feststehenden Teilen der Turbine in Kontakt gelangen.

In den folgenden Beispielen soll angenommen werden, daß Versagen der Turbinenschaufel dann eintritt, wenn die maximale Verschiebung auf der Schaufelrückseite in axialer Richtung der Turbine die Breite dieses Spaltes überschreitet, was gleichbedeutend mit einem Anlaufen des Rotors an den Stator ist.

Auch wenn dieses Anlaufen kein plötzliches Versagen zur Folge haben wird, so ist doch in einem solchen Fall mit einer Erhöhung der Schaufelbelastungen durch die zusätzlichen Reibungskräfte und daraus resultierend mit einer deutlichen Verringerung der Lebensdauer zu rechnen.

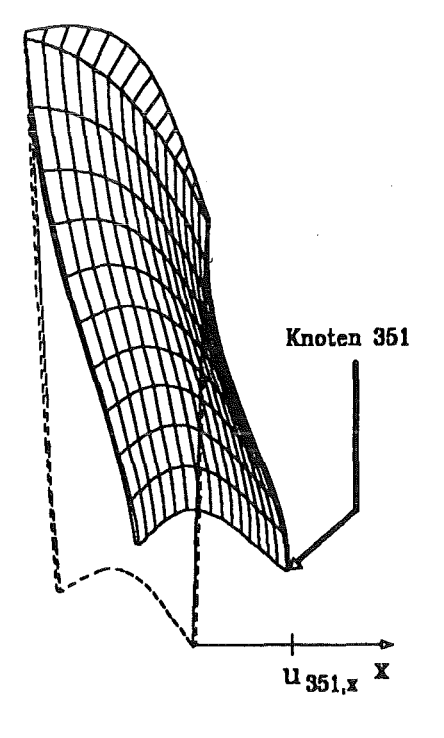

Abbildung 34. Verformte Schaufel

Die maximale Axialverschiebung der kontaktgefahrdeten Rückseite der Schaufel tritt bei diesem Finite-Elemente-Modell immer im Knoten 351 auf, der in Abbildung 34 hervorgehoben ist.

Die in Gleichung (2.49) definierte Versagensfunktion hat hier somit folgende Form:

$$
g(\underline{b}, \underline{u}) = \Delta_{Spalt} - u_{351, \mathbf{x}}(\underline{b}) \quad . \tag{5.1}
$$

Hierbei ist mit  $\Delta_{Spal}$  die Breite des Spaltes bezeichnet, und  $u_{351,x}$  ist die Verschiebung des Knotens 351 in die als x-Achse benannte Achsenrichtung der Turbine.

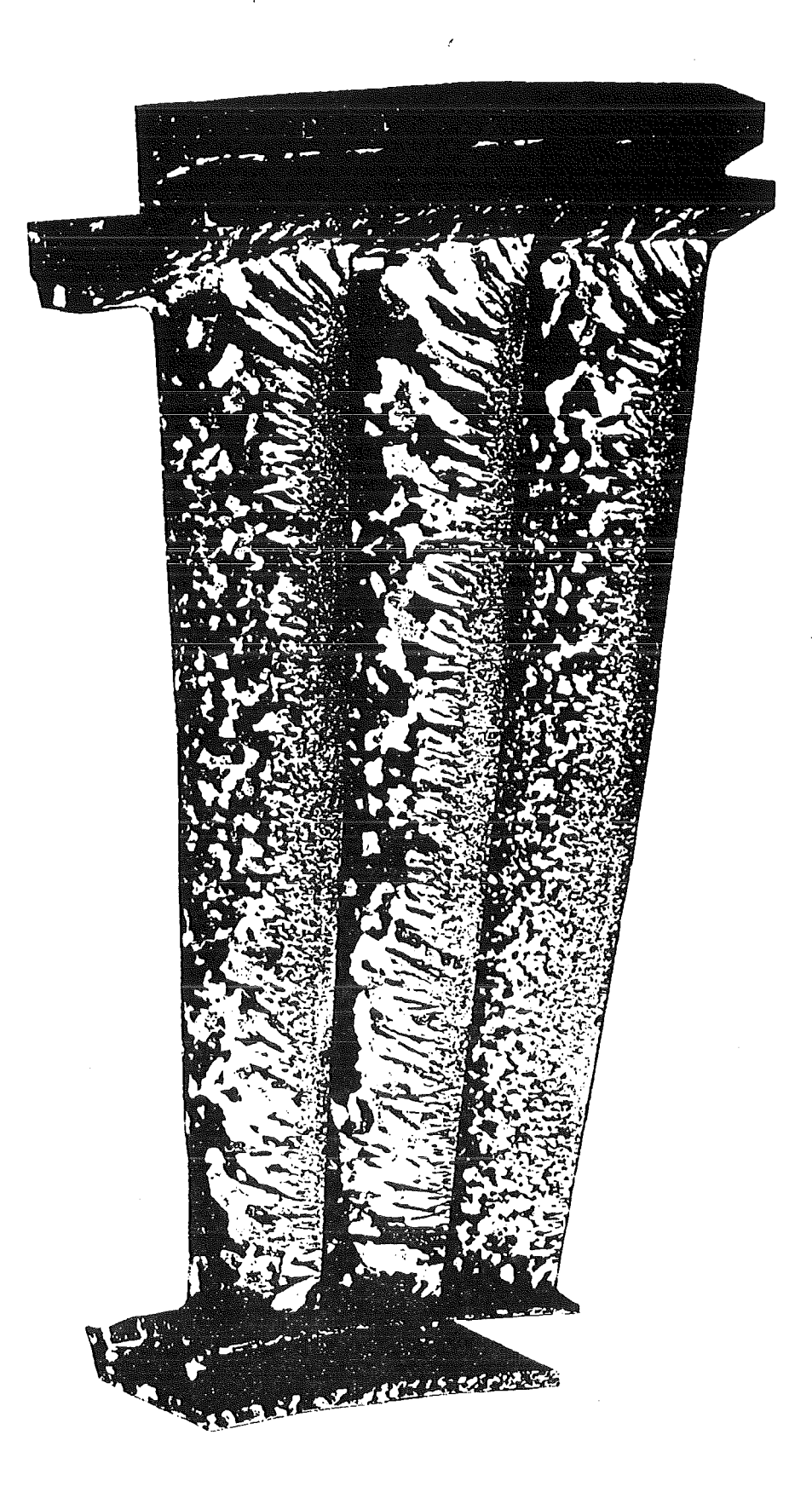

Abbildung 35. Konventionell hergestellter Leitschaufeldrilling: Geätztes Bauteil - Ansicht der Hinterkanten

# 5.1.2 Konventionell hergestellte Leitschaufel

# *5.1.2.1 Materialverhalten der konventionellen Schaufel*

Die Geftigestruktur der konventionell hergestellten Turbinenschaufel kann, wie in Abbildung 35 zu ersehen, als isotrop angesehen werden, da sich keine einheitliche Ausrichtung der Kristallite ergibt. Das Materialverhalten wird bei elastischen Verformungen durch die Werkstoffparameter Elastizitätsmodul und Querkontraktion beschrieben. Aufgrund der Abkühlbedingungen während des Erstarrungsprozesses weisen jedoch die Kanten der Schaufel ein feinkörnigeres Geftige auf als der dickere Mittelteil der Schaufel.

In Abbildung 35 ist dieser Effekt ftir die hinteren Abströmkanten zu sehen. In der Seitenansicht einer geätzten Schaufel in Abbildung 36 kann man dies an beiden Kanten erkennen.

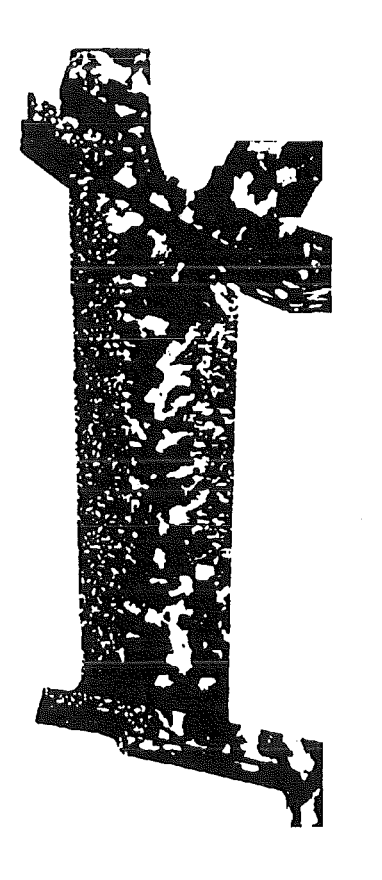

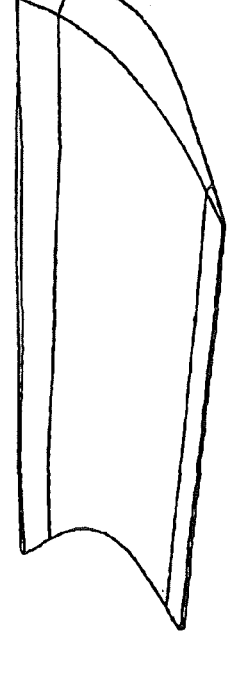

Abbildung 36. Geätzte Turbinenschaufel Abbildung 37. Dreiteilung der Schaufel

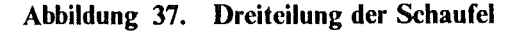

## *5 .1.2 .2 Beschreibung des stochastischen Modells*

Diese drei Bereiche sind recht scharf voneinander getrennt, weshalb auch das Finite-Elemente-Modell entsprechend unterteilt werden kann. Die in Abbildung 37 dargestellte Unterteilung ergibt sich, indem jeweils die beiden äußeren finiten Elemente einer jeden Elementeschicht zum Kantenbereich gezählt werden. Bei der in Abbilduhg 36 gezeigten Schaufel handelt es sich nach Angaben des Herstellers um Ausschuß. Im Normalfall sind die Kantenbereiche, in denen sich ein feinkörniges Gefüge ausbildet, schmaler. Deshalb ist es ausreichend, wenn die Kantenbereiche in der hier vorgenommenen Art gewählt werden.

Da die Querkontraktion im allgemeinen nur sehr geringe zufallige Schwankungen aufweist, soll dies hier ganz vernachlässigt werden. Nach Angaben von MTU hat der isotrope Elastizitätsmodul in der gegossenen Turbinenschaufel einen Erwartungswert von  $\mu_E$  = 191058.5 N/mm<sup>2</sup> [62]. Als Verteilung wird eine Gauss-Verteilung angenommen. Da in den Berechnungen mit der konventionell hergestellten Turbinenschaufel ein Vergleich der vorgestellten stochastischen Finite-Elemente-Methoden im Vordergrund steht, wurde die Standardabweichung  $\sigma_E$  auf 5% des Erwartungswertes gesetzt, obwohl diese in Realität wesentlich kleiner ist.

In beiden Kantenbereichen kann das Material wegen des feinen Gefliges als quasi-homogen angesehen werden. Die beiden Elastizitätsmoduli in der Vorderkante *Ev* und in der Hinterkante  $E_H$  sollen deshalb als Zufallsvariablen behandelt werden. Aufgrund der geringen Anzahl an Kristalliten, die im mittleren Bereich von einem finiten Element umschlossen werden, kann hier nicht mehr von einer Homogenität ausgegangen werden, weshalb in diesem Teil der Schaufel der Elastizitätsmodul als Zufallsfeld  $E_M(x)$  behandelt werden soll.

Für das stochastische Netz wird die gleiche Diskretisierung verwendet wie flir das mechanische Netz. Dies bedeutet, daß in jedem finiten Element der Elastizitätsmodul einen Wert einnimmt, der zufallig von dem in einem benachbarten Element abweichen kann. Da die Elastizitätsmoduli in Nachbarelementen nicht unabhängig voneinander sind, wurde eine lineare Korrelationsstruktur nach Gleichung (2.52) zugrunde gelegt. Die Korrelationstruktur wird als isotrop angenommen, d.h. es gilt  $l_{k,x} = l_{k,y} = l_{k,z} = l_k$ . Bei der Korrelationslänge wurde mit  $l_k = 10$  mm gerechnet.

Das stochastische Modell dieses Rechenbeispiels umfaßt mit den Elastizitätsmoduli in den beiden Kanten und den Feldelementen des mittleren Bereiches insgesamt 112 Basisvariablen.

## *5.1.2.3 Darstellung der Ergebnisse*

Zur stochastischen Analyse. wurden alle im vorangegangenen Kapitel erläuterten probabilistischcn Verfahren herangezogen. In Abbildung 38 sind die Ergebnisse der Monte-Carlo-Simulationen "MCS", des Antwortflächenverfahrens und der Zuverlässigkeitsmethode erster Ordnung "FORM" dargestellt. Bei den Antwortflächenverfahren wurde sowohl das Verfahren von L. Faravelli "RSM (Faravelli)", als auch das modifizierte Verfahren "RSM (geblockt)" verwendet.

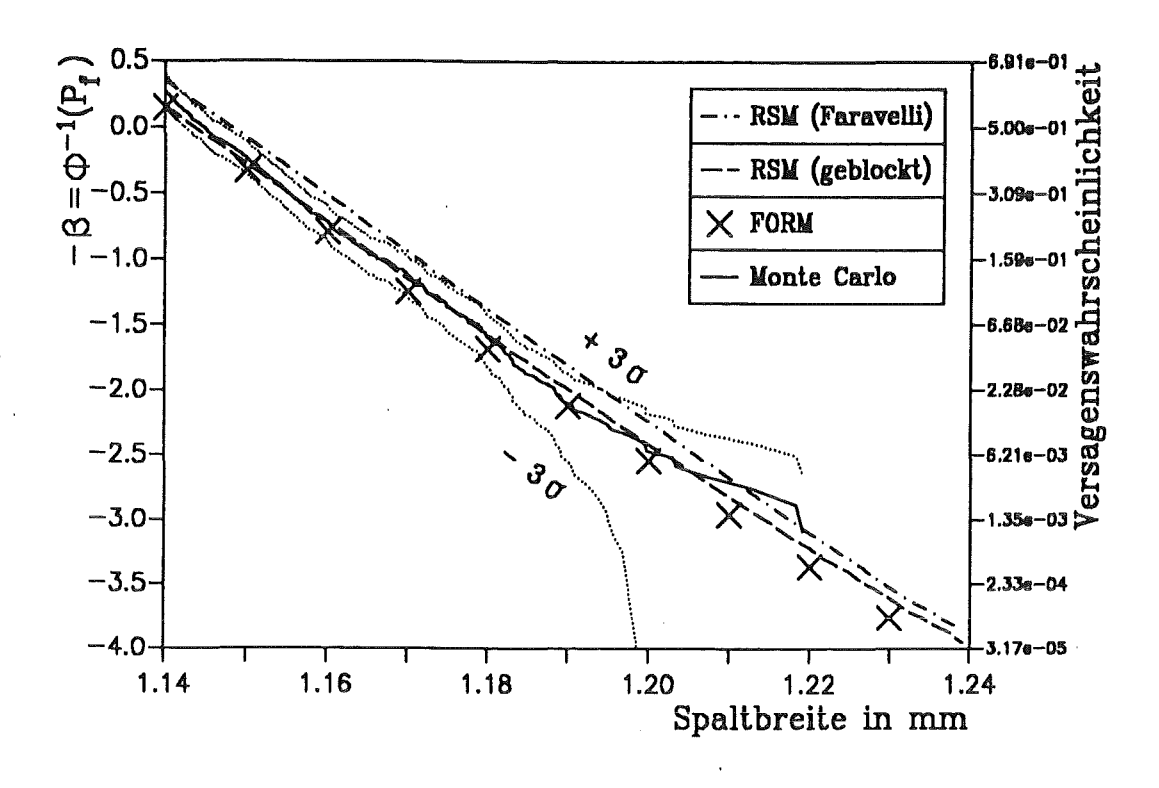

Abbildung 38. Gauss-Piot für die konventionell hergestellte Turbinenschaufel

In Abbildung 38 ist nicht die Ausfallwahrscheinlichkeit  $P_f$ , sondern "-  $\beta = \Phi^{-1}(P_f)$ " über der Spaltbreite  $\Delta_{Spalt}$  aufgetragen. Dabei sind nur kleine Ausfallwahrscheinlichkeiten berücksichtigt. Bei dieser als Gauss-Plot bezeichneten Auftragungsform wird zum einen die Gauss-Verteilung leichter erkennbar, da sich die aufgetragenen Ergebnisse dann als Gerade abbilden, zum anderen werden die besonders interessanten kleinen Ausfallwahrscheinlichkeiten besser hervorgehoben. Wie man erkennt, ist die Annahme einer Gauss-Verteilung für die Antwortgröße *u*<sup>351</sup> *,x* in diesem Beispiel näherungsweise gerechtfertigt.

Für die 1000 Monte-Carlo-Simulationen sind in Abbildung 38 nicht nur die Erwartungswerte nach Gleichung (3.2) als durchgezogene Linie aufgetragen, sondern gepunktet auch das  $\pm$  3 $\sigma$ -Streuband nach Gleichung (3.3). An dem starken Auffächern des Streubandes für kleine Ausfallwahrscheinlichkeiten ist deutlich zu erkennen, daß die Ergebnisse der Monte-Carlo-Simulationen in diesem Bereich nicht mehr zuverlässig sind.

Die besondere Behandlung von Zufallsfeldern bei dem Antwortflächenverfahren von Faravelli bewirkt in diesem Beispiel, daß in das Antwortflächenmodell nur die drei Zufallsgrößen  $E_V$ ,  $E_M$  und  $E_H$  eingehen. Nach Myers [63] besteht der zentral zusammengesetzte Versuchsplan flir dieses Beispiel aus 23 Versuchen, wobei 9 im Zentrum des Versuchsbereiches liegen.

Wie bereits erwähnt, ist eine Wiederholung des ganzen Versuchsplans erforderlich. Für die in Abbildung 38 unter "RSM (Faravelli)" gezeigten Ergebnisse wurde der Versuchsplan 10 mal durchgeflihrt, d.h. es waren insgesamt 230 Finite-Elemente-Analysen erforderlich. Das

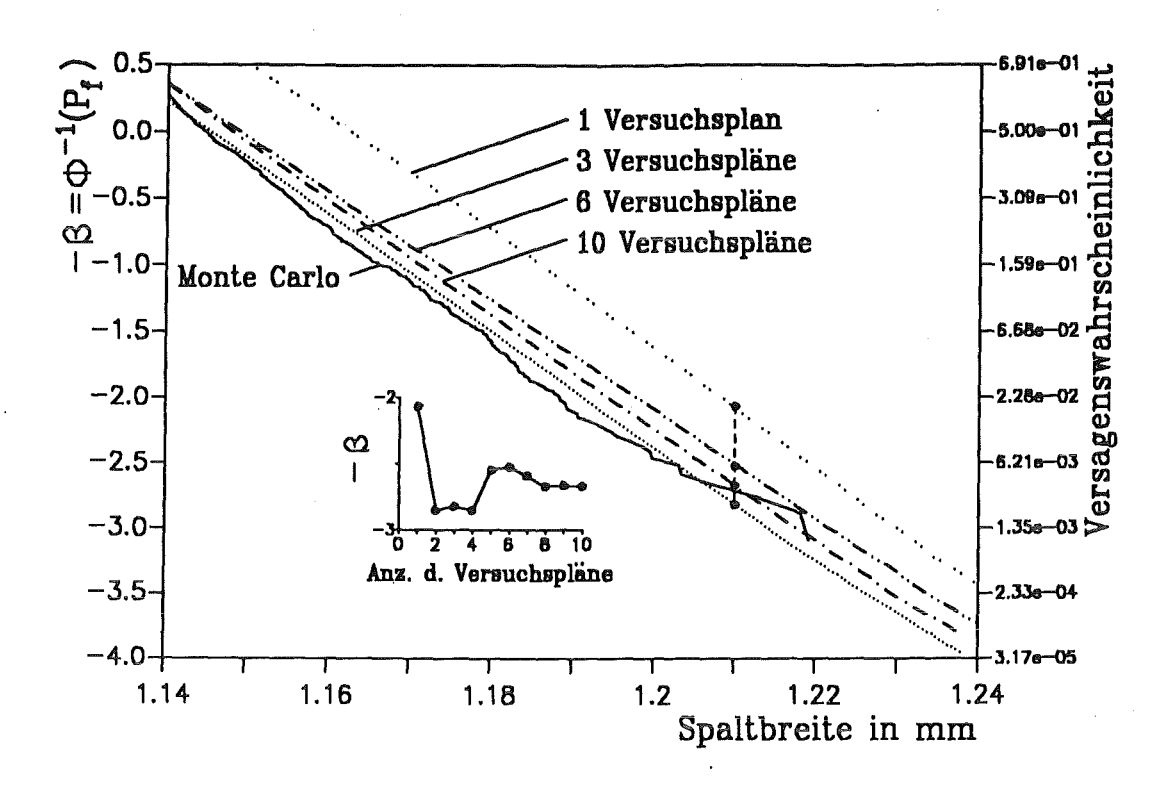

Abbildung 39. Konvergenzverhalten des Antwortflächenverfahren nach Faravelli

Konvergenzverhalten der Ergebnisse des Antwortflächenverfahrens nach Faravelli ist für bestimmte Anzahlen an Versuchsplandurchf\.ihrungen in Abbildung 39 dargestellt. Dabei ist für alle Versuchsplandurchführungen das Ergebnis der Analyse bei  $\Delta_{Spalt} = 1.21$  mm hervorgehoben.

Da bei dem modifizierten Verfahren in der ersten Durchführung des Versuchsplans nur die Erwartungswerte ohne Überlagerung örtlicher Streuungen verwendet werden, sind mehrfache Versuche im Zentrum des Versuchsplans nicht sinnvoll, daraus würden jedesmal identische Ergebnisse resultieren. Für das modifizierte Antwortflächenverfahren wurde somit nur mit einem Zentrumspunkt gerechnet, weshalb der ganze Versuchsplan 15 Versuche umfaßt. Da die Wiederholungen des Versuchsplans unter Einbeziehung der örtlichen Streuungen nur der Ermittlung der Statistik des Fehlerterms *e* dienen, waren 3 zusätzliche Durchführungen des Versuchsplans ausreichend, so daß im ganzen 60 Finite-Elemente-Analysen erforderlich waren.

Die gezeigten FORM-Resultate wurden sukzessive mit Hilfe der Gleichung (3.45) bestimmt. Dabei waren bei der ersten Zuverlässigkeitanalyse 3 Iterationsschritte zur Auffindung des Designpunktes erforderlich, für alle weiteren wurden nur noch 2 Iterationen benötigt.

Wie man in Abbildung 38 erkennt, werden durch das modifizierte Antwortflächenverfahren und durch die Zuverlässigkeitsmethode erster Ordnung die "wahren" Verhältnisse der Monte-Carlo-Simulationen am besten wiedergegeben. Wie zu erwarten, sind bei dem Antwortflächenverfahren von Faravelli vernünftige Ergebnisse erst zu erwarten, wenn der ganze

Versuchsplan hinreichend oft wiederholt wurde. Es ist nicht auszuschließen, daß nach zusätzlichen Wiederholungen eine weitere Verbesserung der Resultate eintreten kann, wobei allerdings die ohnehin schon recht große Anzahl an Finite-Elemente-Analysen deutlich steigt.

In Tabelle 3 ist der Rechenaufwand, der bei den einzelnen Methoden zur Bestimmung der gezeigten Ergebnisse erforderlich war, aufgelistet. Dabei ist es üblich, nicht die CPU-Zeit zu vergleichen, sondern die Anzahl der Finite-Elemente-Analysen.

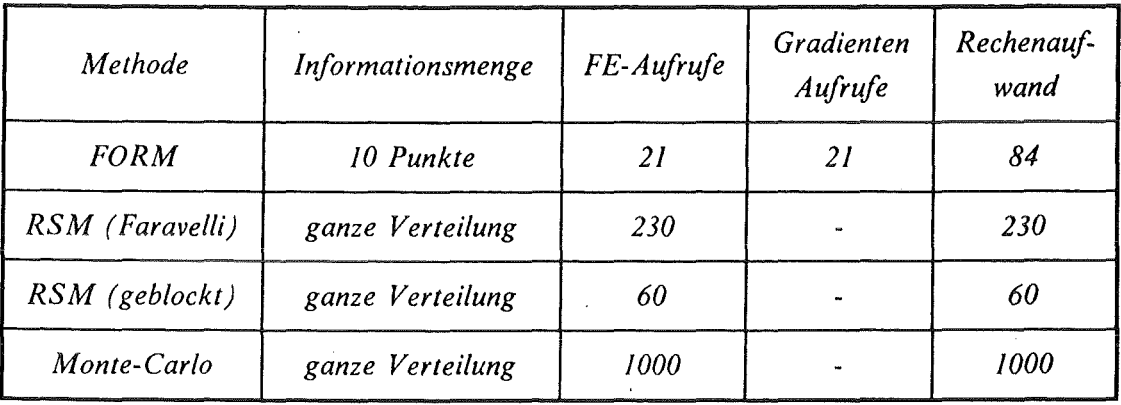

#### Tabelle 3. Rechenaufwandvergleich: Gegenüberstellung der Verfahren in Abbildung 38

Bei dem Zuverlässigkeitsverfahren FORM ist dabei zu beachteten, daß in einem Iterationsschritt zur Auffindung des Designpunktes eine Finite-Elemente-Analyse zur Lösung des "realen" Problems in Gleichung (2.31) und die Bestimmung des Gradienten, d.h. die Lösung der Gleichungen (4.9) und (4.13), enthalten ist. Die Berechnung des Gradienten ist aufwendiger als eine "reale" Finite-Elemente-Rechnung und dauert ungefähr drei mal so lang. Dies ist in Tabelle 3 entsprechend berücksichtigt.

Aus dieser Tabelle geht hervor, daß hinsichtlich des Rechenaufwandes das modifizierte Antwortflächenverfahren und die Zuverlässigkeitsmethode erster Ordnung am geeignetsten sind. Für FORM würde dies noch deutlicher, wenn die Analysen auf den wichtigen Bereich sehr kleiner Ausfallwahrscheinlichkeit beschränkt worden wären.

#### 5.1.3 Gerichtet erstarrte Leitschaufel

# 5 *.1.3 .1 M ateria/verhalten der gerichtet erstarrten Schaufel*

Das Materialverhalten gerichtet erstarrter Werkstoffe ist ein Sonderfall der Anisotropie, der auch als transversale Isotropie bezeichnet wird. Diese Werkstoffe zeigen isotropes Verhalten

in jeder Ebene senkrecht zur Wachstumsrichtung des Korngefllges. Diese Ebenen werden deshalb auch als Ebenen der Isotropie genannt.

Gemäß der in [64] angegebenen Notation werden gerichtet erstarrte Materialien durch fünf unabhängige Konstanten beschrieben. Die Parameter  $E_1$ ,  $v_1$  und  $G_1$  beziehen sich auf die Orientierung senkrecht zu den Ebenen der Isotropie, d.h. auf die Wachstumsrichtung der Erstarrung. Die Wachstumsrichtung ist die *z'* -Achse des Werkstoffachsensystems. Die Parameter  $E_2$  und  $v_2$  beschreiben das Materialverhalten innerhalb der Ebenen der Isotropie. Diese Ebenen werden durch die Achsen *x'* und *y'* aufgespannt. Nach [65] sind diese elastischen Konstanten gegeben durch

$$
E_1 = 125.1 \text{ GPa}
$$
  
\n
$$
v_1 = 0.391
$$
  
\n
$$
G_1 = 118.6 \text{ GPa}
$$
  
\n
$$
E_2 = 166 \text{ GPa}
$$
  
\n
$$
v_2 = 0.143
$$

Wie im Abschnitt 2.1.5 erläutert, wird die Lage des Werkstoffachsensystems relativ zum Bauteilachsensystem durch die Euler-Winkel  $\phi$ ,  $\theta$  und  $\kappa$  beschrieben, die in Abbildung 4 dargestellt sind. Dabei wird die Lage der Wachstumsrichtung z' durch die beiden Winkel *</>*  und *8* festgelegt. Da jede Ebene senkrecht dazu eine Ebene der Isotropie ist, spielt der Winkel  $\kappa$ , der die Orientierungen innerhalb solcher Ebenen beschreibt, bei gerichtet erstarrten Materialien keine Rolle.

In den Gleichungen (B.2) im Anhang ist die Materialmatrix  $M'$  wiedergegeben, die sich aus den genannten Werkstoflkonstanten ergibt, ihre Umrechnung in das Bauteilachsensystem ist durch Gleichung (2.41) beschrieben.

### 5 *.1.3* .2 *Beschreibung des stochastischen Modells*

Wie in dem vorangegangenen Beispiel sollen die Querkontraktionen als deterministisch betrachtet werden. Die anderen Materialparameter sollen aus Mangel an geeigneten Daten wiederum als normalverteilt angenommen werden.

Es ist leicht einzusehen, daß auch die beiden Orientierungswinkel im Herstellungsprozeß nicht genau reproduziert werden können, sondern Zufallsgrößen sind. Die Ergebnisse von Messungen dieser Winkel sind in [66] beschrieben und werden in den folgenden Abbildungen dargestellt:

79

(5.2)

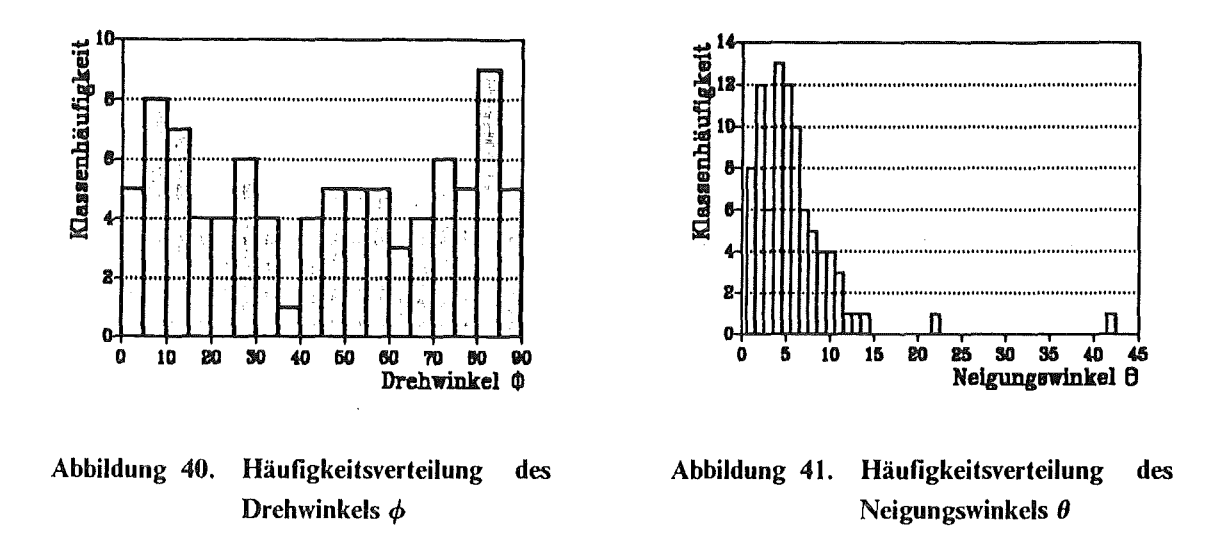

Für den Drehwinkel  $\phi$  gibt es im Erstarrungsprozess keine Vorzugsrichtung. Deshalb kann die Verteilung dieses Winkels als Gleichverteilung angenommen werden. Die Ergebnisse der Messungen in Abbildung 40 bestätigen dies. Aufgrund von Symmetrieeigenschaften des kubischen Kristalls müssen die Verteilungsgrenzen mit 0° und 90° festgelegt werden. Der Erwartungswert liegt somit bei  $\mu_{\phi} = 45^{\circ}$ .

Bei dem Neigungwinkel  $\theta$  kann der angestrebte Idealfall  $\theta = 0^{\circ}$  theoretisch nie erreicht werden, da während des Erstarrungsvorgangs immer Störungen auftreten können, die eine Abweichung der z'-Achse bewirken. Ebenso werden große Abweichungen mit zunehmendem  $\theta$  immer seltener auftreten. Die statistische Verteilung des Winkels  $\theta$  wird durch eine Lognormalverteilung beschrieben, was mit den Messungen, dargestellt in Abbildung 41, übereinstimmt.

Wie aus Gleichung (3.21) zu erkennen ist, treten bei der Lognormal-Verteilung die Größen  $\lambda$  und  $\xi$  als Verteilungsparameter auf. Diese wurden nach der Maximum-Likelihood-Methode auf der Basis der Daten aus Abbildung 41 zu  $\lambda = 4.479^{\circ}$  und  $\xi = 0.744$  ermittelt. Daraus ergibt sich ein Erwartungswert von  $\mu_{\theta} = 5.906^{\circ}$ .

In den folgenden Beispielen sollen sowohl die elastischen Konstanten als auch die Orientierungswinkel als Zufallsfelder betrachtet werden. Bei der Behandlung der konventionell hergestellten Schaufel wurde bereits angedeutet, daß das stochastische Modell bei Materialparametern und damit auch die Korrelationsstruktur entsprechender Zufallsfelder mit den Gefügeeigenschaften gekoppelt ist. Dies gilt im besonderen Maße für die hier behandelten gerichtet erstarrten Werkstoffe, bei denen die Körner in Erstarrungsrichtung eine wesentlich größere Ausdehnung besitzen als quer dazu.

Nimmt man an, daß die Werkstoffparameter innerhalb eines Korns räumlich konstant sind, dann werden streuende Materialgrößen innerhalb eines Korn durch Zufallsvariablen beschrieben. Die Materialeigenschaften an zwei Punkten  $x_i$  und  $x_j$  innerhalb eines Korns sind mit  $\rho_{ij} = 1$  korreliert. In einem Nachbarkorn werden die Materialgrößen nicht völlig andere Werte einnehmen, aber mit Überschreiten der Korngrenze wird sich im allgemeinen eine zufällige Veränderung der Materialparameter einstellen. Über eine größere Anzahl an Körnern hinweg wird die Korrelation der Materialeigenschaften immer schwächer.

Die Korrelation zwischen den Materialeigenschaften an zwei beliebigen Punkten  $x_i$  und  $x_j$ wird somit davon beeinflußt, wieviele Korngrenzen zwischen diesen Punkten liegen, d.h. wie fein- bzw. grobkörnig das Gefüge zwischen  $x_i$  und  $x_j$  ist. Durch die Gefügestruktur ist somit für alle Materialparameter eine einheitliche Korrelationsstrukur bestimmt.

Für diese einheitliche Korrelationsstruktur wird wieder eine Korrelationsfunktion nach Gleichung (2.52) zugrunde gelegt. Da die Körner aber in Längsachsenrichtung der Turbinenschaufel gestreckt sind, kann die Korrelationsstruktur nicht mehr als isotrop angenommen werden. In axialer Richtung muß die Korrelationslänge daher wesentlich größer sein, als in einer Richtung quer dazu. Die Korrelationslänge in Schaufellängsrichtung wird hier mit  $l_{k, z}$  = 850 mm angenommen, was der fünffachen Länge des FEM-Modells der Schaufel entspricht. Innerhalb der Ebenen der Isotropie soll auch die Korrelationsstruktur isotrop sein, d.h. es soll gelten  $l_{k, x} = l_{k, y} = l_{k}$ . Für das folgende Beispiel wurde mit  $l_{k} = 20$  mm gerechnet, was ungefahr der Hälfte der mittleren Schaufelbreite entspricht.

#### *5.1.3.3 Einfluß der Verteilungsparameter der Werkstoffkonstanten*

Im Beispiel mit der konventionell hergestellten Turbinenschaufel wurden die Werkstoffparameter in Ermangelung geeigneter Daten als gaussverteilt mit einer Standardabweichung von 5% des Erwartungswertes angenommen, d.h. mit einem Variationskoeffizienten von  $\delta = \sigma/\mu = 0.05$ . Da auch für die gerichtet erstarrte Schaufel für die Variationskoeffizienten keine Werte vorlagen, soll der Einfluß dieses Verteilungsparameters auf die Zuverlässigkeitsanalyse untersucht werden.

Bei den gestrichelten Kurven in Abbildung 42 wurde der Variationskoeffizient jeweils einer der Zufallsgrößen  $E_1$ ,  $G_1$  und  $E_2$  variiert, die betreffenden anderen sind dabei auf 5% festgehalten worden. Die durchgezogene Kurve ergibt sich, wenn die Variationskoeffizienten aller Zufallsgrößen gleichzeitig verändert werden. Bei diesen Berechnungen wurden die stochastischen Eigenschaften der Orientierungswinkel  $\phi$  und  $\theta$  zunächst außer acht gelassen und diese Winkel als deterministisch behandelt.

Die dargestellten Ergebnisse sind mit dem NESSUS-Verfahren ermittelt worden [ 44]-[ 46], das im Abschnitt 3.4.2 erwähnt ist. Dabei wurde die Ausfallwahrscheinlichkeit mit  $P_f = 10^{-4}$  vorgegeben und diejenige Spaltbreite  $\Delta_{Spalt}$  als Versagensgrenze ermittelt, die zu dieser Ausfallwahrscheinlichkeit fuhrt.

In Abbildung 42 ist die Spaltbreite nicht absolut, sondern relativ zur nominellen Verschiebung  $u_{351,x}$  aufgetragen. Das ist die Verschiebung der Schaufelspitze, die sich bei einer rein

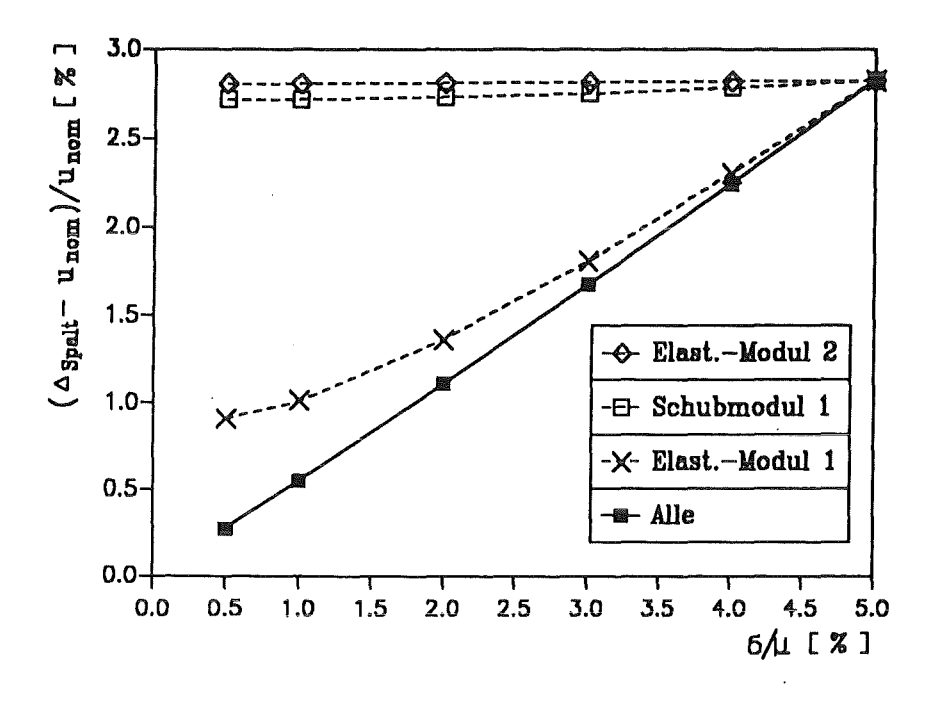

Abbildung 42. Einfluß der Variationskoeffizienten: Die Ausfallwahrscheinlichkeit wurde auf  $10^{-4}$  festgelegt.

deterministischen Betrachtungsweise ergibt, d.h. wenn alle Eingangsgrößen ihren Erwartungswert als Nominalwert einnehmen. Die gezeigten Ergebnisse sind so zu interpretieren, um wieviel Prozent die Spaltbreite größer sein muß als die nominelle Schaufelauslenkung  $u_{351,x}$ , damit die Ausfallwahrscheinlichkeit den vorgegebenen Wert von  $P_f = 10^{-4}$  nicht überschreitet.

Wie zu erwarten, geht die relative Spaltbreite ( $\Delta_{Spal} - u_{nom}$ )/ $u_{nom}$  gegen Null, wenn alle Variationskoeffizienten gegen Null gehen, das Problem also deterministisch wird. Dabei kann der Fall  $\sigma/\mu = 0$  selbst nicht berechnet werden, da zum einen die Gleichung (2.57) der Nataf-Transformation singulär wird. Zum anderen kann es im rein deterministischen Fall keine Ausfallwahrscheinlichkeit von  $P_f = 10^{-4}$  geben, da diese dann entweder 0 oder 1 ist.

Die Ergebnisse in Abbildung 42 zeigen ferner, daß die Streuung von  $E_2$  keinen Einfluß besitzt. Diese Zufallsgröße kann somit als deterministisch angesehen werden, ohne das Ergebnis zu verändern. Dieses Resultat soll bei der folgenden Untersuchung des Einflusses der Korrelationslänge  $l_k$  berücksichtigt werden. Die Streuung des Elastizitätsmoduls  $E_1$  übt dagegen einen dominanten Einfluß auf die Ergebnisse der Zuverlässigkeitsanalyse aus.

#### $5.1.3.4$ Einfluß der Korrelationslänge der Zufallsfelder

Da auch für die Korrelationslänge der Zufallsfelder keine Angaben vorliegen, soll im folgenden der Einfluß dieser Größe auf die Ausfallwahrscheinlichkeit ermittelt werden. Die

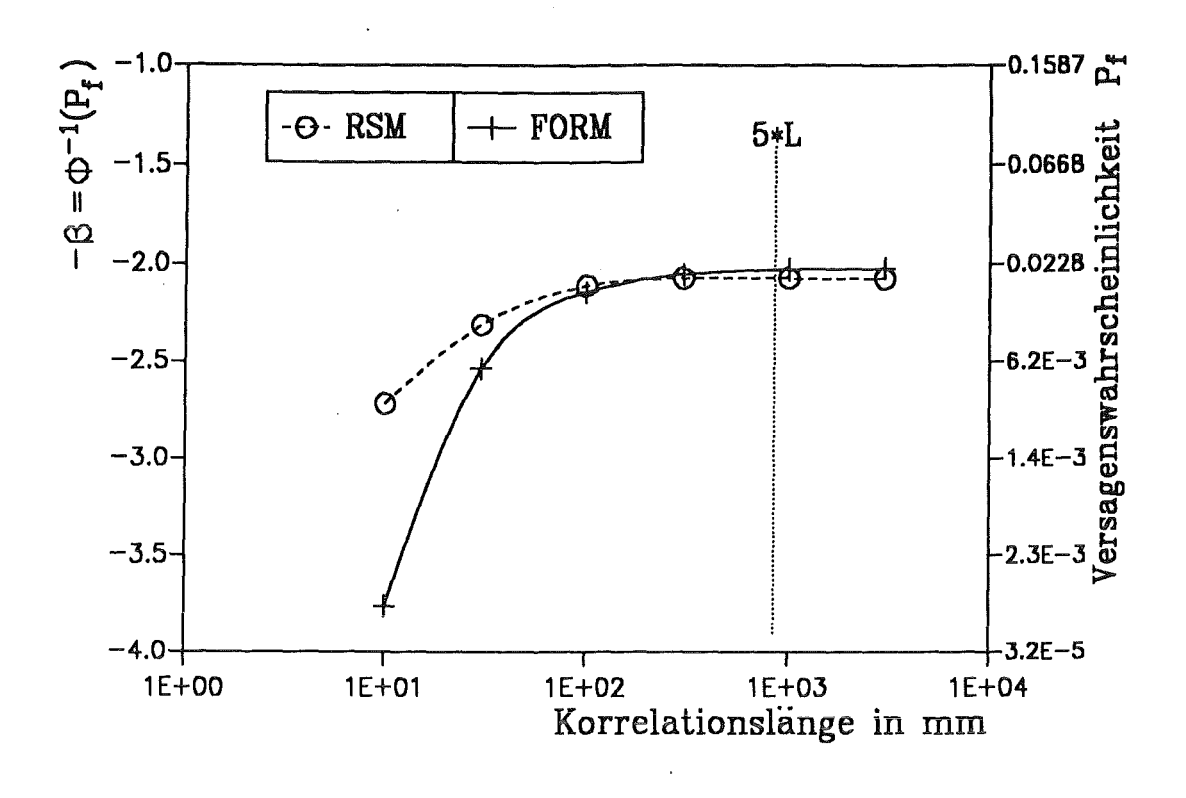

Abbildung 43. Abhängigkeit der Ausfallwahrscheinlichkeit von der Korrelationslänge

Streuung des Elastizitätsmoduls  $E_2$  kann, wie gezeigt, vernachlässigt werden. In diesem Fall sollen jedoch die Orientierungswinkel  $\phi$  und  $\theta$  mit einbezogen werden, so daß das stochastische Modell 600 Basisvariablen enthält.

In Abbildung 43 ist die Korrelationslänge innerhalb der Ebenen der Isotropie variiert worden, die Korrelationslänge in z-Richtung  $l_{k, z}$  ist dabei auf dem genannten Wert konstant geblieben. Die Spaltbreite wurde auf den Wert  $\Delta_{Spalt} = 1.45$  mm gesetzt. Die Rechnungen wurden mit dem Zuverlässigkeitsverfahren erster Ordnung (FORM) und dem modifizierten Antwortflächenverfahren (RSM) durchgeführt.

Bei diesen Berechnungen wurde das Ergebnis der FORM-Analyse bei der Durchführung des Antwortflächenverfahrens ausgenutzt und das Zentrum des Versuchsplans genau auf den Designpunkt gelegt. Dadurch kann die Versagensgrenzfläche durch das Antwortflächenverfahren in dem Bereich am genauesten erfaßt werden, der für das Versagen ausschlaggebend ist. Ohne dies in jedem der folgenden Beispiele extra zu erwähnen sei hier nur angemerkt, daß dies grundsätzlich gemacht wird, wenn, wie in diesem Beispiel beide Analyse-Verfahren angewendet werden.

Die Berechnung kann im Prinzip mit jeder Korrelationslänge  $l_k = l_{k, x} = l_{k, y}$  vorgenommen werden. Es ist allerdings nicht sinnvoll, wenn diese größer wird als die Korrelationslänge in z-Richtung, denn in Richtung der Erstarrung ist die Korrelation sicher stärker als senkrecht dazu. Wie in Abbildung 43 zu erkennen, ändert eine Vergrößerung der Korrelationslänge über diese Grenze der fünffachen Schaufellänge hinaus die Ergebnisse ohnehin nur noch geringfligig.

Ein Vergleich der Ergebnisse der beiden verwendeten Berechnungsverfahren untereinander zeigt, daß diese im Bereich großer Korrelationslängen sehr gut übereinstimmen. Bei kleineren Korrelationslängen ergeben sich jedoch Abweichungen. Dies könnte daran liegen, daß mit kleinerer Korrelationslänge die Versagensgrenzfläche stärker gekrümmt ist, was mit dem Zuverlässigkeitsverfahren erster Ordnung nicht erfaßt werden kann.

Trotz der Abweichung der Ergebnisse der beiden Berechnungsverfahren lassen sich aus den Resultaten zwei Folgerungen ableiten. Zum einen steigt die Ausfallwahrscheinlichkeit mit zunehmender Korrelationslänge an. Dies liegt an der Art des gewählten Versagenskriteriums. Das Verschiebungskriterium ist ein globales Versagenskriterium, d.h. die Verformungen in allen Teilbereichen der Turbinenschaufel summieren sich zur Gesamtverschiebung an der Schaufelspitze auf.

Wenn die genannten Materialkennwerte und -orientierungen an einer Stelle ungünstige Werte einnehmen, so daß dem Verformungsverhalten ein geringerer Widerstand entgegen gesetzt wird, dann ist es bei einer sehr kleinen Korrelationslänge möglich, daß diese lokale Schwachstelle an einem anderen Punkt durch ein zufällig steiferes Verhalten wieder ausgeglichen wird. D.h. in das globale Versagensverhalten geht bei dem Verschiebungskriterium eine Mittelung lokaler Effekte ein.

Mit zunehmender Korrelationslänge vereinheitlicht sich das stochastische Verhalten der Feldelemente untereinander. Wie bereits im Abschnitt 2.2.3.2 erläutert, kann das stochastische Verhalten eines Zufallsfeldes flir den Grenzfall einer unendlichen Korrelationslänge durch eine Zufallsvariable beschrieben werden. Kommt es in einem solchen Fall zu einer Ausbildung ungünstiger Materialkennwerte und -orientierungen, dann gilt dies flir das ganze Bauteil, was sich entsprechend negativ auf das globale Bauteilverhalten und damit auf die Ausfallwahrscheinlichkeit niederschlägt.

Eine weitere Folgerung aus den in Abbildung 43 gezeigten Ergebnissen ist, daß die Korrelationslänge einen deutlichen Einfluß auf die Ausfallwahrscheinlichkeit besitzt. Bei den folgenden Beispielen soll dieser Einfluß deshalb jeweils berücksichtigt und untersucht werden.

# 5.1.4 Einkristalline Leitschaufel

# *5.1.4.1 Materialverhalten der einkristallinen Schaufel*

Der Einkristall der genannten Nickelbasislegierung bildet eine kubisch-flächenzentrierte Kristallstruktur, dessen linear-elastisches Materialverhalten gemäß Nye [67] durch die drei Materialkonstanten S<sub>11</sub>, S<sub>12</sub> und S<sub>44</sub> beschrieben wird. Diese Konstanten können mit Hilfe eines akustischen Verfahrens experimentell bestimmt werden. Nach [62] ergeben sich daraus für eine Nickelbasislegierung die Werte,

$$
S_{11} = 7.99 \cdot 10^{-6} \frac{\text{mm}^2}{\text{N}}
$$
  
\n
$$
S_{12} = -3.12 \cdot 10^{-6} \frac{\text{mm}^2}{\text{N}}
$$
  
\n
$$
S_{44} = 8.44 \cdot 10^{-6} \frac{\text{mm}^2}{\text{N}}
$$
 (5.3)

Diese Werte beziehen sich auf das lokale Werkstoffachsensystem eines Kristalls *x',y', z',* die zugehörige Materialmatrix ist in den Gleichungen (B.3) im Anhang wiedergegeben. Wie bei einem gerichtet erstarrten Material· wird das Materialverhalten einer einkristallinen Turbinenschaufel somit auch noch durch die Orientierungswinkel  $\phi$ ,  $\theta$  und  $\kappa$  beeinflußt. Im Ge-

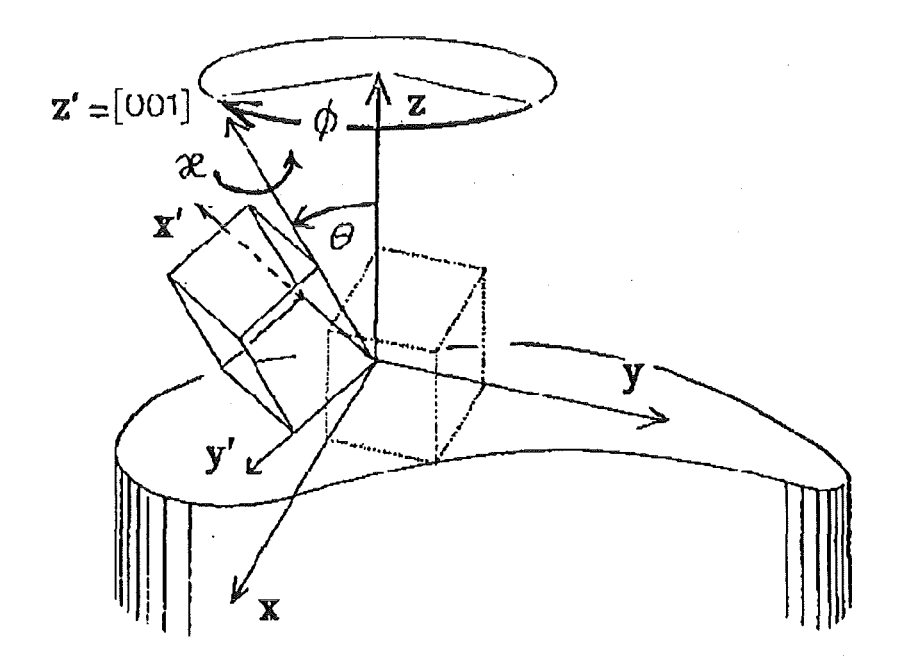

Abbildung 44. Lage des Einkristalls in Abhängigkeit der Euler-Winkel

85

gensatz zur gerichteten Erstarrung besteht jedoch eine Abhängigkeit der Materialeigenschaften des kubischen Einkristalls vom Winkel  $\kappa$ , wie in Abbildung 44 zu erkennen.

# *5.1.4.2 Beschreibung des stochastischen Modells*

Würde die ganze Leitschaufel aus einem einzigen idealen Kristall bestehen, dann wären alle Materialparameter und die Orientierungen des Kristalls ortsunabhängige Zufallsvariablen. Dies entspricht jedoch nicht der Realität. Die Bildung von Korngrenzen kann zwar weitgehend unterdrückt werden, trotzdem entsteht durch verschiedene Einflüsse des Herstellungsprozesses kein idealer Einkristall.

Aus [68] ist ersichtlich, daß die Gefügestruktur einer Nickelbasislegierung für Turbinenschaufeln Inhomogenitäten aufweist. Nach Angaben des Herstellers [61] kann es zur Bildung von Subkorngrenzen in Schaufellängsachenrichtung kommen, die zu einer Ortsabhängigkeit der Kristallorientierungen führen. Der Grund für diese Störungen in der Orientierung kann darin liegen, daß bei dem Erstarrungsprozeß eine völlig ebene Fest-Flüssig-Grenzfläche angestrebt wird, diese jedoch aufgrund der komplexen Geometrie und dem damit verbundenen inhomogenen Temperaturfeld nicht exakt erreicht werden kann [60].

Aufgrund der vorgenannten Gefligeverhältnisse sollen als Zufallsgrößen die Materialparameter  $S_{11}$ ,  $S_{12}$ , und  $S_{44}$  und Orientierungswinkel  $\phi$ ,  $\theta$  und  $\kappa$  auftreten. Die Materialkonstanten werden als Zufallsvariablen behandelt, die wiederum in Ermangelung geeigneter Daten als gaussverteilt angenommen werden. Die Erwartungswerte gehen aus Gleichung (5.3) hervor, die Standardabweichungen werden willkürlich auf 5% des jeweiligen Erwartungswertes festgelegt.

Für die Verteilung der Orientierungswinkel werden die Angaben des vorangegangenen Beispiels übernommen. Alle Orientierungswinkel sollen als Zufallsfelder behandelt werden. Zur Beschreibung der Korrelationsstruktur wurde eine lineare, aber anistrope Korrelationskoeffizientenfunktion nach Gleichung (2.52) angenommen.

Der starken Korrelation in Schaufellängsachse wird hier dadurch Rechnung getragen, daß die Korrelationslänge *lk,z* mit dem 5-fachen der Schaufellänge angesetzt wird. Obwohl es in einem Einkristall keine Ebenen der Isotropie gibt, erscheint es trotzdem sinnvoll, hinsichtlich der Korrelationsstruktur zwischen den beiden Richtungen senkrecht zur Wachstumsrichtung keinen Unterschied zu machen, d.h. es soll gelten  $l_{k, x} = l_{k, y} = l_k$ .

Das stochastische Netz soll auch in diesem Beipiel identisch mit dem mechanischen Netz der finiten Elemente sein. Mit den drei Zufallsvariablen der Materialkonstanten und den je 150 Feldelementen der drei Zufallsfelder enthält dieses stochastische Modell somit insgesamt 453 Basisvariablen.

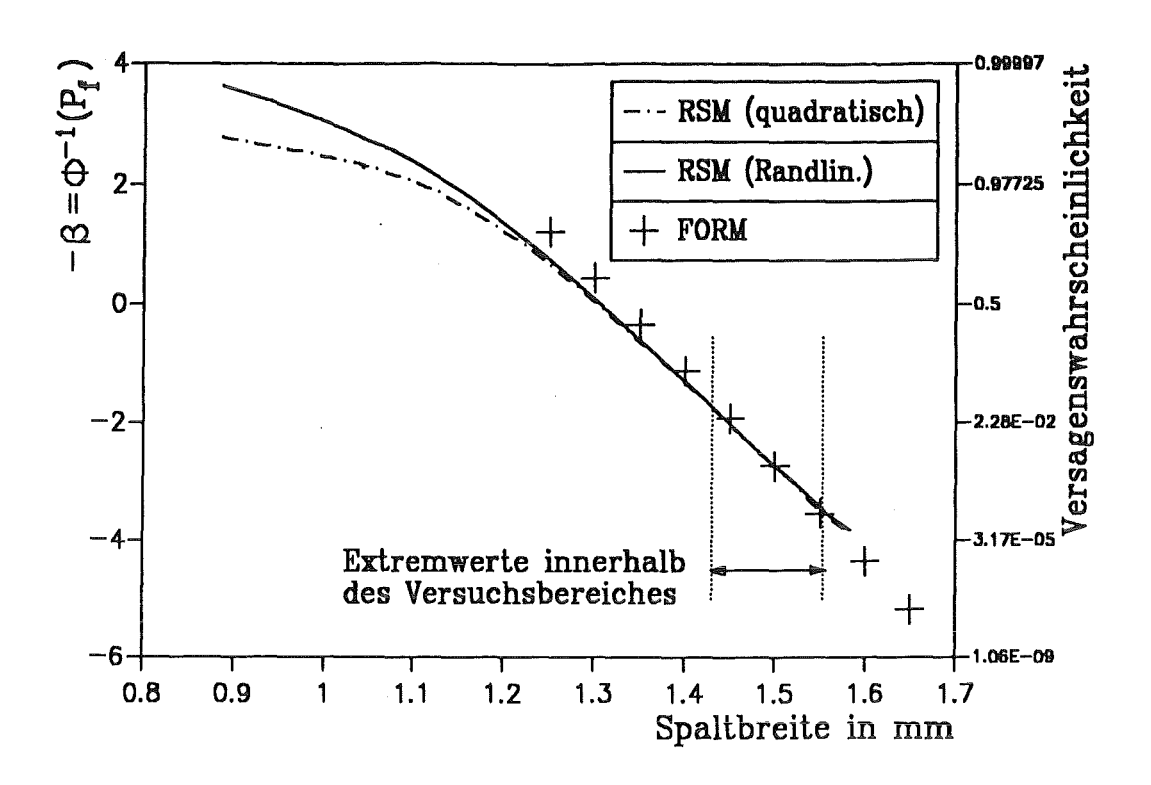

Abbildung 45. Gauss-Piot für die einkristalline Leitschaufel

#### *5.1.4.3 Darstellung der Ergebnisse*

In Abbildung 45 sind die Ergebnisse der Zuverlässigkeitsanalyse der einkristallinen Turbinenschaufel in Abhängigkeit der Spaltbeite  $\Delta_{Spal}$  dargestellt. Wegen der großen Anzahl an Rechenlä ufen, die bei dem M onte-Carlo-V erfahren und bei dem Antwortflächenverfahren nach Faravelli zu erwarten sind, wurden zur Auswertung nur das modifizierte Antwortflächenverfahren und die Zuverlässigkeitsmethode erster Ordnung (FORM) verwendet. Die Korrelationslänge für die Korrelation in der x<sub>v</sub>-Ebene wurde hier mit  $l_k = 20$  mm angenommen.

Die Auswertung der Antwortfläche durch Simulationen erfolgte zum einen mit der rein quadratischen Antwortfläche ("RSM (quadratisch)"), zum anderen mit der nach Abschnitt 3.3.3.5 korrigierten Antwortfläche, die außerhalb des Versuchsbereiches durch eine Linearisierung am Rand des Versuchsbereiches beschrieben wird ("RSM (Randlin.)"). Dabei wurde ein Versuchsplan verwendet, dessen Zentrum in dem Designpunkt liegt, der sich als Ergebnis der Zuverlässigkeitsmethode erster Ordnung bei  $\Delta_{Spalt} = 1.5$  mm ergab. Infolgedessen ist auch die größte Übereinstimmung aller gezeigten Ergebnisse bei dieser Spaltbreite zu finden.

In Abbildung 45 ist der minimale und der maximale Wert gekennzeichnet, der im Rahmen des Antwortflächenverfahrens innerhalb des Versuchsbereiches beobachtet wurde. Dies bedeutet, daß die Ergebnisse außerhalb des gekennzeichneten Intervalls auch außerhalb des Versuchsbereiches lagen und somit ungenau sein können.

Für Ausfallwahrscheinlichkeiten größer als 20% weichen die FORM-Resultate von denen des Antwortflächenverfahrens zunehmend ab. Dies liegt jedoch nicht an den Ungenauigkeiten einer Methode, sondern an denen beider Verfahren. Zum einen liegen die Antwortflächenergebnisse außerhalb des Versuchsplans, zum anderen ist bereits bei der Erläuterung der Grundlagen der Zuverlässigkeit erster Ordnung erwähnt worden, daß sie nur bei sehr kleinen Ausfallwahrscheinlichkeiten von weniger als  $10^{-3}$ genauere Ergebnisse liefert.

Im Bereich weit außerhalb des Versuchbereiches liegen die Resultate des Antwortflächenverfahrens mit der Randlinearisierung zwischen den FORM-Ergebnissen und denen des Antwortflächenverfahrens ohne die Randlinearisierung. Dies war zu erwarten, da die teilweise Linearisierung ein Zwischending zwischen der reinen Linearisierung bei FORM und der rein quadratischen Betrachtung darstellt.

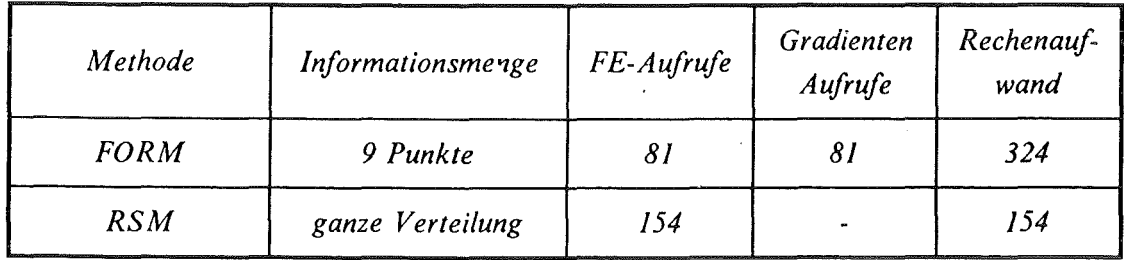

# Tabelle 4. Rechenaufwandvergleich: Gegenüberstellung der Verfahren in Abbildung 45

Der Rechenaufwand, der zur Ermittlung der in Abbildung 45 gezeigten Ergebnisse erforderlich war, ist in Tabelle 4 für die beiden verwendeten Verfahren gegenüber gestellt. Da das Antwortflächenverfahren wie alle Simulationsverfahren die ganze Verteilungsfunktion mit einer Analyse bereitstellt, ist es dem Zuverlässigkeitsverfahren erster Ordnung überlegen, wenn der Versagensgrenzwert als Auftragungsparameter dient.

Dies ändert sich, wenn ein anderer Parameter variiert wird, wie z.B. in Abbildung 46 die Korrelationslänge  $l_k$  in der  $x,y$ -Ebene. Die Spaltbreite wurde für die Untersuchung des Einflußes dieser Korrelationslänge auf  $\Delta_{Spal} = 1.5$  mm gesetzt.

Da in diesem Fall für jeden Wert der Korrelationslänge bei allen Verfahren eine vollständige Analyse durchgeführt werden muß, braucht die Zuverlässigkeitsmethode erster Ordnung insgesamt weniger Rechenzeit als das Antwortflächenverfahren, wie Tabelle 5 belegt.

| Methode     | Informationsmenge | FE-Aufrufe | Gradienten<br>Aufrufe | Rechenauf-<br>wand |
|-------------|-------------------|------------|-----------------------|--------------------|
| <b>FORM</b> | 7 Punkte          | 78         | 78                    | 312                |
| <b>RSM</b>  | 7 Punkte          | 1078       |                       | 1078               |
| <b>MCS</b>  | 2 Punkte          | 5500       |                       | 5500               |

Tabelle 5. Rechenaufwandvergleich: Gegenüberstellung der Verfahren in Abbildung 46

Aus Abbildung 46 geht hervor, daß deutliche Abweichungen zwischen den Ergebnissen der Zuverlässigkeitsmethode (FORM) und denen des Antwortflächenverfahrens (RSM) vorliegen. Dies betrifft sowohl die absoluten Werte als auch die Tendenz der Ergebnisse.

Zur Kontrolle dieser Ergebnisse wurden bei  $l_k = 10$  mm und  $l_k = 300$  mm Monte-Carlo-Simulationen (MCS) durchgeführt. Die Monte-Carlo-Simulationen bei  $l_k = 300$  mm lassen keine Schlußfolgerung zugunsten einer der beiden Näherungsmethoden zu. Bei  $l_k = 10$  mm deutet ein Vergleich der Ergebnisse jedoch eher darauf hin, daß die FORM-Ergebnisse genauer sind. Zudem bestätigen die Monte-Carlo-Simulationen die im vorangegangenen Beispiel erläuterte Tendenz steigender Ausfallwahrscheinlichkeit mit zunehmender Korrelationslänge. Warum das Antwortflächenverfahren diese Tendenz nicht wiedergibt, konnte nicht festgestellt werden. Die Effizienz der beiden Näherungsverfahren, insbesondere des Zuverlässigkeitsverfahrens erster Ordnung, wird an diesem Beispiel besonders deutlich, da

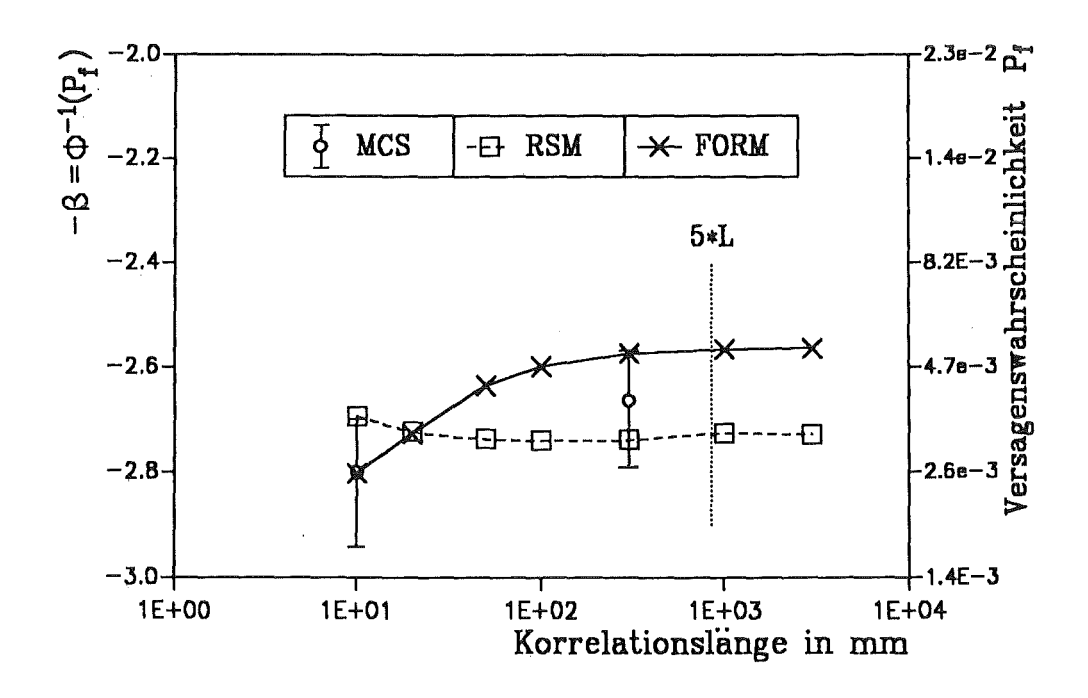

Abbildung 46. Einfluß der Korrelationslänge  $l_k$  bei  $\Delta_{Spalt} = 1.5$  mm

zur Durchführung dieser Monte-Carlo-Simulationen insgesamt 5500 Finite-Elemente-Analysen erforderlich waren (siehe Tabelle 5).

Ein Vergleich mit Abbildung 43 zeigt jedoch, daß beide Verfahren den Einfluß der Korrelationslänge auf die Ausfallwahrscheinlichkeit nicht so stark einschätzen, wie dies bei der gerichtet erstarrten Leitschaufel der Fall ist. Dies liegt zum einen daran, daß das Verhalten einer einkristallinen Schaufel ganz allgemein Unterschiede gegenüber dem einer gerichtet erstarrten Schaufel zeigen kann. In diesem Fall macht sich jedoch sicher auch die Tatsache bemerkbar, daß bei der einkristallinen Turbinenschaufel die Materialparameter als Zufallsvariablen nicht von der Korrelationslänge beeinflußt werden.

Für die Berechnung bei einer Korrelationslänge von  $l_{k,x} = l_{k,y} = 50$  mm wurde bei dem Zuverlässigkeitsverfahren erster Ordnung die beiden Iterationsverfahren zur Auffindung des Designpunktes in ihrem Konvergenzverhalten miteinander verglichen. Es ist bekannt, daß das HL-RF-Verfahren nach Gleichung (3.34) mit dem Schrittweitenfaktor  $h_k = 1$  nur langsam und nicht sehr zuverlässig konvergiert [ 40][ 41].

Dies war auch bei der Berechnung mit der genannten Korrelationslänge der Fall. Wie in einer logarithmischen Auftragung in Abbildung 47 zu erkennen, stellte sich zwar scheinbar ftir die Ausfallwahrscheinlichkeit eine Konvergenz ein, die Versagensfunktion, die im Designpunkt null sein muß, steigt jedoch ab dem sechsten Iterationschritt stetig wieder an, anstatt gegen null zu konvergieren. Ebenso nimmt die Gesamtschrittlänge  $r^{(k+1)} - r^{(k)}$  nach Gleichung (3.33) von einem Iterationspunkt zum darauffolgenden ab dem sechsten Schritt wieder zu.

Bei dem modifizierten HL-RF-Verfahren stellt sich dagegen in der Tat ein Konvergenzverhalten ein, wie in Abbildung 48 dargestellt. Der Wert der Versagensfunktion geht kontinuierlich gegen null und die Schrittlänge nimmt stetig ab, woraus zu erkennen ist, daß die Iteration sich langsam dem Designpunkt nähert. In diesem Fall waren die Konvergenzkriterien nach der zehnten Iteration erfüllt.

Ohne dies in jedem Fall einzeln zu belegen, sei hier nur erwähnt, daß das modifizierte HL-RF-Verfahren in allen durchgeflihrten Vergleichsrechnungen sicherer und schneller konvergierte. Alle in der vorliegenden Arbeit gezeigten Ergebnisse der Zuverlässigkeitsmethode erster Ordnung wurden mit Hilfe dieses Iterationsverfahrens erstellt.

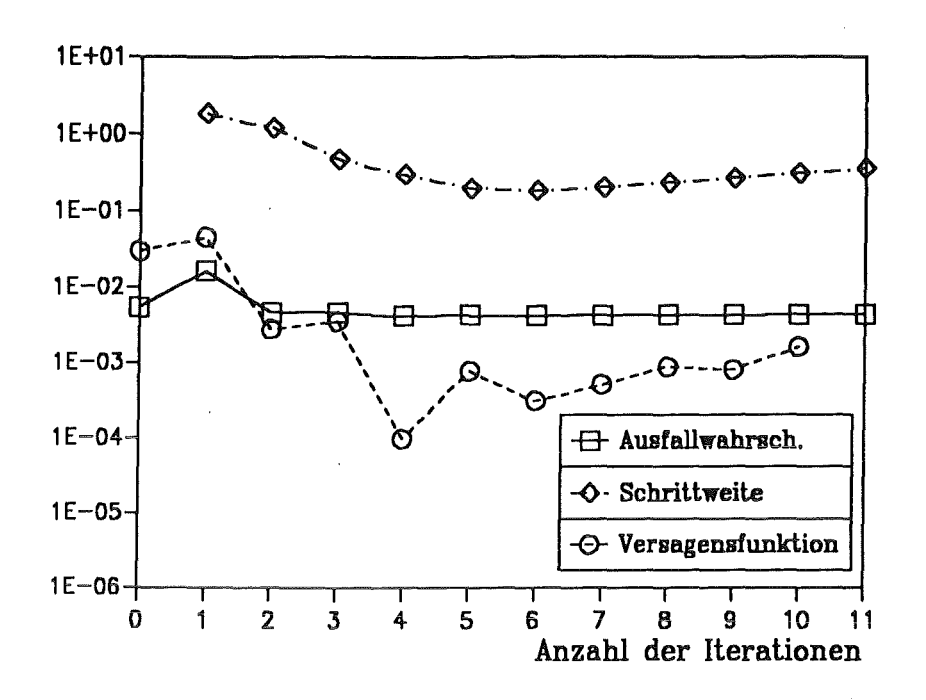

Abbildung 47. Konvergenzverhalten des HL-RF-Verfahrens: Rechnung für die einkristalline Leitschaufel ohne Kühlung mit  $l_{k,x} = l_{k,y} = 50$  mm

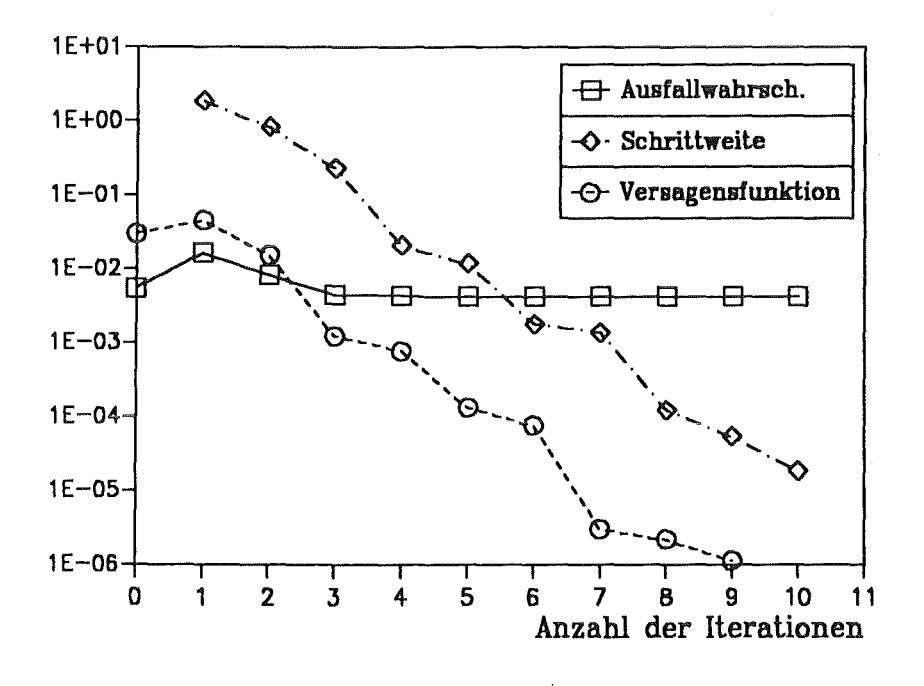

Abbildung 48. Konvergenzverhalten des modifizierten HL-RF-Verfahrens: Rechnung für die einkristalline Leitschaufel ohne Kühlung mit  $l_{k,x} = l_{k,y} = 50$  mm

# *5.2 Einkristalline Leitschaufel mit Kühlkanal*

Die Turbinenschaufeln der ersten Schaufelringe einer Triebwerksturbine sind hinsichtlich der Strömungsgeschwindigkeit und der Temperatur besonders hohen Belastungen ausgesetzt. Diesen Belastungen wird durch zwei Maßnahmen entgegen gewirkt. Zum einen werden die Schaufeln als Hohlschaufeln ausgeführt und im Betrieb gekühlt, zum anderen werden sie aus einkristallinem Material gefertigt, dessen Geftigestruktur auch bei hohen Temperaturen stabil ist.

Die Herstellung von Hohlschaufeln erfolgt bei gegossenen Schaufeln durch das Einlegen eines Gußkerns in die Gußform. An fertigen Hohlschaufeln kann man die Beobachtung machen, daß die Lage des Kühlkanals starken Schwankungen unterlegen ist. Dies liegt zum einen daran, daß aus fertigungstechnischen Gründen die Positionierung des Gußkerns schwierig ist und deshalb bereits vor dem Guß Abweichungen des Gußkerns von der gewünschten Lage auftreten. Da die Aufhängung des Gußkerns zudem nicht starr ist, kann es wärend des Gußvorgangs durch das eingegossene Metall bzw. im Erstarrungsvorgang durch Asymmetrie der Erstarrungsfront zu einem Wegdrücken des Kerns kommen.

Im folgenden Beispiel sollen diese streuenden Geometrieeinflüsse in einem stochastischen Modell erfaßt werden. Da für die Temperaturbelastung keine Angaben vorlagen, muß die Berechnung isotherm erfolgen.

# 5.2. I Beschreibung des mechanischen Modells

Für gekühlte Leitschaufeln standen keine Geometriedaten zur Verfügung. Deshalb wird hier davon ausgegangen, daß die Außenkontur der im folgenden behandelten Hohlschaufel identisch mit der Außenkontur der Turbinenschaufeln der vorangegangenen Beispiele ist. Die Lage und die Kontur des Kühlkanals wurde willkürlich modelliert. Dieser befindet sich, wie in Abbildung 49 bzw. Abbildung 50 zu sehen, im vorderen Teil der Schaufel in der Nähe der Anströrnkante. In jedem Querschnitt nimmt der Kühlkanal genau 40% der Dicke der Schaufel ein. Da die Druck- und Reibungsbelastung der Schaufel durch äquivalente Einzelkräfte modelliert werden mußte, konnte der Kühlkanal nicht bis in die hintere Hälfte der Schaufel gezogen werden. Würden die Einzelkräfte auf den Kühlkanal drücken, dann hätte dies unrealistisch große, lokale Verformungen der Schaufel an den Krafteinleitungsknoten zur Folge.

Die wegen des Kühlkanals. erforderliche feinere Diskretisierung der Turbinenschaufel bewirkt, daß dieses Modell in 25 Elementlagen jeweils 44 Elemente enthält. Die Anzahl der. Knoten beläuft sich auf insgesamt 6457. Da auch dieses Modell der Leitschaufel den bereits erläuterten Randbedingungen unterliegt, bleiben insgesamt 18246 Freiheitsgrade übrig.

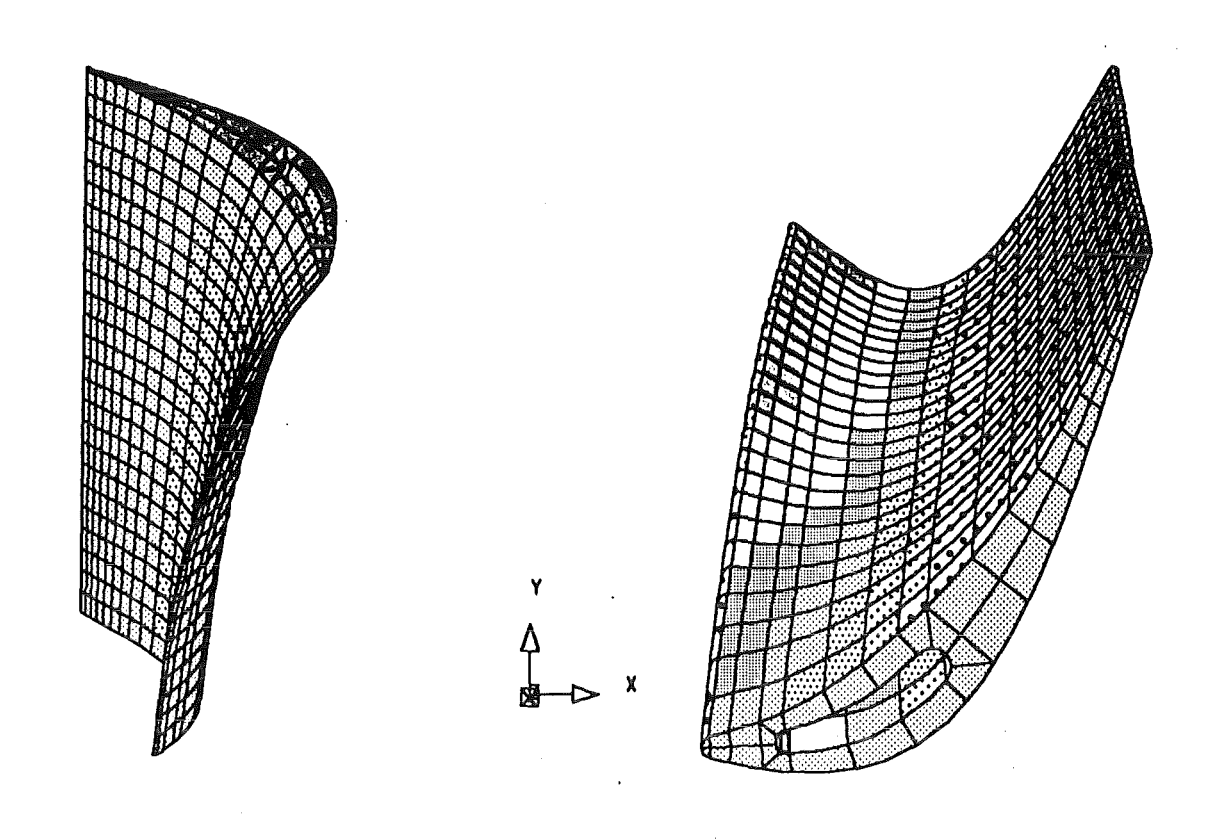

Abbildung 49. Hohlschaufel: Vorderansicht

Abbildung 50. Hohlschaufel: Draufsicht

## 5.2.2 Versagen der Schaufel

Auch im Fall der gekühlten Leitschaufel soll Versagen angenommen werden, wenn die maximale Verschiebung auf der Rückseite der Schaufel die Spaltbreite  $\Delta_{Spal}$  zwischen Rotor und Stator überschreitet. Aufgrund der veränderten Diskretisierung der gekühlten Schaufel gegenüber der Vollschaufel bezieht sich das Versagenkriterium jedoch auf einen anderen Knoten als in Gleichung (5.1).

# 5.2.3 Beschreibung des stochastischen Modells

Da hinsichtlich des Materialverhaltens nur für die Orientierungswinkel  $\phi$ ,  $\theta$  und  $\kappa$  Verteilungsdaten vorliegen, sollen die Materialparameter  $S_{11}$ ,  $S_{12}$  und  $S_{44}$  in diesem Beispiel als deterministisch behandelt werden. Wie im vorangegangenen Beispiel werden die Orientierungswinkel stochastisch durch Zufallsfelder beschrieben, die Daten für die Verteilungen und die Korrelationsstruktur werden für dieses Beispiel übernommen.

Zusätzlich soll die Lage des Kühlkanals in den Querschnitten der Turbinenschaufel als streuend angenommen werden. Die Firma MTU hat an einer gekühlten Laufschaufel an verschiedenen Stellen des Kühlkanals die Verteilung der Wanddicke gemessen [61]. Dabei hat sich herausgestellt, daß für diese Größe in erster Näherung eine Normalverteilung angenommen werden kann.

Die gemessenen Verteilungen können aber nicht direkt auf dieses Beispiel übertragen werden. Zum einen liegt bei der vermessenen Laufschaufel eine ganz andere Geometrie zugrunde. Zum anderen setzt sich die Veränderung der Wanddicke bei der Herstellung der Turbinenschaufel aus zwei Anteilen zusammen, einer reinen Translation des Gußkerns, der den Kühlkanal darstellt, und einer Verdrehung des Gußkerns.

Dabei kann eine Translation des Gußkerns in Richtung der Längsachse der Schaufel durch die Aufhängung des Gußkerns in wesentlichen unterdrückt werden. Eine Verdrehung des Kerns kann jedoch im allgemeinen Fall um alle drei Raumachsen erfolgen. Zum gegenwärtigen Zeitpunkt ist es nicht möglich, die Verteilungsdaten ftir die Wanddicke daraufhin zu analysieren, welche Wanddickenveränderung auf die Translation, und welche auf die Rotation des Gußkerns zurückzufUhren ist.

In diesem Beispiel soll vorausgesetzt werden, daß die Wanddickenänderung allein durch eine Verschiebung des Kerns hervorgerufen wird. Es soll weiterhin davon ausgegangen werden, daß bei der Herstellung der Turbinenschaufel keine systematischen Fehler auftreten. Dies bedeutet, daß sich die Nominalgeometrie der Schaufel, gegeben durch die Konstruktionszeichnung, auch als Mittelwert für mehrere gegossene Schaufeln einstellt.

Die streuende Lage des Kühlkanals kann somit gemäß Gleichung (4.22) durch die gaussverteilten Verschiebungen  $\Delta x$  und  $\Delta y$  in x- bzw. y-Richtung beschrieben werden. Aus der Annahme, daß die Herstellung keinen systematischen Fehler aufweist, ergeben sich die Erwartungswerte dieser Zufallsgrößen zu E $[\Delta x] = E[\Delta y] = 0$ . Bei der Standardabweichung wurde der mittlere Wert, der sich bei den Messungen für die Standardabweichung der Wanddicken ergab, für beide Zufallsvariablen angenommen, d.h. es gilt  $\sigma_{\Delta x} = \sigma_{\Delta y} = 0.15$  mm.

## 5.2.4 Darstellung der Ergebnisse

Da geometrische Zufallsgrößen bisher noch nicht behandelt wurden, sind zur Überprüfung der Näherungsverfahren 500 Monte-Carlo-Simulationen mit dem Modell durchgeführt worden. Die Ergebnisse dieser Simulationen sind mit ihrem  $\pm 3\sigma$ -Streuband in Abbildung 51 aufgetragen.

Für das verwendete modifizierte Antwortflächenverfahren ist in Abbildung 51 neben den Ergebnissen auch der minimale und der maximale Wert innerhalb des Versuchsbereiches eingezeichnet. Signifikante Differenzen von den Monte-Carlo-Simulationen ergeben sich erkennbar erst außerhalb des Versuchsbereiches. Dieses Phänomen ist bereits erläutert worden. Auch die Ergebnisse der Zuverlässigkeitsmethode erster Ordnung zeigen eine zufriedenstellende Übereinstimmung mit denen der beiden anderen Verfahren.

In Abbildung 52 wurde für eine Spaltbreite von  $\Delta_{Spall} = 1.64$  mm die Korrelationslänge  $l_k$  in den Querschnittsebenen der Turbinenschaufel variiert. Anders als im vorangegangenen Beispiel hat hier diese Korrelationslänge keinen großen Einfluß. Dies ist auf den dominanten Einfluß der geometrischen Zufallsgrößen auf die Ausfallwahrscheinlichkeit zurückzuführen, die von dieser Korrelationslänge unbeeinflußt bleiben.

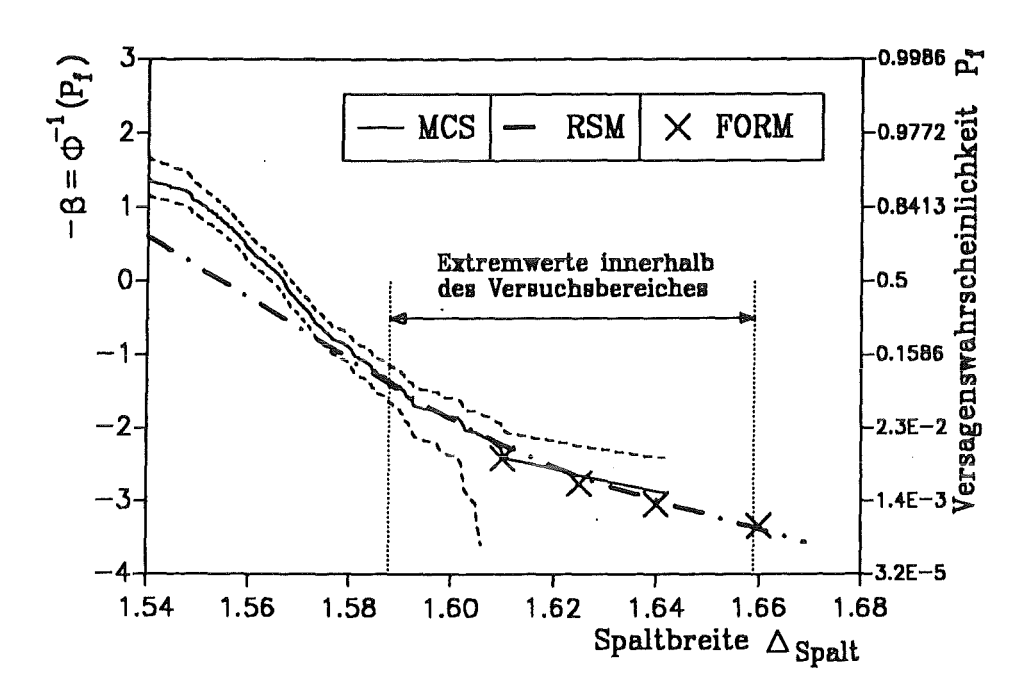

Abbildung 51. Gauss-Plot für die einkristalline Leitschaufel mit Kühlkanal

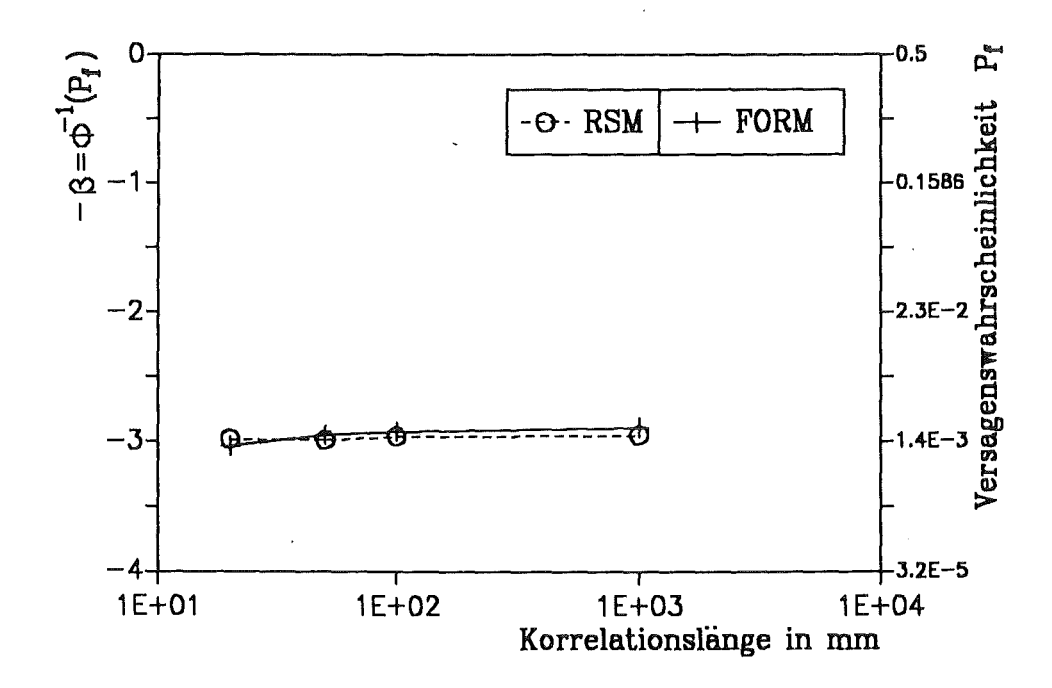

Abbildung 52. Einfluß der Korrelationslänge  $l_k$  bei  $\Delta_{Spalt} = 1.64$  mm

# *5.3 Laufschaufel mit isotropem Materialverhalten*

Zusätzlich zu der bisher behandelten Leitschaufel sind von der MTU die Geometriedaten einer gekühlten Laufschaufel zur Verfügung gestellt worden, die im Anhang C in Abbildung 63 und Abbildung 64 wiedergegeben sind.

Anders als die Leitschaufel haben die rotierenden Laufschaufeln natürlich kein Deckband am Schaufelende. Die einzige Einschränkung der Bewegungsfreiheit resultiert aus der Einspannung des Schaufelfußes in der Rotorwelle. Es liegen keine Angaben über die Materialbeschaffenheit der Laufschaufel vor. Im folgenden soll deshalb davon ausgegangen werden, daß isotropes Materialverhalten vorliegt.

#### 5.3.1 Beschreibung des mechanischen Modells

#### *5.3.1.1 Modeliierung der Geometrie und der Randbedingungen*

Die Zeichnungen der Laufschaufel in Abbildung 63 und Abbildung 64 wurden auf die gleiche Weise in ein Finite-Elemente-Modell überfUhrt, wie bei der Vollschaufel, d.h. die komplexe Geometrie des Schaufelfußes wurde nicht berücksichtigt. Da die Laufschaufel gekühlt ist, wurde der Kühlkanal in dem Finite-Elemente-Modell entsprechend modelliert, wie in Abbildung 53 dargestellt. Als kinematische Randbedingungen sind bei diesem Modell lediglich die festgehalten Knoten in dem Querschnitt des Schaufelfußes zu berücksichtigen, die Knoten, die im Querschnitt im Schaufelende liegen, sind in ihren Freiheitsgraden nicht eingeschränkt.

#### *5.3.1.2 Belastung der Schaufel*

Die Belastung der Schaufel durch das umströmende Medium standen für dieses Anwendungsbeispiel nicht zur Verfügung. Eine Belastung ergibt sich jedoch infolge der Rotation des Turbinenläufers. Dabei stellt sich zum einen eine Zentrifugalbelastung der Schaufel ein, zum anderen werden die Schaufeln zu Schwingungen angeregt.

Die Eigenkreisfrequenzen der Schaufel sind dabei nicht unabhängig von der Rotationsbelastung, da diese einen versteifenden Einfluß auf die Schaufel besitzt, und damit eine Erhöhung der Eigenkreisfrequenzen bewirkt. Dieser versteifende Einfluß der Fliehkräfte kann im Rahmen einer Eigenfrequenzanalyse vom FEM-Programm ABAQUS berücksichtigt werden.
Die Verformungen der Laufschaufel durch die Schwingungen der ersten drei Eigenschwingungsformen, sind in Abbildung 54 bis Abbildung 56 dargestellt. Die Umrisse der Schaufelspitze der unverformten Schaufel sind zum Vergleich ebenfalls eingezeichnet. Aus diesen Darstellungen kann man erkennen, daß die erste Eigenschwingung eine Biegeschwingung ist, die zweite Eigenschwingung eine Torsionsschwingung um die Schaufellängsachse darstellt und bei der dritten Eigenschwingung eine Mischung aus beidem vorliegt.

## *5.3.1.3 Versagen der Laufschaufel*

Anders als in den vorangegangenen Beispielen soll das Versagen der Laufschaufel nicht durch ein Verschiebungskriterium nach Gleichung (2.49) beschrieben werden, sondern durch ein Eigenkreisfrequenzkriterium, d.h. es wird im folgenden davon ausgegangen, daß Versagen durch den Resonanzfall ausgelöst wird.

Da die Wahrscheinlichkeit, daß eine der Eigenkreisfrequenzen der Laufschaufel identisch mit der Erregerkreisfrequenz zusammenfallt. gleich Null ist, kann der Resonanzfall, und damit das Versagen, nicht einfach durch die Gleichheit vön Erregerskreisfrequenz und Eigenkreisfrequenz beschrieben werden.

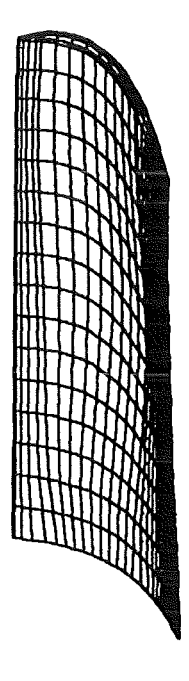

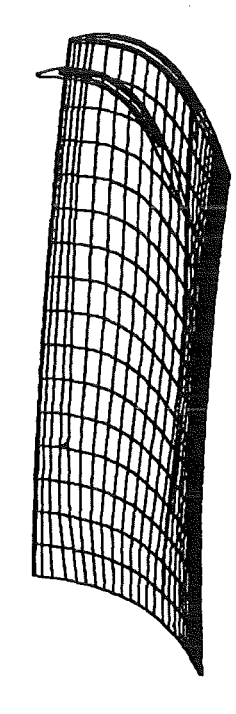

Abbildung 53. FE-Modell der gekühlten Laufschaufel

Abbildung 54. Erste Eigenschwingung der Laufschaufel

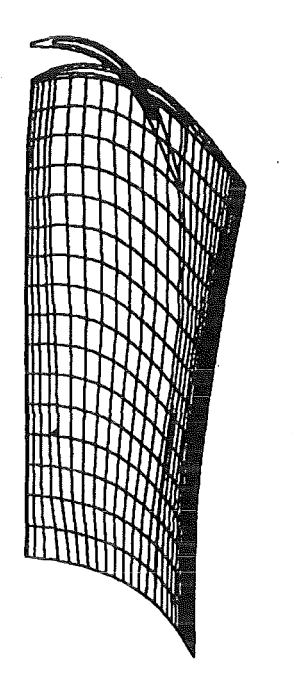

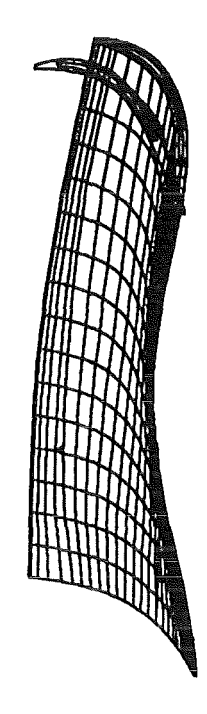

Abbildung 55. Zweite Eigenschwingung der Laufschaufel

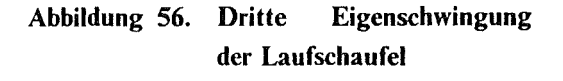

Hier muß vielmehr davon ausgegangen werden, daß Versagen dann eintritt, wenn eine Eigenfrequenz der Erregerfrequenz nur hinreichend nahe kommt, also in ein Intervall um die Erregerfrequenz herum fällt. Eine kritische Erregung liegt bei diesem Schaufeltyp nach Informationen des Herstellers [61] bei einer Kreisfrequenz von  $\omega_{err} = 4029 \text{ s}^{-1}$ .

Die Breite dieses Intervalls soll hier mit Hilfe des Vergrößerungsfaktors *Va* beschrieben werden. Der Vergrößerungsfaktor ist die Amplitude der erzwungenen Schaufelschwingungen bezogen auf die Amplitude der Erregerschwingung. Das Finite-Elemente-Programm ABA-QUS kann neben den Eigenfrequenzen und Eigenmoden auch den Vergrößerungsfaktor *Va*  berechnen [58][59]. Dies ist aber nur möglich, wenn die Erregerbelastung nach Art und Größe bekannt ist. Darüber liegen jedoch keine Informationen vor, weshalb der Vergrößerungsfaktor hier mit einem vereinfachten Modell bestimmt werden soll. Dazu werden folgende Annahmen getroffen:

- 1. Der Einschwingvorgang der erzwungenen Schaufelschwingungen wird als abgeschlossen betrachtet, d.h. die Schwingungsamplituden und die Frequenz der Schwingungen sind nicht mehr zeitabhängig.
- 2. Der Einfachheit halber sollen die einzelnen Eigenkreisfrequenzen der Schaufel hinsichtlich des Versagens als unabhängig betrachtet werden, d.h. Versagen tritt dann ein, wenn eine der Eigenkreisfrequenzen in die Nähe der Erregerkreisfrequenz gelangt. Diese Annahme fUhrt zu einer Verringerung des versagensrelevanten Intervalls um die Erreger-

frequenz herum, weil sich die Eigenschwingungen in der Realität gegenseitig aufschaukeln können.

- 3. Die Werkstoffdämpfung der Turbinenschaufel wird vernachlässigt. Diese Annahme ist im Gegensatz zu der vorigen Vorausetzung eine stark konservative Vereinfachung. In der Realität werden die Schwingungsamplituden, und damit auch der Vergrößerungsfaktor, durch die Dämpfung verringert [69].
- 4. Es wird von einer dynamischen Erregung ausgegangen, wie dies z.B. bei einer inneren Unwucht in der Turbine gegeben ist.

Durch diese Vereinfachungen läßt sich der Vergrößerungsfaktor *Va* der Schwingungsamplituden nach [69] bestimmen aus:

$$
V_a = \frac{\left(\frac{\omega_{\text{err}}}{\omega_{\text{eig}}}\right)^2}{\left|1 - \left(\frac{\omega_{\text{err}}}{\omega_{\text{eig}}}\right)^2\right|} \quad . \tag{5.4}
$$

Das versagensrelevante Intervall um die kritische Erregerkreisfrequenz herum ergibt sich daraus zu:

$$
\omega_{err}^2 \frac{V_a - 1}{V_a} \le \omega_{eig}^2 \le \omega_{err}^2 \frac{V_a + 1}{V_a} \quad . \tag{5.5}
$$

### 5.3.2 Beschreibung des stochastischen Modells

Bei einer Eigenfrequenzanalyse haben die Masse des Bauteils und die räumliche Verteilung der Masse des schwingenden Systems einen deutlichen Einfluß auf die Eigenfrequenzen und die Eigenschwingungen. Dabei werden die Masse und ihre räumliche Verteilung durch die Dichte und die geometrischen Parameter bestimmt.

In Anlehnung an das vorangegangene Beispiel sollen als streuende Geometrieparameter die Lage des Kühlkanals, beschrieben durch eine zufällige Verschiebung  $\Delta x$  und  $\Delta y$  in x- bzw. y-Richtung, berücksichtigt werden. Zusätzlich soll eine zufällige Größenänderung  $\Delta D$  des Gußkerns einbezogen werden. Dabei ist  $\Delta D$  definiert als eine Verschiebung aller Punkte auf der Oberfläche des Kühlkanals, so daß jeder Punkt in Richtung der Oberflächennormale  $n$ verschoben wird.

Da die Elementschichten, aus denen das FEM-Modall aufgebaut ist, insbesondere die Deckflächen am Schaufelfuß und an der Schaufelspitze eben bleiben müssen, wird von dem Normalenvektor  $\underline{n}$  nur eine geeignete Projektion  $\underline{n}^*$  in die x-y-Ebene verwendet. Dies ist in

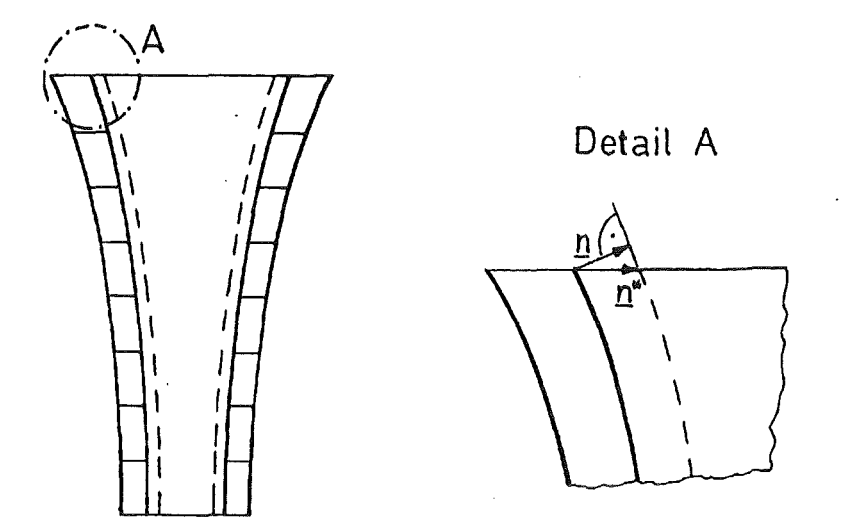

Abbildung 57. Veränderung der Gußkerngröße senkrecht zur Kühlkanaloberfläche

Abbildung 57 anhand eines Schnittes in Schaufellängsachse senkrecht zum Kühlkanal grob vereinfacht skizziert.

Für die geometrischen Größen wurde angenommen, daß sie gaussverteilt mit den Verteilungsparametern  $E[\Delta x] = E[\Delta y] = E[\Delta D] = 0$  und  $\sigma_{\Delta x} = \sigma_{\Delta y} = 0.2$  mm bzw.  $\sigma_{\Delta D}$  = 0.02 mm. Die Standardabweichung des Größenaufmaßes  $\Delta D$  auf dem Gußkern ist verglichen mit denen von  $\Delta x$  und  $\Delta y$  sehr klein, da es sich bei dieser Geometrieänderung nicht um eine Ungenauigkeit handelt, die aus dem Gußprozeß resultiert, sondern damit soll die Herstellungsungenauigkeit der Gußkerne selbst erfaßt werden.

Für die Dichte  $\rho$  der Nickelbasislegierung, die für Turbinenschaufeln verwendet wird, finden sich in [70] die Angaben, daß *p* ebenfalls normalverteilt ist, mit dem Erwartungswert  $E[\rho] = 8.05 \text{ g/cm}^3$  und der Standardabweichung  $\sigma_\rho = 0.0493 \text{ g/cm}^3$ .

#### 5.3.3 Darstellung der Ergebnisse

Zur probabilistischen Auswertung dieses Beispiels wurde das Antwortflächenverfahren (RSM) und die Monte-Cario-Simulation (MCS) herangezogen. Eine Berechnung dieses Beispiels mit der Zuverlässigkeitsmethode erster Ordnung ist zur Zeit nicht möglich. Die Bestimmung der Ableitungen der Eigenkreisfrequenzen nach den Basisvariablen *b* ist zwar möglich [3], aber noch nicht implementiert.

Bei dem Antwortflächenverfahren braucht nicht unterschieden zu werden, ob es sich um das Originalverfahren von L. Faravelli oder um das modifizierte Verfahren handelt. Da in diesem Beispiel keine Zufallsfelder einbezogen sind, fallen beide Verfahren zusammen.

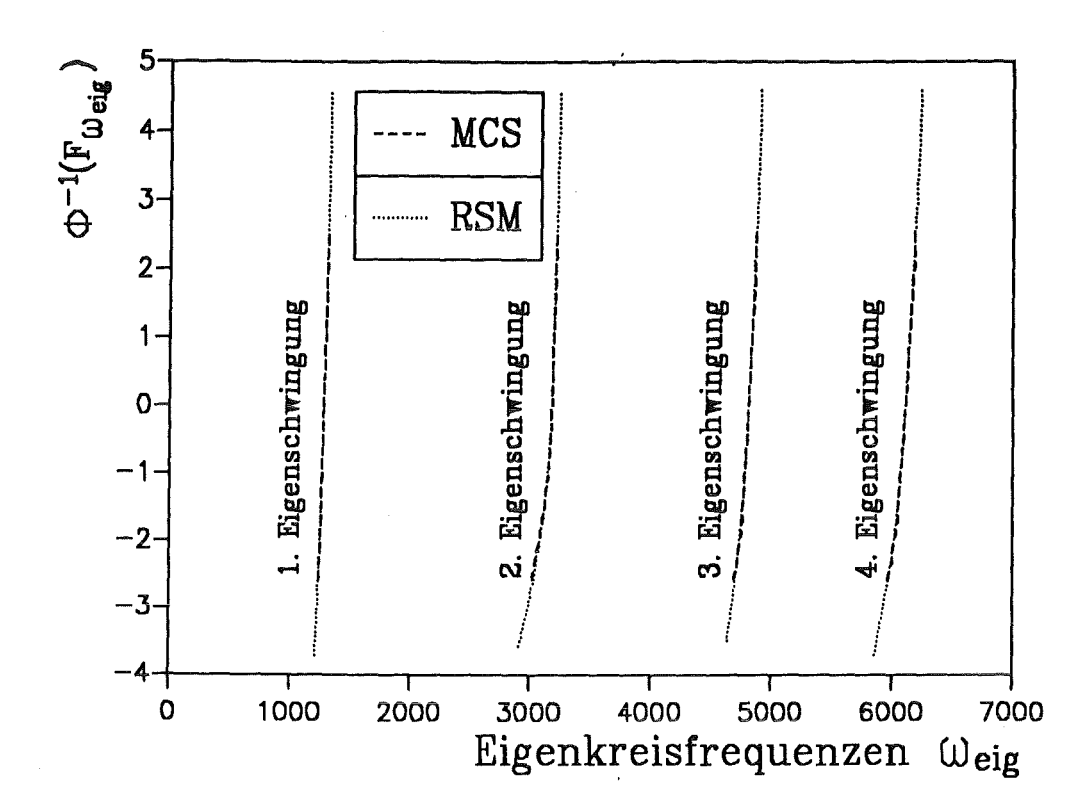

Abbildung 58. Gauss-Plot der Verteilung der Eigenfrequenzen der ersten vier Eigenschwingungen

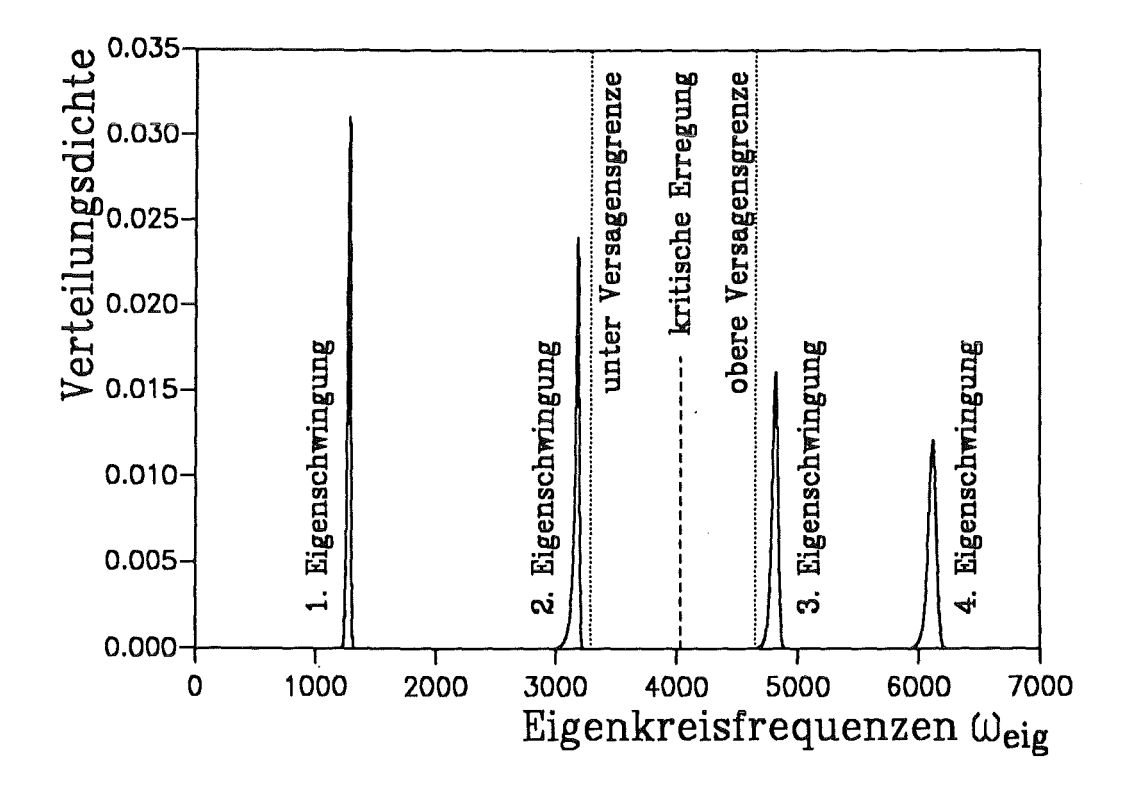

Abbildung 59. Verteilungsdichtefunktionen der Eigenfrequenzen der ersten vier Eigenschwingungen

In Abbildung 58 sind die Verteilungsfunktionen  $F_{\omega_{\text{eig}}}$  für die Eigenkreisfrequenzen aufgetragen, die sich mit den beiden verwendeten Verfahren ergeben haben. Wie in den vorangegangenen Beispielen, wurde nicht die Verteilungsfunktion  $F_{\omega_{\text{circ}}}$  selbst, sondern die Gauss-Darstellung " $\Phi^{-1}(F_{\omega_{\epsilon g}})^n$ . Da als Argument von  $\Phi^{-1}$  die Verteilungsfunktion und nicht die Ausfallwahrscheinlichkeit verwendet wird, ist dies nicht mit dem Zuverlässigkeitsindex zu verwechseln.

Um die Ergebnisse in Abbildung 58 zu erhalten, waren insgesamt flir das Antwortflächenverfahren 25 Finite-Elemente-Analysen und flir die Monte-Carlo-Simulationen 200 FE-Rechnungen erforderlich. Aus Abbildung 58 ist ersichtlich, daß die RSM-Ergebnisse mit denen der Monte-Carlo-Simulationen sehr gut übereinstimmen. An der Krümmung der gezeigten Kurven ist zu erkennen, daß die Eigenkreisfrequenzen der ersten vier Eigenschwingungen der Laufschaufel nicht normalverteilt sind.

In Abbildung 59 sind die Verteilungsdichtefunktionen der ersten vier Eigenschwingungen aufgetragen. Ebenfalls eingezeichnet ist das versagensrelevante Intervall für die Eigenfrequenzen aus Gleichung (5.5) bei einem Vergrößerungsfaktor von *Va* = 3.0. Aus diesem Diagramm ist ersichtlich, daß ein Versagen durch Eintreten des Resonanzfalles bei diesem Beispiel nur von der zweiten und dritten Eigenschwingung zu erwarten ist.

Da die einzelnen Eigenschwingungen als unabhängig hinsichtlich ihres Einflußes auf das Versagen der Turbinenschaufel vereinbart wurden, läßt sich die gesamte Versagenswahrscheinlichkeit, d.h. die Wahrscheinlichkeit, daß irgendeine der Eigenkreisfrequenzen in das versagensrelevante Intervall fallt, sehr einfach aus den Versagenswahrscheinlichkeiten ableiten die bei isolierter Betrachtung der einzelnen Eigenschwingungen ergeben. Ist *neig* die Anzahl der ermittelten Eigenschwingungen, dann gilt:

$$
P_{\iota}|_{\mathcal{E}^{\beta}} = 1 - \prod_{i=1}^{n_{\text{eig}}} (1 - P_{\iota|i}) \quad . \tag{5.6}
$$

Dabei ist mit *P<sub>fli</sub>* die Versagenswahrscheinlichkeit hinsichtlich der *i*-ten Eigenschwingung gekennzeichnet. Diese isolierten Versagenswahrscheinlichkeiten sind zusammen mit der gesamten Ausfallwahrscheinlichkeit *Pflges* in Abbildung 60 über dem Vergrößerungsfaktor *Va*  der Schwingungsamplituden aufgetragen. Analog dazu ist in Abbildung 61 der negative Zuverlässigkeitsindex "–  $\beta = \Phi^{-1}(P_f)$ " über  $V_a$  aufgetragen.

Die erste und die vierte Eigenschwingung liefern dabei keinen Beitrag zur Ausfallwahrscheinlichkeit geliefert. Dies war auch zu erwarten, denn in Abbildung 59 erkennt man, daß bei einer Vergrößerung des versagensrelevanten Intervalls die Dichtefunktionen der zweiten und dritten Eigenschwingung vollständig in das Intervall fallen, bevor die erste oder die vierte Eigenschwingung Beiträge liefern können. Für eine solche Verbreiterung des Intervalls müßte der Vergrößerungsfaktor der Schwingungsamplituden *Va* jedoch auf ein unrealistisches Maß reduziert werden.

Wie besonders aus dem Diagramm in Abbildung 61 hervorgeht, besitzt in diesem Beispiel die zweite Eigenschwingung für kleine Werte des Vergrößerungsfaktors einen dominanten Einfluß auf das Versagen. Dagegen übernimmt die dritte Eigenschwingung bei größeren Werten für den Vergrößerungsfaktor die dominante Rolle.

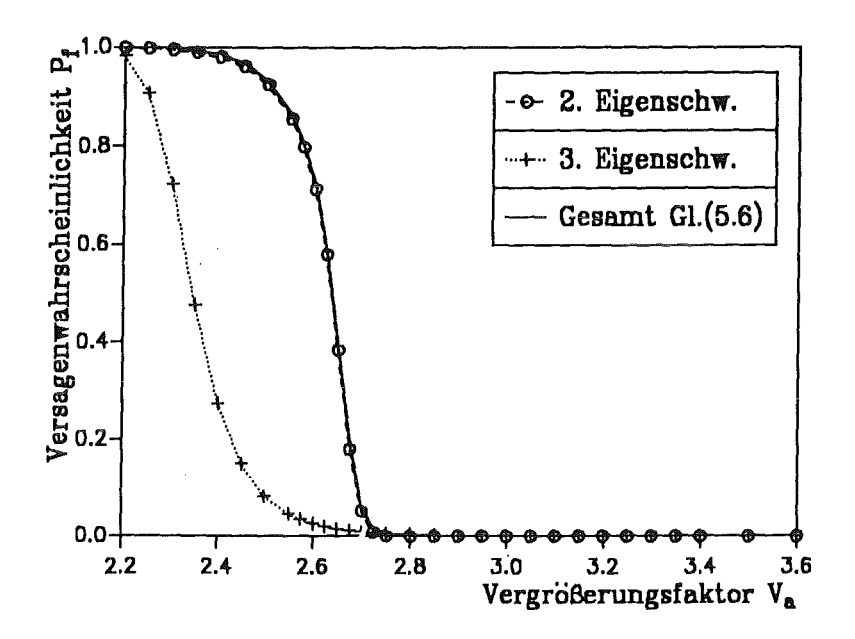

Abbildung 60. Versagenswahrscheinlichkeit als Funktion des Vergrößerungsfaktors

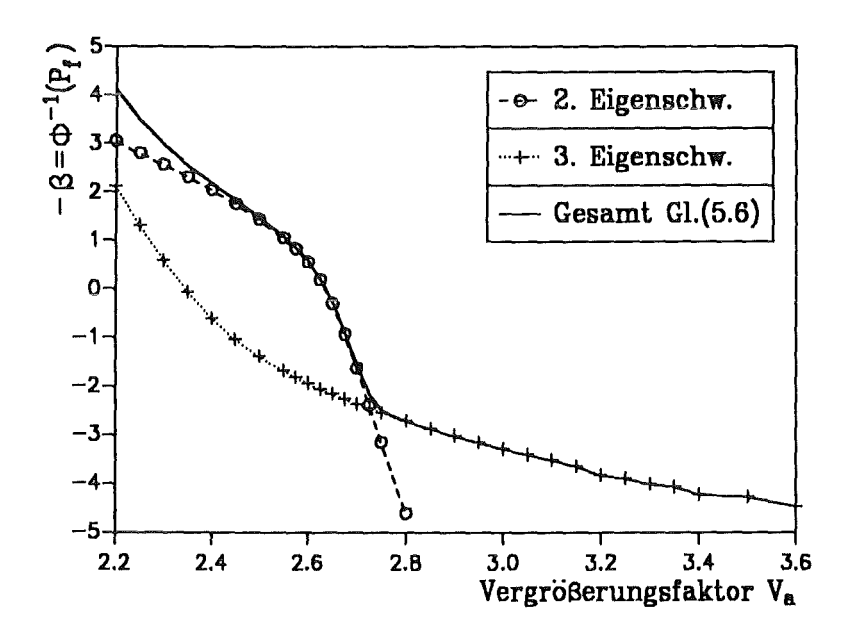

Abbildung 61. Versagenswahrscheinlichkeit als Funktion des Vergrößerungsfaktors

In der vorliegenden Arbeit wurde die probabilistische Auslegung komplexer Bauteile mit Hilfe der stochastischen Finite-Elemente-Methode behandelt. Ziel dieser Methoden ist die Zuverlässigkeitsanalyse von Bauteilen mit streuenden Eigenschaften, bei denen zum einen die deterministische Auslegung den Anforderungen nicht mehr gerecht wird und die zum anderen aufgrund einer komplexen Geometrie der analytischen Berechnung nicht mehr zugänglich sind.

Die Fähigkeiten der hier behandelten stochastischen Finite-Elemente-Methoden reale Bauteile mit vergleichsweise geringem numerischen Aufwand probabilistisch beurteilen zu können ist überall dort von Interesse, wo die Materialeigenschaften hochbelasteter Bauteile stärker ausgereizt werden sollen, als dies im Rahmen einer deterministischen Auslegung möglich ist.

Entgegen den in der Literatur häufig verwendeten Vereinfachungen bei der Anwendung der stochastischen Finite-Elemente-Methode wurde hier eine Möglichkeit aufgezeigt anspruchsvolle probabilistische Analyseverfahren mit einem kommerziellen Finite-Elemente-Programm zu kombinieren. Durch eine solche Anhindung können die Vorteile effizienter probabilistischer Auslegungsverfahren und die Fähigkeiten eines ausgereiften Finite-Elemente-Programms gleichermaßen ausgenutzt werden.

In dieser Arbeit wurden verschiedene probabilistische Methoden eingesetzt, die sich hinsichtlich der erforderlichen Rechenzeit, der Genauigkeit der erzielten Ergebnisse und der Aussagekraft der Ergebnisse deutlich voneinander unterschieden. Dabei handelt es sich um das M onte-Carlo-Verfahren, das Antwortflächenverfahren und um die Zuverlässigkeitsmethode erster Ordnung.

Das Monte-Carlo-Verfahren ist einfach zu implementieren und einfach anzuwenden. Dabei kann das Finite-Elemente-Programm als "black box" eingesetzt werden, d.h. ein Eingriff in das Programm ist nicht erforderlich. Das Ergebnis einer stochastischen Finite-Elemente-Analyse mit dem M onte-Carlo-Verfahren ist sowohl eine empirische Verteilungsfunktion der Bauteilantwort als auch die Ausfallwahrscheinlichkeit bezüglich eines geeigneten Versagenskriteriums. Monte-Carlo-Simulationen werden vielfach zur Kontrolle für Näherungsrechnungen durchgeführt. Bei Anwendungsbeispielen mit einer sehr kleinen Ausfallwahrscheinlichkeit ist dazu allerdings eine sehr große Anzahl an Sirnutationen erforderlich. Werden in diesen Fällen weniger als die erforderliche Anzahl an Simulationen durchgeführt, dann besitzt das M onte-Carlo-Verfahren nur eine mäßige Genauigkeit.

Bei den Antwortflächenverfahren wird die Bauteilantwort durch einen einfachen Polynomansatz als Funktion der streuenden Bauteileigenschaften approximiert. Die Koeffizienten dieses Ansatzes können mit einer vergleichsweise geringen Anzahl an Sirnutationen ermittelt werden. Auch bei dem Antwortflächenverfahren kann das Finite-Elemente-Programm als "black box" eingesetzt werden. Die Genauigkeit dieses Verfahrens hängt von der Güte der Approximierung für einen konkreten Anwendungsfall ab und kann deshalb nicht generell beurteilt werden. Da das Antwortflächenverfahren im Prinzip ein Simulationsverfahren ist, kann auch dabei eine empirische Verteilungsfunktion der Bauteilantwort und eine Ausfallwahrscheinlichkeit ermittelt werden.

Für das in der Literatur verwendete Antwortflächenverfahren werden trotz der erheblichen Reduzierung des Rechenaufwandes immer noch sehr viele Finite-Elemente-Analysen benötigt, zusätzlich wird der Einfluß örtlicher Streuungen von Zufallsgrößen überbewertet. Deshalb wurde eine Modifikation dieses Verfahrens vorgestellt, bei der diese Nachteile vermieden bzw. vermindert werden können.

Im Rahmen des Antwortflächenverfahrens wurde zudem ein eigenes Modell flir die Verteilung volumetrischer Mittelwerte vorgeschlagen und hinsichtlich seiner Genauigkeit mit einem aus der Literatur entnommenen Ansatz verglichen. Dieser Vergleich zeigt, daß der hier vorgeschlagene Ansatz mit durchgeflihrten Sirnutationen flir volumetrische Mittelwerte wesentlich besser übereinstimmt.

Das Zuverlässigkeitsverfahren erster Ordnung ist ein sehr effizientes Verfahren, um die Ausfallwahrscheinlichkeit eines Bauteils gemessen an einem geeigneten Versagenskriterium zu berechnen. Dabei wird die Ausfallwahrscheinlichkeit iterativ ermittelt. Zur Durchführung dieser Iterationen ist die Berechnung des Gradienten der Bauteilantwort bezüglich der streuenden Eingangsgrößen erforderlich. Die Berechnung dieses Gradienten ist bei den üblicherweise verwendeten Methode sehr zeitaufwendig.

Die adjungierte Methode kommt dagegen bei der Bestimmung des genannten Gradienten mit einem Minimum an Rechenzeit aus. Deshalb wurde in dieser Arbeit die Implementierung der adjungierten Methode in ein kommerzielles Finite-Elemente-Programm behandelt, mit dem Ziel, die Zuverlässigkeitsmethode erster Ordnung auf übliche zwei- und dreidimensionale, isotherme, strukturmechanische Probleme mit linear-elastischem Materialverhalten anwenden zu können. Den Grundlagen der adjungierten Methode und ihrer Implementierung ist ein eigenes Kapitel dieser Arbeit gewidnet.

Die Leistungsfahigkeit der drei genannten probabilistischen Verfahren wurde an einem realen Bauteil demonstriert. Als Beispiel diente dabei die probabilistische Auslegung von Leitund Laufschaufeln von Turbinen. Die unterschiedlichen Herstellungsformen der Turbinenschaufeln als isotrope, gerichtet erstarrte oder einkristalline Schaufeln und die unterschiedlichen Geometrieformen als ungekühlte Vollschaufel oder gekühlte Hohlschaufel wurden behandelt.

Dabei sind die örtlichen Inhomogenitäten der einzelnen Materialien berücksichtigt worden. Diese wurden durch ein dem Herstellungsprozeß bzw. der daraus resultierenden Gefügestruktur angepaßtes stochastisches Modell erfaßt. Der Einfluß dieser lnhomogenitäten auf das Bauteilverhalten wurde probabilistisch bewertet. Dabei wurde sowohl das Verformungsverhalten als auch das Eigenfrequenzverhalten der Schaufeln betrachtet.

Zudem wurden verschiedenartige streuende Bauteilparameter, wie z.B. unterschiedliche Materialparameter oder geometrische Konstruktionsmerkmale der Turbinenschaufeln, bezüglich ihrer Auswirkungen auf die stochastische Auslegung der Schaufeln miteinander verglichen. Dabei hat sich herausgestellt, daß geometrische Zufallsgrößen einen dominanten Einfluß besitzen.

Diese Feststellung ist besonders flir das Eigenfrequenzverhalten der Turbinenschaufeln von Bedeutung. Die probabilistische Bewertung der Eigenfrequenzen wurde hier mit dem Monte-Carlo-Verfahren und dem Antwortflächenverfahren vorgenommen. Eine Weiterentwicklung des Zuverlässigkeitsverfahrens erster Ordnung zur Behandlung von Eigenfrequenzproblemen erscheint sinnvoll.

Insgesamt konnte gezeigt werden, daß die stochastische Finite-Elemente-Methode ein sehr effizientes Werkzeug bei der Beantwortung der Frage darstellt, wie sicher ein Bauteil ist. Dies gilt umso mehr, wenn, wie bereits mehrfach betont, die Leistungsfahigkeit kommerzieller Finite-Elemente-Programme flir probabilistische Analyseverfahren genutzt werden kann.

Abschließend soll darauf hingewiesen werden, daß mit der hier erläuterten Implementierung der adjungierten Methode die Möglichkeit gegeben ist, den Gradienten bestimmter Bauteilantworten bezüglich sehr vieler geometrischer Einflußgrößen zu berechnen. Dies dürfte z.B. bei der Optimierung von Bauteilen von besonderem Nutzen sein.

## Anhang A. Vierknotenelement mit linearem Verschiebungsansatz

Ein ebenes finites Element mit vier Knoten und einem linearen Verschiebungsansatz wird beschrieben durch die Formfunktionen:

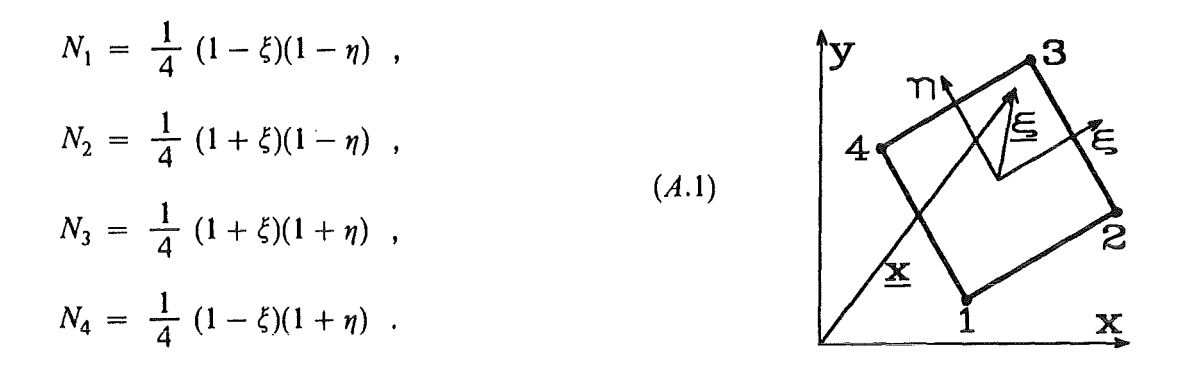

Da dieses Element zweidimensional ist, ist die Jacobische Matrix eine  $2 \times 2$  Matrix, deren Bestandteile sich durch Einsetzen der Gleichungen  $(A.1)$  in  $(2.8)$  ergeben zu:

$$
J_{11} = \frac{\partial x}{\partial \xi} = -\frac{1}{4} x_1 + \frac{1}{4} \dot{x}_2 + \frac{1}{4} x_3 - \frac{1}{4} x_4 ,
$$
  
\n
$$
J_{12} = \frac{\partial y}{\partial \xi} = -\frac{1}{4} y_1 + \frac{1}{4} y_2 + \frac{1}{4} y_3 - \frac{1}{4} y_4 ,
$$
  
\n
$$
J_{21} = \frac{\partial x}{\partial \eta} = -\frac{1}{4} x_1 - \frac{1}{4} x_2 + \frac{1}{4} x_3 + \frac{1}{4} x_4 ,
$$
  
\n
$$
J_{22} = \frac{\partial y}{\partial \eta} = -\frac{1}{4} y_1 - \frac{1}{4} y_2 + \frac{1}{4} y_3 + \frac{1}{4} y_4 .
$$
\n(4.2)

Die Kompatibilitätsmatrix ergibt sich allgemein gemäß Gleichung (2.10) für dieses Element zu:

$$
\underline{\underline{C}} = \begin{pmatrix}\n\frac{\partial N_1}{\partial x} & 0 & \frac{\partial N_2}{\partial x} & 0 & \frac{\partial N_3}{\partial x} & 0 & \frac{\partial N_4}{\partial x} & 0 \\
0 & \frac{\partial N_1}{\partial y} & 0 & \frac{\partial N_2}{\partial y} & 0 & \frac{\partial N_3}{\partial y} & 0 & \frac{\partial N_4}{\partial y} \\
\frac{\partial N_1}{\partial y} & \frac{\partial N_1}{\partial x} & \frac{\partial N_2}{\partial y} & \frac{\partial N_2}{\partial x} & \frac{\partial N_3}{\partial y} & \frac{\partial N_3}{\partial x} & \frac{\partial N_4}{\partial y} & \frac{\partial N_4}{\partial x}\n\end{pmatrix}
$$
(A.3)

Die Ableitungen der Formfunktionen nach den globalen Koordinaten  $x$  und  $y$  werden dabei durch Gleichung (2.12) bestimmt.

### Anhang B. Linear-elastische Materialmodelle

Die hier wiedergegebenen Materialmatrizen beziehen sich auf einen allgemeinen räumlichen Spannungszustand. Die Formulierungen für den ebenen Spannungszustand bzw. den ebenen Dehnungszustand können aus der räumlichen Betrachtung abgeleitet werden. Außerdem liegt das entsprechende Werkstoffachsensystem *x', y', z'* zugrunde.

#### *B.l Isotropes Material*

Bei isotropem Material hängt das Werkstoffverhalten nicht von den Werkstofforientierungen im Bauteil ab, und es gilt  $M = M'$ . Das Materialverhalten wird im linear-elastischen Fall allein durch die beiden Parameter Elastizitätsmodul *E* und Querkontraktion *v* beschrieben:

$$
M_{11} = M_{22} = M_{33} = \frac{E(1 - v)}{(1 + v)(1 - 2v)},
$$
  
\n
$$
M_{12} = M_{21} = M_{23} = M_{32} = M_{13} = M_{31} = \frac{E \cdot v}{(1 + v)(1 - 2v)},
$$
  
\n
$$
M_{44} = M_{55} = M_{66} = \frac{E}{2(1 + v^2)}.
$$
  
\n(B.1)

Die hier nicht aufgeflihrten Bestandteile der Materialmatrix sind Null.

### *B.2 Transversal-isotropes Material*

Transversale Isotropie ist ein Sonderfall der Anisotropie. Dabei liegt innerhalb jeder Ebene senkrecht zu einer Materialachse *z'* isotropes Materialverhalten vor, d.h. alle Richtungen die innerhalb einer solchen Ebene liegen, sind zueinander äquivalent. Eine Richtungsabhängigkeit liegt dagegen bei allen nicht parallelen Orientierungen vor, die Komponenten in *z'-*Richtung besitzen.

Das Materialverhalten wird durch die fünf unabhängigen Konstanten  $E_1$ ,  $v_1$ ,  $G_1$ ,  $E_2$  und  $v_2$ beschrieben. Nach [6] ist die Materialmatrix dann gegeben durch:

$$
M'_{11} = \frac{E_2 (1 - p \cdot v_1^2)}{(1 + v_2)(1 - v_2 - 2p v_1^2)} = M'_{22} ,
$$
  
\n
$$
M'_{12} = \frac{E_2 (v_2 + p \cdot v_1^2)}{(1 + v_2)(1 - v_2 - 2p v_1^2)} = M'_{21} ,
$$
  
\n
$$
M'_{13} = \frac{E_2 \cdot v_1}{(1 - v_2 - 2p v_1^2)} = M'_{31} = M'_{23} = M'_{32} ,
$$
  
\n
$$
M'_{33} = \frac{E_1 (1 - v_2)}{(1 - v_2 - 2p v_1^2)} ,
$$
  
\n
$$
M'_{44} = G_1 = M'_{55} ,
$$
  
\n
$$
M'_{66} = \frac{E_1}{2(1 + v_2)} .
$$
  
\n(1 - v<sub>2</sub>)

 $\sim 10^{-11}$ 

mit  $p = E_2/E_1$ . Die nicht aufgeführten Einträge sind Null.

# *B.3 Kubisch-anisotropes Material*

 $\mathcal{L}_{\mathcal{A}}$ 

 $\bar{\mathcal{A}}$ 

Nach [67] wird das Materialverhalten kubischer Einkristalle durch drei elastische Parameter beschrieben, die mit  $S_{11}$ ,  $S_{12}$  und  $S_{44}$  gekennzeichnet werden. Die auf das Werkstoffachsensystem bezogene Materialmatrix  $M'$  berechnet sich mit diesen Parametern aus:

$$
M'_{11} = M'_{22} = M'_{33} = \frac{S_{11} + S_{12}}{(S_{11} - S_{12})(S_{11} + 2 S_{12})},
$$
  
\n
$$
M'_{12} = M'_{13} = M'_{23} = \frac{-S_{12}}{(S_{11} - S_{12})(S_{11} + 2 S_{12})},
$$
  
\n
$$
M'_{44} = M'_{55} = M'_{66} = \frac{1}{S_{44}}.
$$
  
\n(B.3)

Auch hier verschwinden die nicht aufgeführen Einträge der Matrix.

# Anhang C. Schaufelgeometrien

#### Leitschaufel  $C.I$

Die gezeigten Schaufelschnitte beschreiben die Geometrie der Leitschaufel, die in den Abschnitten 5.1 und 5.2 behandelt wird.

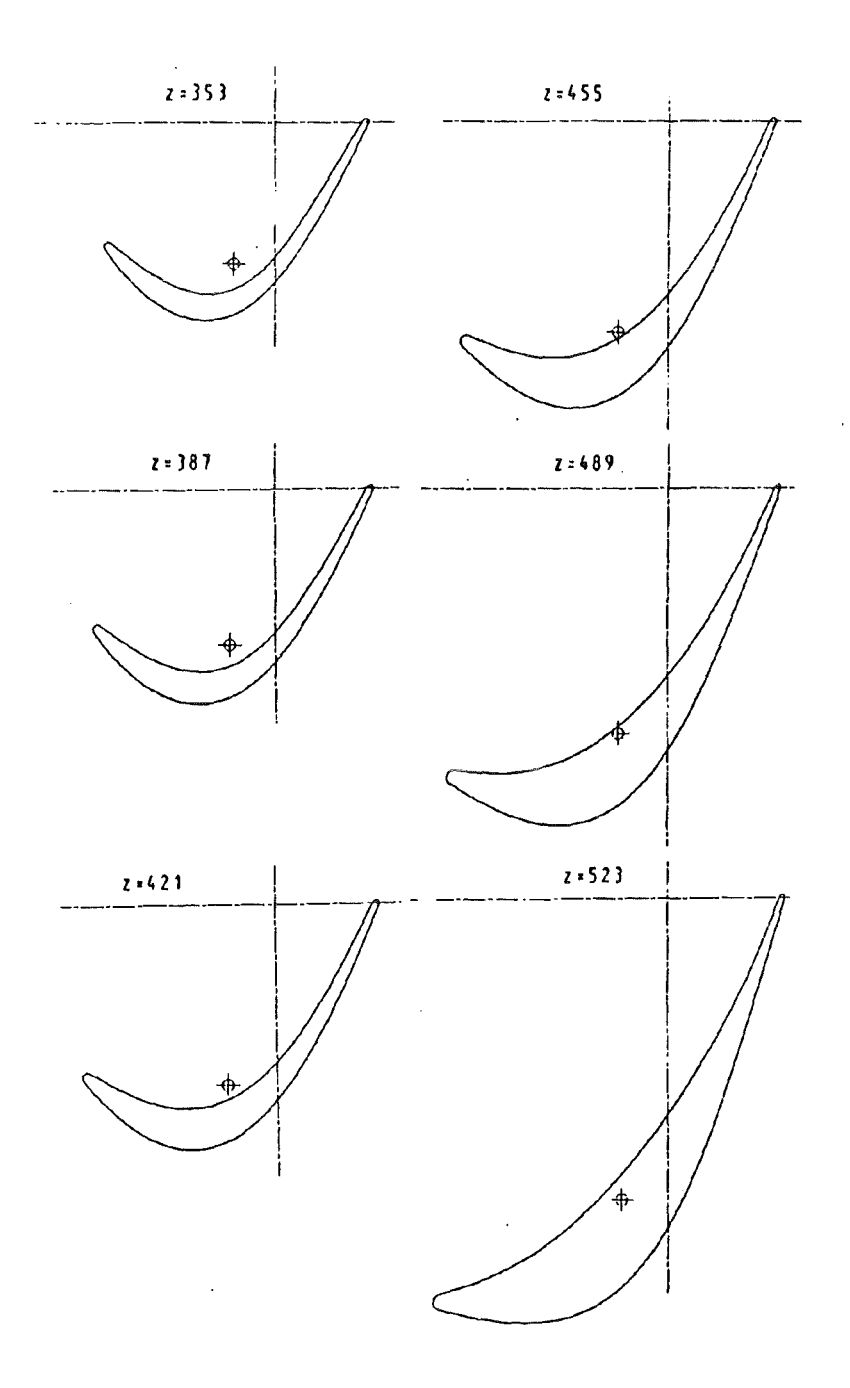

Abbildung 62. Leitschaufelgeometrie (Schaufelquerschnitte)

# C.2 Laufschaufel

Die folgenden Abbildungen beschreiben die Geometrie der Laufschaufel, die im Abschnitt 5.3 behandelt wird.

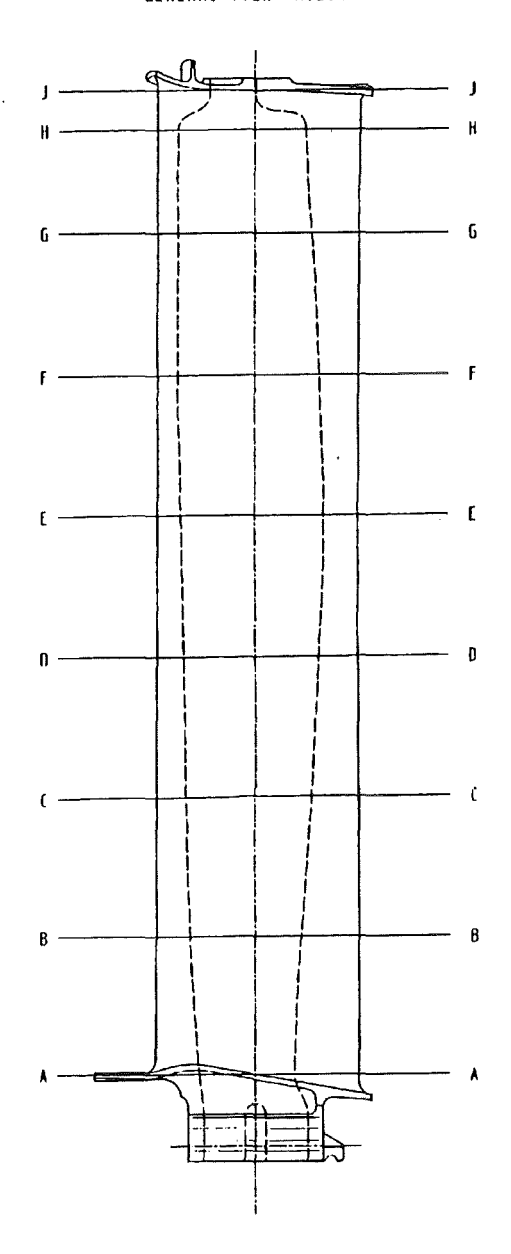

GENERAL VIEW H.2:1

Abbildung 63. Laufschaufelgeometrie (Seitenansicht)

 $\ddot{\phantom{0}}$ 

 $\mathbb{R}^2$ 

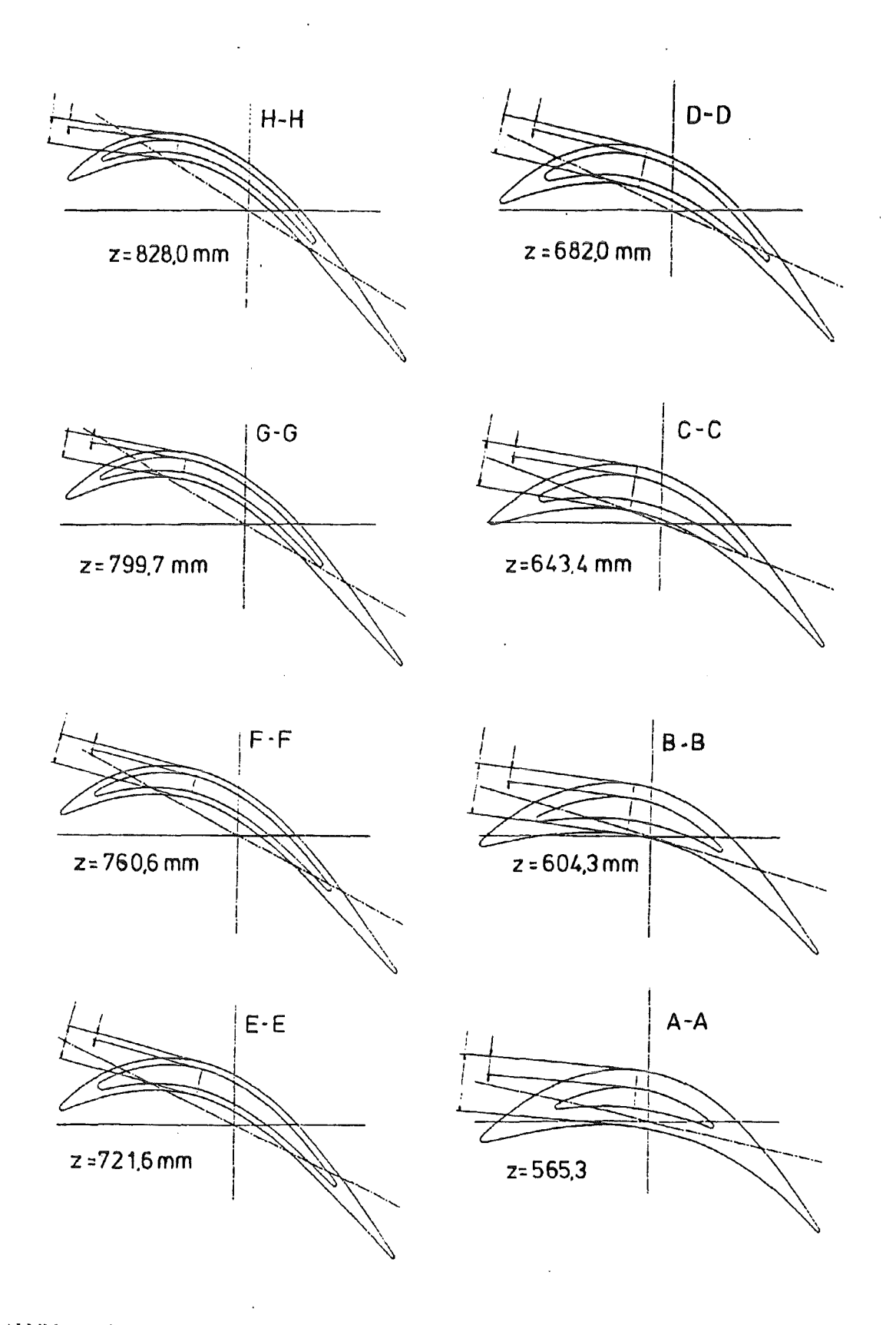

Abbildung 64. Laufschaufelgeometrie (Schaufelquerschnitte)

 $\ddot{\phantom{0}}$ 

#### Literaturverzeichnis

- [1] H. G. Hahn, Methode der finiten Elemente in der Festigkeitslehre, Akademische Verlagsgesellschaft, Frankfurt/Main 1975
- [2] 0. C. Zicnkiewicz, Methode der finiten Elemente, McGraw-Hill ßook Company, M aidenhead · ßerkshire 1977
- [3] E. J. Haug, K. K. Choi, V. Komkov, Design Sensitivity Analysis of Structural Systems, Academic Press, Orlando, Plorida 1986
- [4] K.-J. Bathe, Finite-Elemente-Methoden, Springer-Verlag, Berlin 1990
- [5] F. ßöhm, S. Reh, unveröffentlichter Bericht, Kernforschungszentrum Karlsruhe, 2/1992.
- [6] S. G. Lekhnitskii, Theory of Elasticity of an Anisotropie ßody, Mir Publishers, Moscow 1963
- [7] A. Der Kiureghian, P.-L. Liu, Finite-Element Reliability Methods for Geometrically Nonlinear Stochastic Structures, Report No. UCB/SEM M-89/05, Department of Civil Engineering, Univ. of California at Berkeley, California
- [8] P. D. Spanos, R. Ghanem, Stochastic Finite Element Expansion for Random Media, Journal of Engineering Mechanics, 115 (1989) 1035-1053
- [9] Y. K. Lin, Probabilistic Theory of Structral Dynamics, McGraw-Hill, New York 1967
- [10] C.-C. Li, A. Der Kiureghian, An Optimal Discretization of Random Fields, Report No. UCB/SEMM-92/04, Department of Civil Engineering, Univ. of California at ßerkeley, California
- [11] P.-L. Liu, K.-G. Liu, Selection of Random Field Mesh in Finite Element Reliability Analysis, Journal of Engineering Mechanics, 119 (1993) 667-680
- [12] E. H. Vanmarcke, Random Fields: Analysis and Synthesis, MIT Press, Cambridge, Massachusetts, 1983
- [13] F. Yamazaki, Simulation of Stochastic Fields and Its Application to Finite Element Analysis, Report 87-04, Ohsaki Research Institute, Nov. 1987
- [14] F. Yamazaki, M. Shinozuka, G. Dasgupta, Neumann Expansion for Stochastic Finite Element Analysis, Journal of Engineering Mechanics, 114 (1988) 1335-1354
- [15] A. Der Kiureghian, J.-ß. Ke, The Stochastic Finite Element Method in Structural Reliability, Probabilistic Engineering Mechanics, 3 (1988) 83-91
- [16] T. Hisada, S. Nakagiri, Stochastic Finite Element Methods Developed for Structural Safety and Reliability, Proc. of the 3rd Int. Conf. on Structural Safety and Reliability 1981, Trondhein, Norwegen, 395-408
- [17] M. Hohenbichler, R. Rackwitz, Non-normal Dependent Vectors in Structural Reliability, Journal of Engineering Mechanics, ASCE, 107 (1981) 1227-1238
- [18] M. Rosenblatt, Remarks on Multivariate Transformation, The Annals of Mathematical Statistics, 23 ( 1952) 470-472
- [19] P.-L. Liu, A. Der Kiureghian, Multivariate Distribution Models with Prescibed Marginalsand Covariances, Probabilistic Engineering Mechanics, 1 (1986) 105-112
- [20] S. R. Winterstein, Nonlinear Vibration Models for Extremes and Fatigue, Journal of Engineering Mechanics, ASCE, 114 (1988) 1772-1790
- [21] A. Der Kiureghian, P.-L. Liu, Structural Reliability under Incomplete Probability Information, Journal of Engineering Mechanics, 112 (1986) 85-103
- [22] 0. Ditlevsen, Principle of Normal Tail Approximation, Journal of Engineering Mechanics, ASCE, 107 (1981) 1191-1208
- [23] F. Böhrn, unveröffentlichter Bericht, Kernforschungszentrum Karlsruhe, 11/1989
- [24] P. Bjerager, Methods for Structural Reliability Computations, Computational Mechanics of Probabilistic and Reliability Analysis, W. K. Liu, T. Belytschko (Editors), Elrnepress International, Lausanne 1989, 47-68
- [25] J. M. Hammersley, D. C. Handscomb, Monte Carlo Methods, Chapman and Hall, London 1964
- [26] P. Bjerager, On Computational Methods for Structural Reliability Analysis, Structural Safety, 9 ( 1990) 79-96
- [27] H. Bandemer, A. Bellmann, W. Jung, K. Richter, Optimale Versuchsplanung, Verlag Harri Deutsch, Zürich 1976
- [28] L. Faravelli, Finite Element Analysis of Stochastic Nonlinear Continua, Computational Mechanics of Probabilistic and Reliability Analysis, W. K. Liu, T. Belytschko (Editors), Elmepress International, Lausanne 1989, 264-280
- [29] C. G. Bucher, U. Bourgund, A Fast and Efficient Response Surface Approach for Structural Reliability Problems, Structural Safety, 7 ( 1990) 57-66
- [30] L. Faravelli, Stochastic Finite Elements by Response Surface Techniques, Computational Probabilistic Methods, 93 ( 1988) 197-203
- [31] F. Böhm, A. Brückner-Foit, On Criteria for Accepting a Response Surface Model, Probabilistic Engineering Mechanics, 7 (1992) 183-190
- [32] A. H. Ang, W. H. Tang, Probabilistic Concepts in Engineering planning and Design: Volume I - Basic Principles, John Wiley & Sons, New York 1975
- [33] A. Der Kiureghian, Multivariate Distribution Models for Structural Reliablity, Proc. of the 9th Int. Conf. on Structural Mechanics in Reactor Technology SMIRT, Lausanne, M ( 1987) 373-379
- [34] R. G. Petersen, Design and Analysis of Experiments, Marcel Dekker, Inc. , New York 1985
- [35] H. 0. Madsen, S. Krenk, N. C. Lind, Methods of Structural Safety, Prentice-Hall, Englewood Cliffs, New Jersey 1986
- [36] K. Breitung, Asymptotic Approximation for Multinormal Integrals, Journal of Engineering Mechanics, 110 (1984) 357-366
- [37] L. Tvedt, Second Order Reliability by an Exact Integral, P. Thoft-Christensen (Editor), Proc. of the 2nd IFIP Working Conference on Reliability and Optimization on Structural Systems, Springer, 1988
- [38] P. Geyskens, A. Der Kiureghian, G. Oe Roeck, SORM Analysis Using Quasi-Newton Optimization, Computational Stochastic Mechanics, Computational Mechanics Publications, Southampton 1991, 89-99
- [39] A. Der Kiureghian, M. De Stefano, Efficient Algorithm for Second-Order Reliability Analysis, Journal of Engineering Mechanics, 117 (1991) 2904-2923
- [ 40] P.-L. Liu, A. Der Kiureghian, Optimization Algorithms for Structural Reliability, Structural Safety, 9 (1991) 161-177
- [41] T. Abdo, R. Rackwitz, Reliability of Uncertain Structural Systems, Finite Elements in Engineering Applications 1990, 161-176
- [ 42] K. Schittkowski, On the Convergence of a Sequential Quadratic Programming Method with an Augmented Lagrangian Line Search Funktion, Mathematische Operationsforschung und Statistik, Ser. Optimization, 14 (1983) 197-216
- [43] K. Schittkowski, NLPQL: A FORTRAN Subroutine Solving Constrained Nonlinear Programming Problems, Annals of Operations Research, 5 ( 1986) 485-500
- [44] Y. T. Wu, O. H. Burnside, Efficient Probabilistic Structural Analysis Using an Advanced Mean Value Method, Proceedings of the 1988 Speciality Conference, Virginia, May 25-27, 1988
- [ 45] Y. T. Wu, 0. H. Burnside, T. A. Cruse, Probabilistic Methods for Structural Response Analysis, Computational Mechanics of Probabilistic and Reliability Analysis, W. K. Liu, T. ßelytschko (Editors), Elmcpress International, Lausanne 1989, 181-196
- [46] Y. T. Wu, H. R. Millwater, T. A. Cruse, An Advanced Probabilistic Structural Analysis Method for Implicit Performance Functions, Proceedings of the  $30<sup>th</sup> AIAA$ ASTM/AHS/ASC Structures, Structural Dynamics and Materials Conference (1989) 1852-1859
- [47] R. T. Haftka, H. M. Adelman, Rccent Developments in Structural Sensitivity Analysis, Structural Optimization, l (1989) 137-151
- [48] E. J. Haug, J. S. Arora, Design Sensitivity Analysis of Elastic Mechanical Systems, Computer Methods in Applicd Mechanics and Engineering, 15 (1978) 35-62
- [49] E. J. Haug, J. S. Arora, Applied Optimal Design, John Wiley & Sons, New York 1979
- [50] I. N. ßronstein , K. A. Semendjajew, Taschenbuch der Mathematik, Verlag Ilarri Deutsch, Frankfurt/Main 1981
- [51] G. H. ßesterftcld, W. K. Liu, M. A. Lawrence, T. B. Belytschko, ßrittle Fracture Reliability by Probabilistic Finite Elements, Journal of Engineering Mechanics, 116 ( 1990) 642-659
- [52] W. K. Liu, G. Besterfteld, M. Lawrence, T. Belytschko, A. Mani, Use of Adjoint Methods in the Probabilistic Finite Element Approach to Fracture Mechanics, AIAA Paper 88-2420, Proc. AIAA/ASME/ASCE/AHS 29th Structures, Structural Dynamics and Material Conference, 3 ( 1988) 1631-1634
- [53] J. S. Arora, J. E. ß. Cardoso, A Design Sensitivity Analysis Principle and its Implementation into ADINA, Computers & Structures, 32 (1989) 691-705
- [54] R. T. Haftka, Z. Mróz, First- and Second-Order Sensitivity Analysis of Linear and Nonlinear Structures, AIAA Journal 24 ( 1986) 1187-1192
- [55] E. J. Haug, Second-Order Sensitivity Analysis of Stuctural Systems, AIAA Journal 19 (1981) 1087-1088
- [56] V. Braibant, Shape Sensitivity by Finite Elements, Journal of Structural Mechanics, 14 ( 1986) 209-228
- [57] M. E. Botkin, Shape Optimization with Multiple Loading Conditions and Mesh Refinement, AIAA Paper 88-2299, Proc. AIAA/ASME/ASCE/AHS 29th Structures, Structural Dynamics and Material Conference, 2 (1988) 689-695
- [58] ABAQUS-User's-Manual, Version 4.9, Hibbit, Karlson & Sorensen, Inc., RI, USA, 1989
- [59] ABAQUS-Theory-Manual, Version 4.9, Hibbit, Karlson & Sorensen, Inc., RI, USA 1989
- [60] W. Kurz, P. R. Sahm, Gerichtet erstarrte eutektische Werkstoffe, Springer-Verlag, Berlin 1975
- [61] M. Renke!, Motoren- und Turbinenunion, persönliche Mitteilungen
- [62] M. Renkel, Theoretische Untersuchung zur Anisotropie von kubischen Nickel-Einkristallen und die Messung ihrer elastischen Konstanten, EM-Notiz 70-85 M, MTU, München 1985
- [63] R. H. Myers, Response Surface Methodology, Allyn and Bacon, Inc., Boston 1971
- [64] 0. C. Zienkiewicz, Y. K. Cheung, K. G. Stagg, Stresses in Anisotropie Media with Particular Reference to Problems of Rock Mechanics, The Journal of Strain Analyses, 1 (1966) 172-182
- [65] C. II. Wells, The Elastic Constants of a Directionally Solidified Nickel-Base Superalloy, ASM Transactions Quarterly, 60 (1967) 270-271
- [66] J. H. Laflen, Analysis of an Idealized Directionally Solidified FCC Material, Journal of Engineering Materials and Technology, 105 (1983) 307-312
- [67] J. F. Nye, Physical Properties of Crystalls, Clarendon Press, Oxford 1957
- [68] L. Méric, P. Poubanne, G. Cailletaud, Single Crystal Modelling for Structural Calculations: Part 1 - Model Presentations, Transactions of the ASME, 113 (1991) 163-170
- [69] Dubbel, Taschenbuch flir den Maschinenbau, W. Beitz und K.-H. Hüttner (Herausg.), 15. Auflage, Springer-Verlag, Berlin 1983
- [70] T. A. Cruse, Y.-T. Wu, B. Dias, K. R. Rajagopol, Probabilistic Structural Analysis Methods and Applications, Computers & Structures, 30 (1988) 163-170